Interner Bericht DESY F35-73/4 Dezember 1973

 $\overline{\phantom{0}}$ 

Messung von Bremsspektren im GeV-Bereich mit einer hochauflösenden Apparatur

von

Jens Ringel

DESY-Bibliother 18. FEB. 1974

×

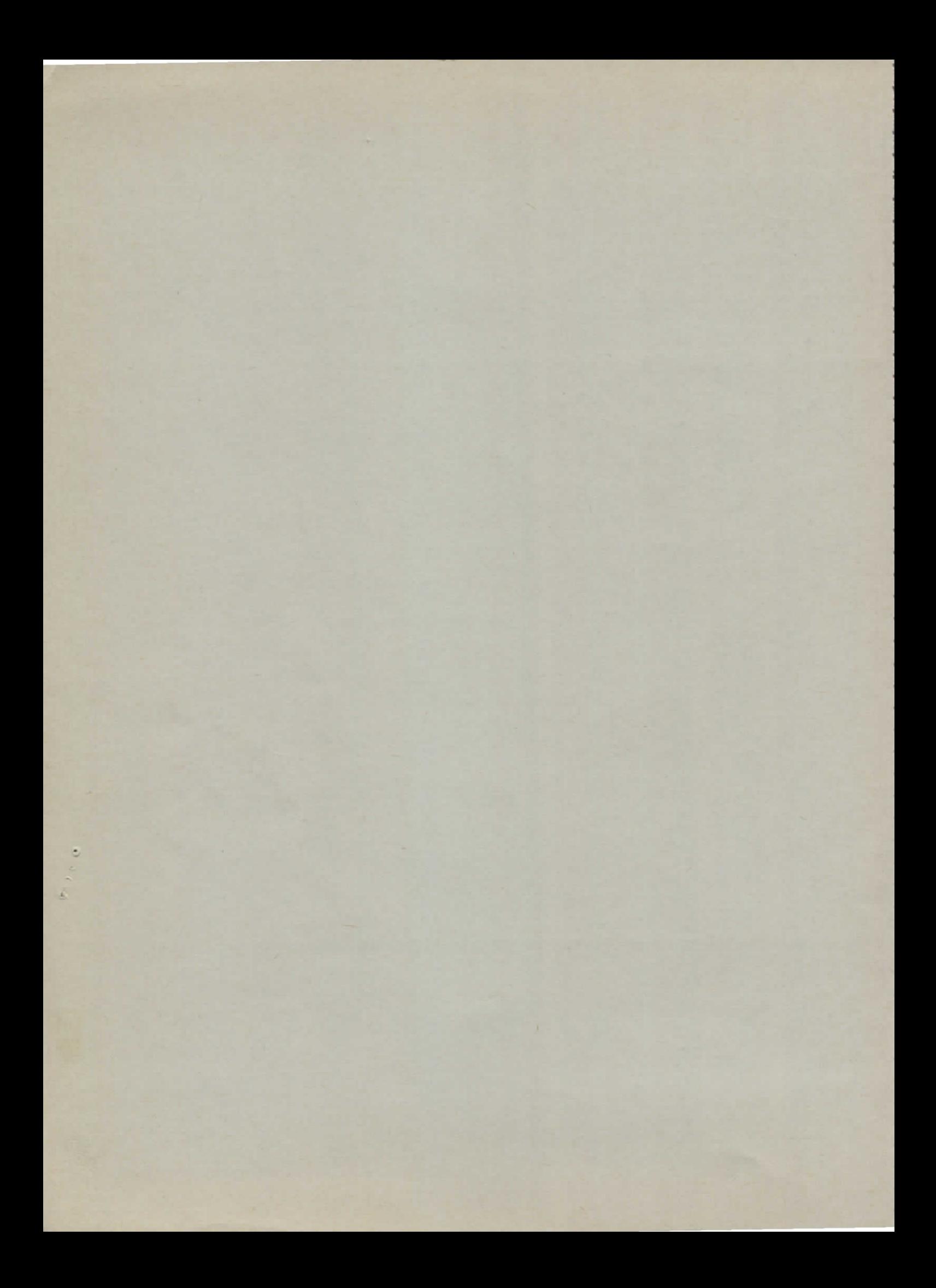

### Messung von Bremsspektren im GeV-Bereich mit

## einer hochauflösenden Apparatur

von

Jens Ringel

 $\sim 10^{11}$ 

 $\sim$ 

Hamburg 1973

Inhalt: Seite :

 $\overline{a}$ 

Ý

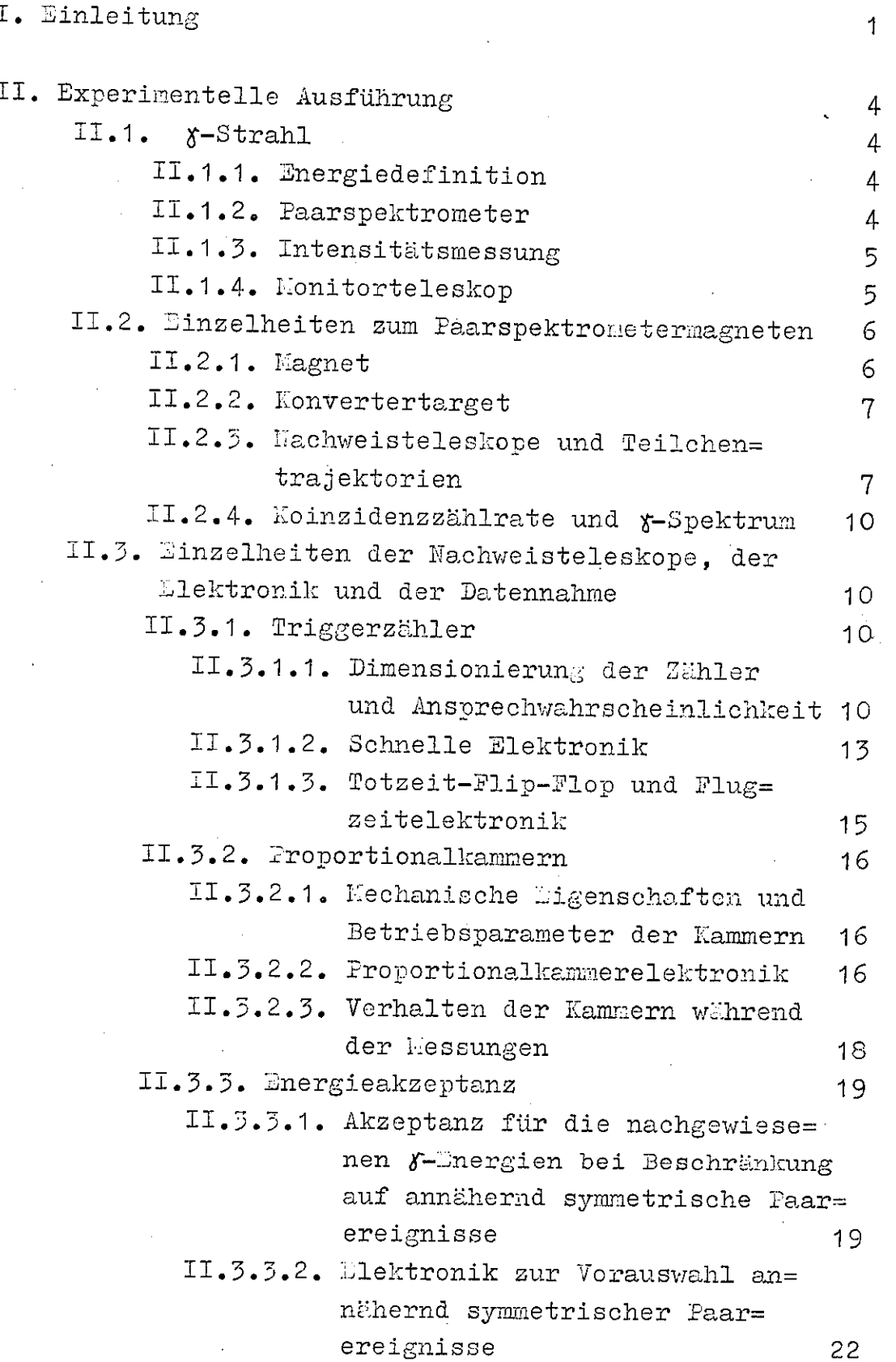

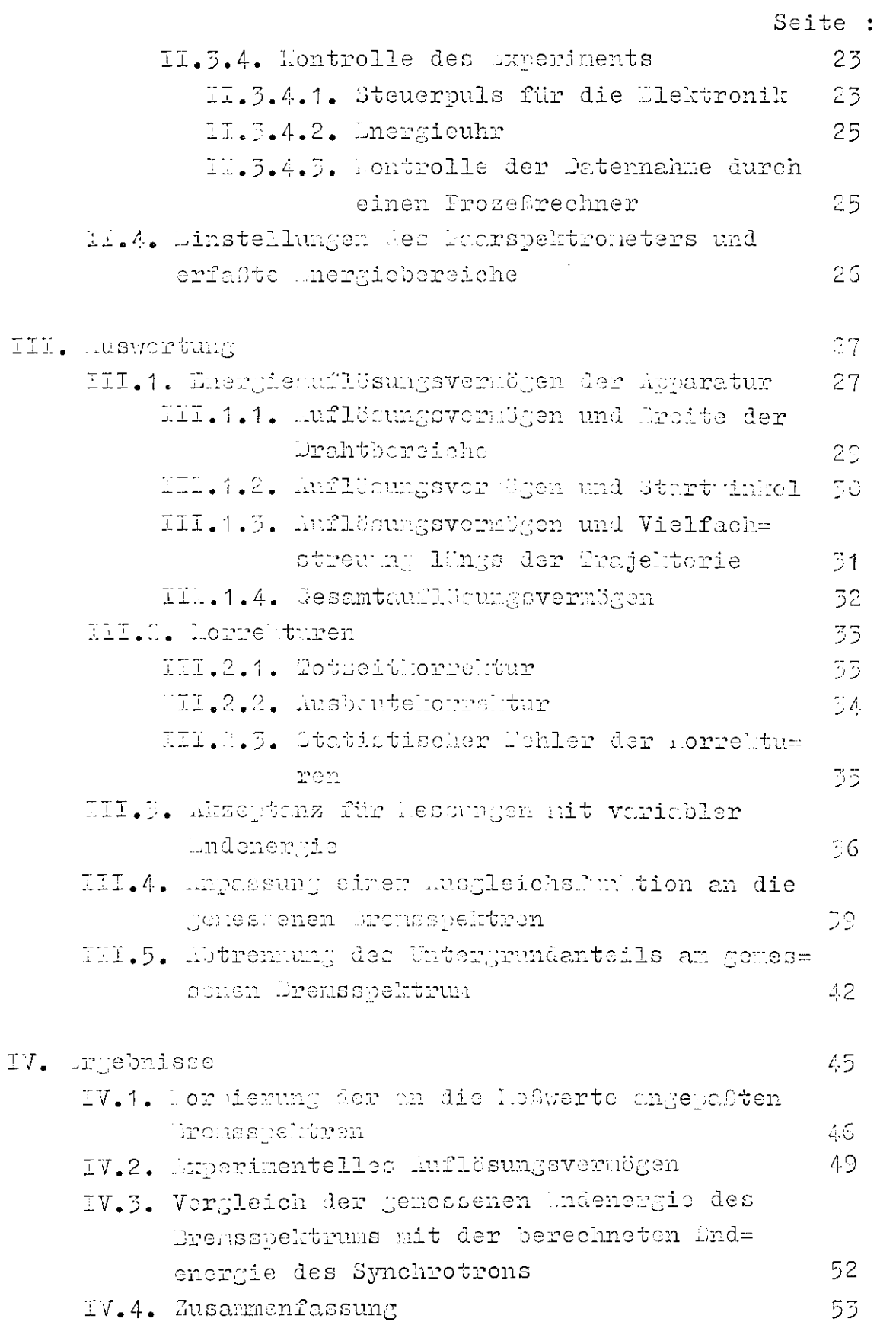

 $\label{eq:2.1} \frac{1}{\sqrt{2}}\int_{0}^{\infty}\frac{1}{\sqrt{2\pi}}\left(\frac{1}{\sqrt{2\pi}}\right)^{2\alpha} \frac{1}{\sqrt{2\pi}}\int_{0}^{\infty}\frac{1}{\sqrt{2\pi}}\left(\frac{1}{\sqrt{2\pi}}\right)^{\alpha} \frac{1}{\sqrt{2\pi}}\frac{1}{\sqrt{2\pi}}\int_{0}^{\infty}\frac{1}{\sqrt{2\pi}}\frac{1}{\sqrt{2\pi}}\frac{1}{\sqrt{2\pi}}\frac{1}{\sqrt{2\pi}}\frac{1}{\sqrt{2\pi}}\frac{1}{\sqrt{2\pi}}$ 

 $\mathbf{r}$ 

 $\lambda nha$ 

 $\bar{z}$ 

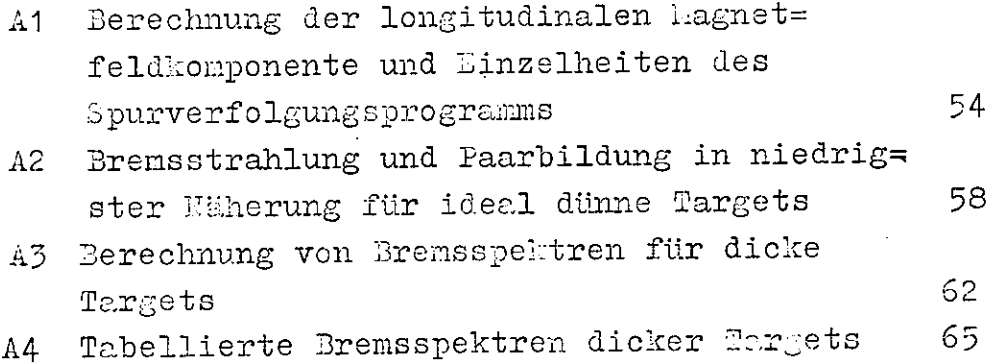

l.

I, Einleitung

Zur Untersuchung von Photoproduktionsreaktionen des Typs  $\delta$  + P  $\rightarrow$  X + A

wird überwiegend ein Photonenstrahl mit kontinuierlichem Energiespektrum verwendet, der durch BremsStrahlung von mono= energetischen Elektronen erzeugt wird.

Man kann die ö-Energie annähernd durch die Photonen= differenzmethode festlegen. Hierbei werden die Zählraten für zwei verschiedene Haximalenergien des Bremsspektrums subtra= hiert, so daß nur Photonen mit Energien um den Hittelwert der beiden Endenergien wirksam sind (BUR73-I). Um die dennoch auftretenden Beiträge niedrigerer  $\delta$ -Energien abzuschätzen, muß man genaue Informationen über die Form des BremsSpektrums be= sitzen.

Führt man für das produzierte Teilchen X eine Teil= chenidentifizierung durch und mißt seinen Viererimpuls in einem magnetischen Spektrometer, kann man aus der Reaktionskinematik die Energie k<sub>x</sub> des einfallenden Photons bestimmen, wenn man ein spezielles Rückstoßteilchen A annimmt. Für die Reaktion

$$
\delta + E \rightarrow K^+ + \Lambda^0
$$

erhält man zum Beispiel die Beziehung

(1) 
$$
k_{\gamma} = \frac{M_{\Lambda}^{2} - M_{P}^{2} - m_{K}^{2} + 2M_{P}E_{K}}{2(M_{P} + P_{K}cos\theta_{K} - E_{K})}
$$

wobei II,m die Kassen, E und P Energie und Lreierimpulsbetrag der Teilchen und  $\Theta_K$  der Kaonerzeugungswinkel im Laborsystem sind (VOG73).

Anstatt die *X*-Energie zurückzurechnen, kann man die Maximalenergie  $k_{max}$  für das Photon annehmen und nach (1) das Eassenquadrat des fehlenden Rückstoßteilchens berechnen. Trägt man für gegebenen Viererimpulsübertrag  $\sqrt{-f}$  die Zählrate über dem Quadrat der Restmasse auf, so erhält man eine Stufe aver als gustruck als deren Plateau sich zu höheren Massenqua= draten hin fortsetzt. (Für einen monochromatischen  $t$ -Strahl erhält man dagegen eine Breit-Wigner-Verteilung um M2.

Bei hinreichend großen Endenergien kann das nach= gewiesene Kaon auch von der Reaktion

$$
X + P \rightarrow K^+ + \Sigma^0
$$

oder der Erzeugung von sogenannten Y\*-Resonanzen mit noch grö= ßeren Massen herrühren. Daher überlagern sich der  $\Lambda^0$ -Stufe noch weitere Stufen von den jeweiligen Massenquadraten der Teilchen an. Eine solche Restmassenverteilung zeigt Abbildung 1 ( nach BUR73-II). Der Anstieg der Stufen wird durch das Massenauflö= sungsvermögen des Spektrometers, durch die Steilheit der Brems= kante und bei den Y\*-Resonanzen durch die natürliche Linienbreite bestimmt. Die Höhe der einzelnen Stufen ist hauptsächlich durch den differentiellen Wirkungsquerschnitt dö/dt für die zugehörige Reaktion gegeben (SCHM67).

Um die Wirkungsquerschnitte für die Photoproduktion der verschiedenen Rückstoßteilchen zu erhalten, muß man die Stufen durch Anpassung einer geeigneten Ausgleichsfunktion von= einander trennen.

Die Ergebnisse dieser Trennung hängen wesentlich vom Verlauf der Ausgleichsfunktion im Anstiegsbereich der Stu= fen ab und damit von der Information über die Massenauflösung des Spektrometers und über die Steilheit der Bremskante. Das Massenauflösungsvermögen des Spektrometers kann man unter Berück= sichtigung der Targetausdehnung, des Energieverlustes und der Vielfachstreuung der Kaonen und der Zählerbreiten in den Hach= weisdetektoren berechnen (HEI69). Die Form der Bremskante hängt jedoch von der Dicke des Bremsstrahlungstargets ab und läßt sich nur mit Hilfe grober Näherungen berechnen (Anhang A3).

Um den Verlauf des Bremsspektrums dicker Targets nahe der Bremskante mit Rechnungen zu vergleichen, die den Targetdickeneffekt näherungsweise berücksichtigen, wurden am externen X-Strahl 24 des Deutschen Elektronen-Synchrotrons in Hamburg Messungen des Energiespektrums durchgeführt. Die ßnergieverteilung wurde unter Ausnutzung des Paarbildungsef= fektes gemessen, als Analysator stand das D'ESY-Paarspektrometer (SCHU66) zur Verfügung.

Da die Verwendung eines dicken Targets insbesondere die Steilheit der Bremskante beeinflußt, die Steilheit der ge= messenen Bremskante jedoch vom Auflösungsvermögen der Nachweis= apparatur abhängt, wurden Proportionalkammern mit einer Impuls= auflösung von 0.26% zur Bestimmung der Paarenergien verwendet. So wurde das Energieauflösungsvermögen nicht durch die Ortsauf=

 $-2-$ 

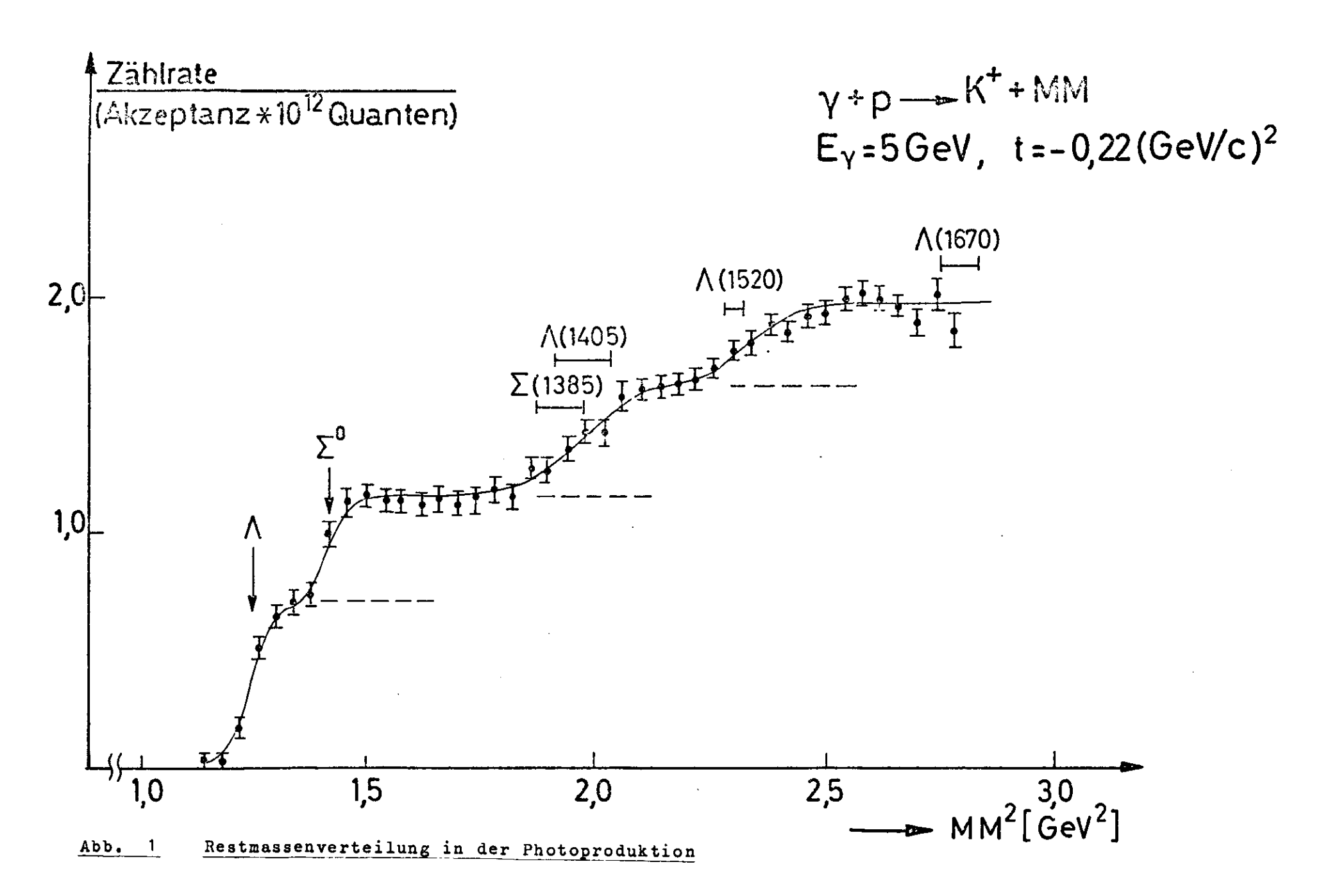

lösung des Detektors bestimmt. Auch die hohen Endenergien zwischen 3.5 GeV und 7.1 GeV trugen zur Verbesserung des Auf= lösungsvermögens bei.

Bei früheren Messungen dagegen (DIA60,HUS64,SCHU66) wurde die Energieauflösung durch die Zählerbreiten oder die niedrige Endenergie begrenzt.

Die Variation der Endenergie während des f-Strahl= pulses wurde entweder durch einen "Flat-Top-Betrieb" des Syn= chrotrons eingeschränkt oder durch die Verwendung einer speziellen Elektronik korrigiert. Dadurch blieb der Einfluß der Endenergieschwankung auf die Form der gemessenen Brems= kante klein.

Die Messungen wurden Anfang 1973 durchgeführt und ergaben eine hinreichende Übereinstimmung der gerechneten und der gemessenen Bremsspektren dicker Targets (C.0143 bzw. C.0629 Strahlungslängen Wolfram ) nahe der Bremskante.

#### li. Die experimentelle Ausführung

#### II.1. Der *i*-Strahl

Die im Synchrotron beschleunigten Elektronen werden nahe ihrer I.aximalenergie durch gepulste Kagnete ("beam bump" ) aus der Sollbahn heraus auf ein dünnes Wolframblech, das Target, ge= lenkt, so daß sie 3remsquanten abstrahlen. Der so entstandene Photonenstrahl wird mehrfach kollimiert und durch zwei Reini= gungsmagnete von geladenen 'feilchen gesäubert.

#### II. 1.1. Die Energiedefinition

Der Photonenstrahl besitzt ein kontinuierliches Energiespek= trum (Anhang A2) mit der Elektronenenergie als Kaximalenergie. Diese ändert sich zeitlich wie das Führungsmagnetfeld der Elektronen im Synchrotron :

 $k_{\text{max}} \sim B = B_{\text{max}} \cdot 1/2 \cdot (1 + \cos \frac{2\pi}{T} (t - t_{\text{max}}))$  $(2)$  $\mathcal{L}$  = 20 msec ist die Synchrotronperiode,  $t_{max}$  der Zeitpunkt maximaler Endenergie.

Die Mlektronen treffen in einem Zeitraum von 1 - 3 msec um  $t_{max}$  auf das Target, für  $|t-t_{max}|$  = 1.5 msec er= hält man eine relative Schwankung  $\Delta k_{max}/k_{max} = 1.4\%$ . Hierauf kann bei der Auswertung korrigiert werden (II. 3.4.2.).

Beim "Flat-Top"-Betrieb dagegen wird eine 200 Hz Oberwelle zur 50 Hz Iiagneterregung addiert, wobei die Ampli= tude der 200 Hz Welle ca. 8.5% der Amplitude der 50 Hz Welle beträgt (MUM73, HEM73). Bei richtiger Phasenbeziehung beider Wellen erhält man eine Endenergiestreuung von <sup>±</sup>0.25% über mehrere Hillisekunden (Abb. 2). Bin Signalpuls» der genau diesen Seitraum einschließt, gestattet es, Ereignisse mit an= deren Maximalenergien zu diskriminieren.

#### II. 1.2. Das Paarspektrometer

Die Energieverteilung des  $\delta$ -Strahls wird durch die Ausnutzung des Paarbildungseffektes gemessen (Anhang A2).

Die Photonen treffen auf eine dünne Metallfolie, das Konvertertarget, und erzeugen teilweise Slektron-Positron-Paare, welche die gesamte Energie des Photons übernehmen.

Das Konvertertarget liegt in einem Nagneten (Abb. 3) mit überwiegend homogenem Magnetfeld, so daß die Paarteilchen

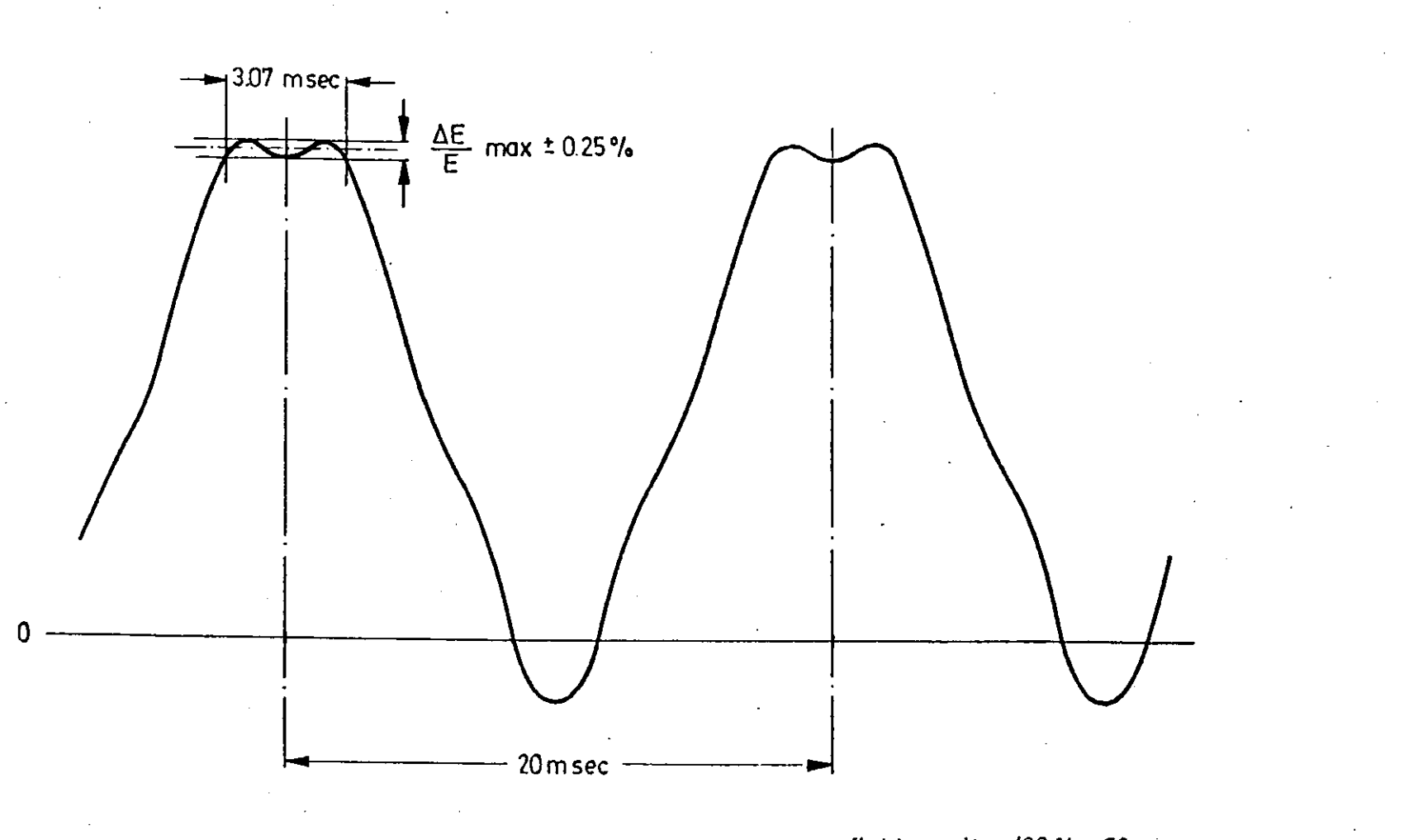

flat top mit = 100 % = 50 pro sec<br>+8.45% = 200 pro sec

Abb. 2

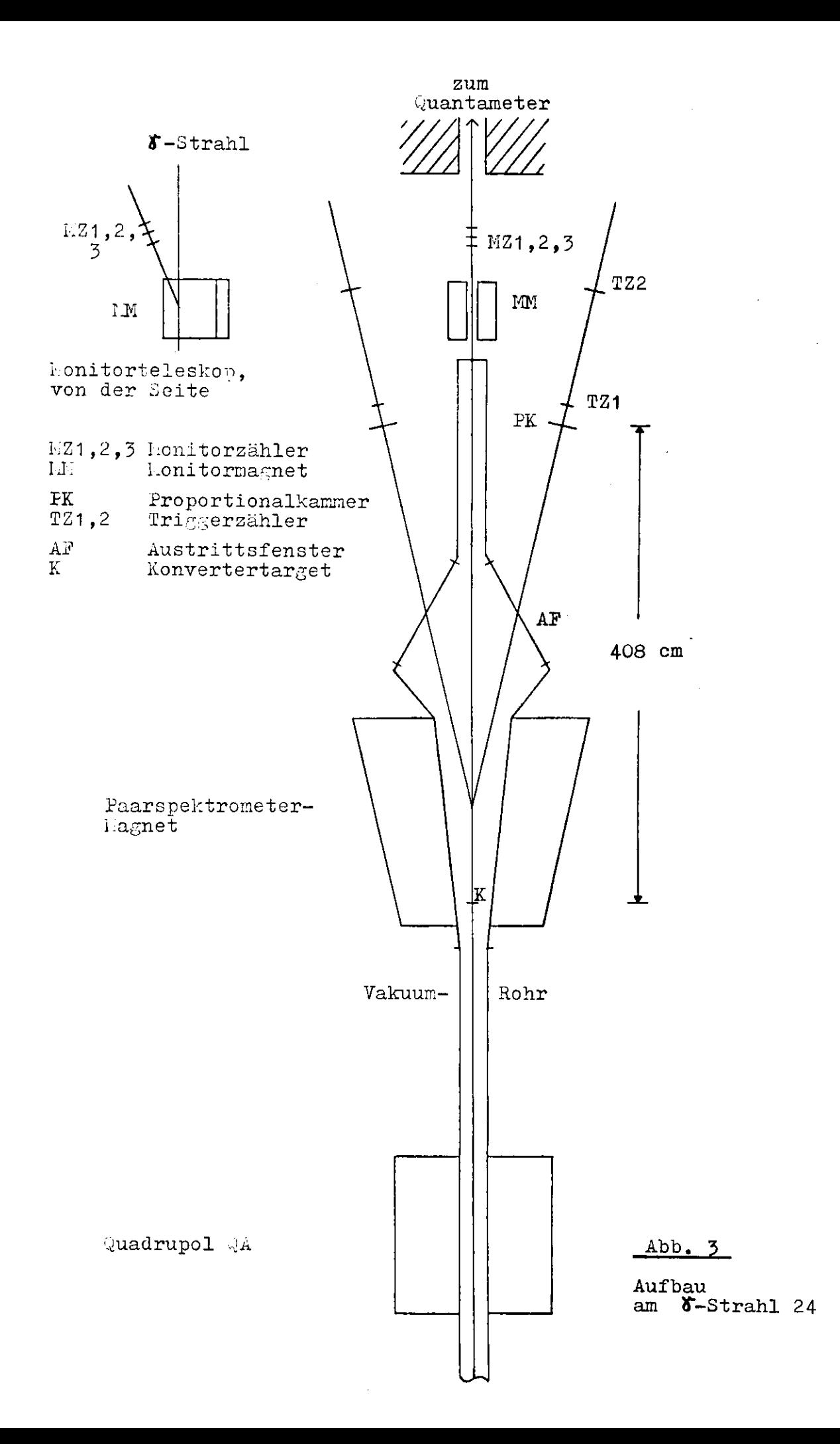

nach entgegengesetzten Seiten abgelenkt werden. Sie werden in zwei symmetrisch zum Strahl liegenden Teleskopen aus je einer Proportionalkammer und zwei Szintillationstriggerzäh= lern in koinzidenz nachgewiesen. Da die hochenergetischen Faarteilchen hauptsächlich in Vorwärtsrichtung erzeugt werden, enthalten ihre Ablenkwinkel eine Information über die Energie des erzeugenden Photons.

Um Paarbildung an Gasatonen zu unterdrücken, ver= läuft der *K-Strahl im Bereich* des Paarspektrometers in einem Vakuum von  $\sim 5\cdot 10^{-4}$  Torr. Die Vakuumkammer besitzt hustritts= fenster aus 250 /u Eylarfolie für die erzeugten Paarteilchen.

Vor dem Paarspektrometermagneten passiert der 8-Strahl einen als Dipol geschalteten QA-Quadrupolmagneten, der den geladenen Untergrund des Photonenstrahles nach oben und unten ablenkt.

#### II.1.3. Die Intensitätsmessung

Der Photonenstrahl endet in einem gasgefüllten DESY- uantameter (LAD65), das die Strahlintensität mißt.

Der integrierte Ionisationsstrom des Quantameters ist der Zahl der er effektiven Quanten proportional:

(3) 
$$
q = \int idt = \frac{k_{max}}{C} \cdot Q_{eff} \text{ mit } C = 1.83 \cdot 10^{16} \frac{GeV}{Asec}.
$$

 $\cdot$ 

Die Zahl der effektiven Quanten,

(4) 
$$
Q_{\text{eff}} = \int_{0}^{\max} k \cdot \frac{dn}{dk} \cdot dk \cdot \frac{1}{k_{\max}}
$$

ist die Zahl von Photonen der Energie k<sub>max</sub>, die zusammen die gleiche Energie haben wie die registrierten Fhotonen des 8-Strahls. Für die vorliegenden lessungen ist  $\mathbb{Q}_{\text{eff}} = 2.7 \cdot 10^7$  pro Synchrotron= puls eine typische Intensität.

Lan normiert das gemessene Bromsspektrum k.dn/dk auf 1, indem man durch  $Q_{\alpha\phi\phi}$  teilt.

#### II.1.4. Das Monitorteleskop

Am Austrittsfenster des Vakuumrohres erzeugen die ö-Quanten noch einmal geladene Teilchen, die in einem Permenentmagneten

 $-5-$ 

ż

nach oben abgelenkt und in einem Lonitorteleskop aus drei Szintillationszählern in Koinzidenz nachgewiesen werden (Abb. 3). Die Zählrate des honitorteleskops ist für feste Strahlparameter der Zahl der effektiven Quanten proportional.

Die Elektronik des Experiments ist nicht dauernd empfindlich, sondern wird nur für ein bestimmtes Zeitintervall während des  $\delta$ -Strahloulses durch ein Steuersignal geöffnet  $(II.3.4.1.)$ . Das *Quantameter mißt aber auch die außerhalb die*= ses Zeitraumes vorhandene atrahlintensität.

Daher registriert man die Honitorzählrate auf zwei Zählern, von denen der eine dauernd offen ist, der andere aber nur durch das Steuersignal geöffnet wird. Das Verhältnis bei= der Zählraten bildet die Lonitorkorrektur, mit der die freig= niszählraten Jer Quantameteranzeige angepaßt werden.

II.2. "..inzelheiten zum Paarspektroneterrnagneten

#### II.2.1. Der Lagnet (SCHU66)

Der Faarspektrometermagnet erzeugt ein weitgehend homogenes i agnetfeld senkrecht zur Richtung des  $\delta$ -Strahles (Abb. 4 und 5). Die Feldhomogenität wurde durch Verwendung des "window-frame" Prinzips bei der Konstruktion erreicht (STE65, SCHU66).

Der Lagnet hat eine physikalische Länge von 1.80 m bei 10.2 cm Polschuhabstand. Das Konvertertarget liegt 21 cm, das ist etwa der doppelte Polschuhabstand, vom Lagnetanfang entfernt im Magnetinnern. Dadurch werden die Paare schon inner= halb des homogenen Feldes erzeugt. Die Paarteilchen durchlaufen einen Lagnetbereich von 159.85 cn effektiver Länge. Den ausein= anderstrebenden Trajektorien der Paarteilchen entsprechend verbreitert sich das Feldvolumen in Richtung des  $\delta$ -Strahls (Abb. 3).

Das Paarspektrometermagnetfeld im homogenen Bereich als Funtion des Stromes zeigt Abbildung 6 (nach SCHU66). Der Paarspektrometernagnet kann bis zu einer Feldstärke von 2.07 Tesla erregt werden, das entspricht einem Strom von 1500 A. Die Erregungskurve ist bis 0.8 Tesla bei 500 A linear. Im

-6-

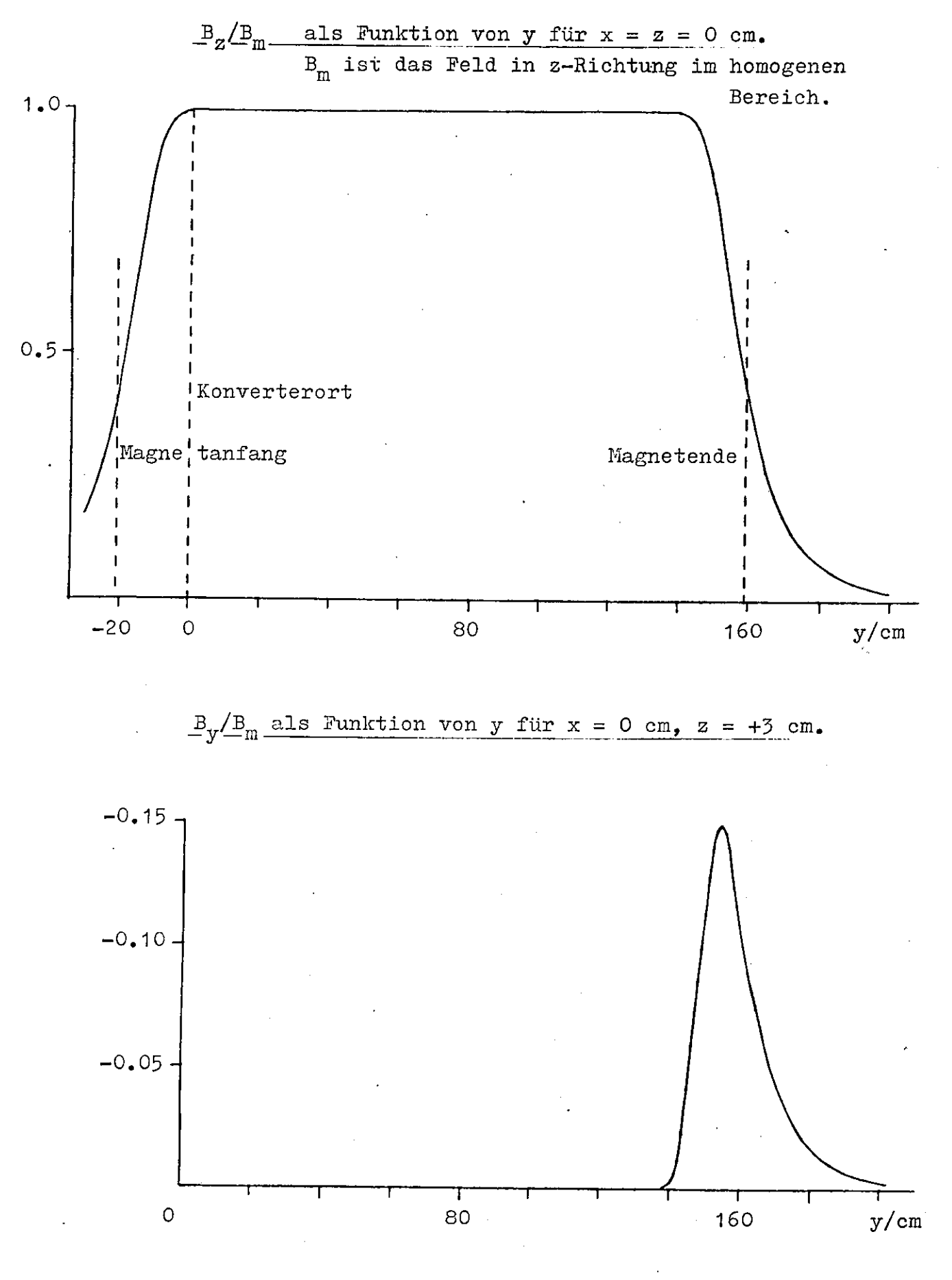

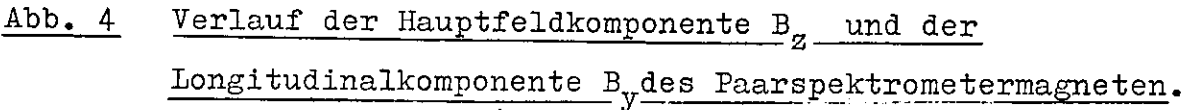

ż

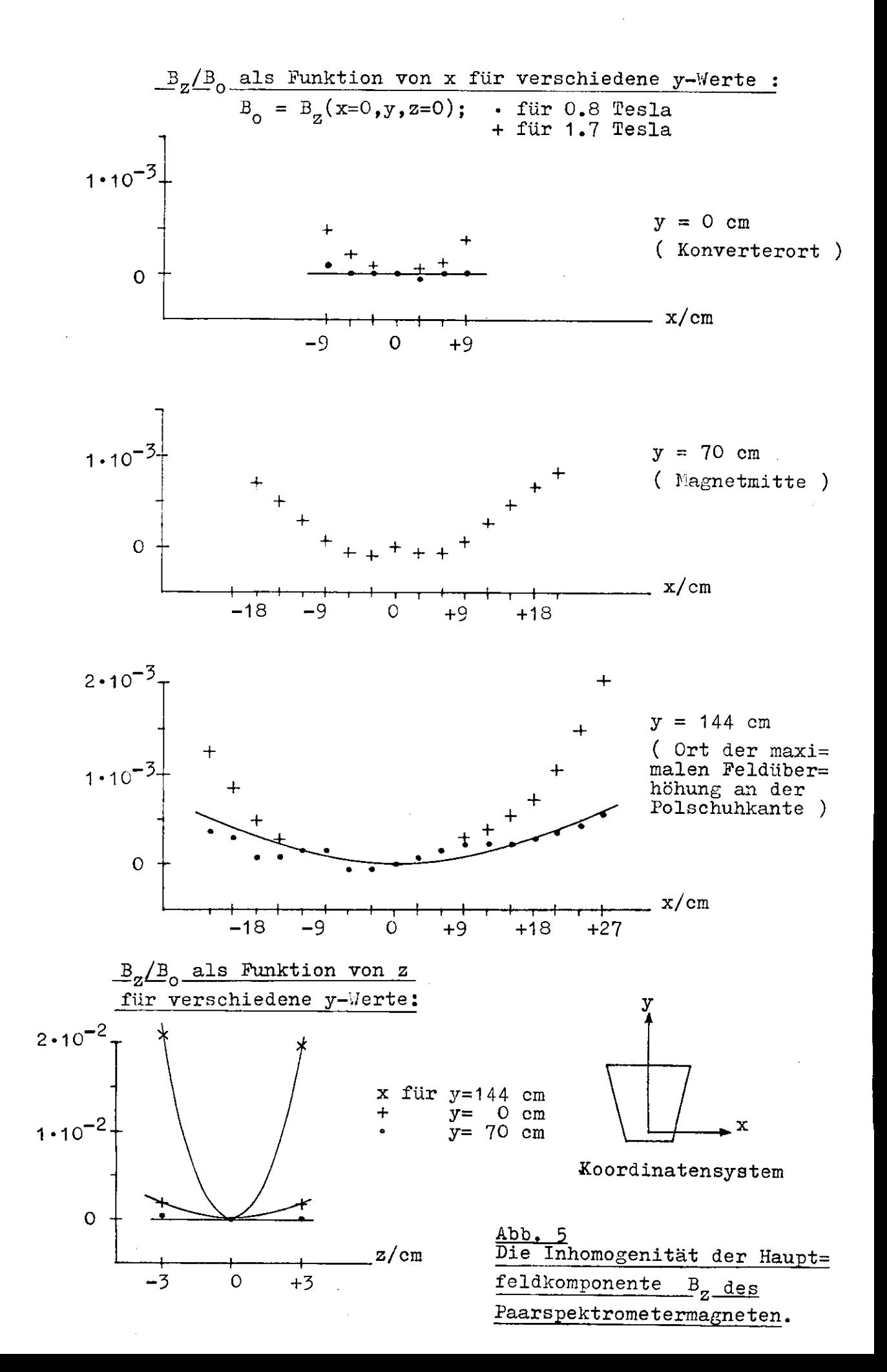

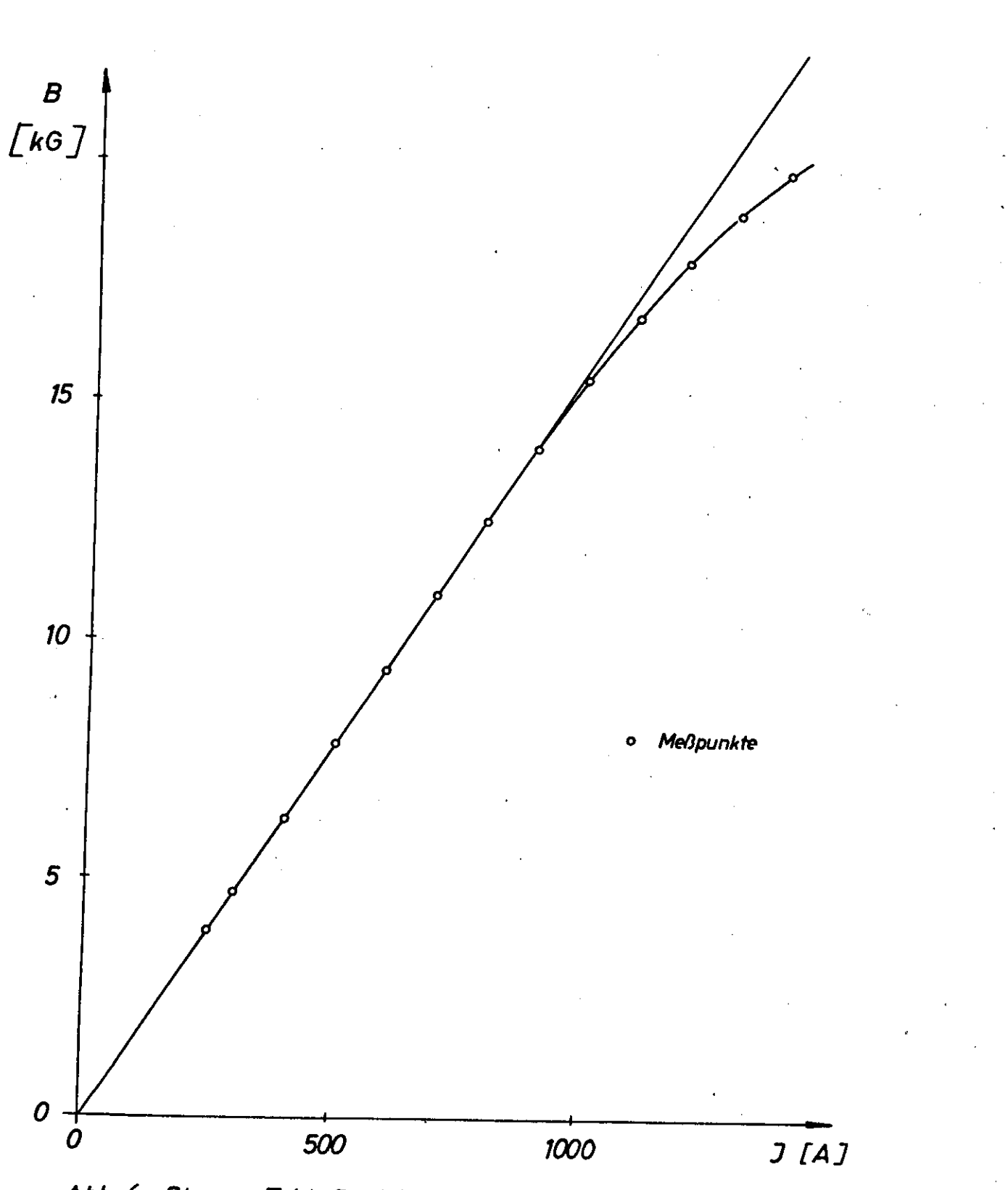

Abb. 6: Strom-Feld-Beziehung im Paarspektrometer-Magneten

vorliegenden Experiment wurde maximal eine Feldstärke von 1.72 Tesla mit einer Abweichung von 3% von der Linearität der Erregungskurve verwendet.

#### II.2.2. Das Konvertertarget

Das Konvertertarget besteht aus einer dünnen Letallfolie, in der ein Teil der durchlaufenden  $\delta$ -Quanten je ein Elektron-Positron-Paar erzeugt. Die Wahrscheinlichkeit, in einem Zäh= ler mit Energieband AE und Sollenergie E ein Positron nach= zuweisen, wenn ein Ihoton der Energie k den Konverter pas=  $\frac{1}{\sqrt{2}}$  siert hat, ist  $\frac{1}{\sqrt{2}}$  ,  $\frac{d\sigma^P}{dx}$  ,  $\frac{1}{\sqrt{N}}$  ,  $\frac{1}{\sqrt{N}}$  ,  $\frac{1}{\sqrt{N}}$ 

Hierbei ist  $f_{\rm K}$  die Teilchenflächendichte des Konverters und  $P_{\rm A}$  $d\sigma^P/dE$  der Paarbildungswirkungsquerschnitt, differentiell in der Energie eines Paarteilchens (Anhang A2).

Definiert man  $\varepsilon = E/k$ , so hängt d $\sigma^P/d\epsilon(\varepsilon, k)$  bei hohen Energien nur noch sehr schwach von k ab. Im Bereich 1: = 3 GeV bis  $k = 7$  GeV variiert d $\sigma^P / d \epsilon(\epsilon=1 / 2, k)$  um weniger p.<br>P als 0.4%.  $\Sigma(\varepsilon, k) = f^{\varepsilon}_V \cdot d\varepsilon^L/d\epsilon(\varepsilon, k)$  heißt Konversionswahrschein= lichkeit

Die Erzeugungswinkel eines laarteilchens der Energie  $\triangle$  sind von der Größenordnung m/E. Bei den Lessungen wurden Paare mit symmetrischer Energieaufspaltung, d.h.  $E = 1/2$ , nach= gewiesen. Für hohe X-Energien sind daher auch die Energien der Paarteilchen sehr groß, so daß sie praktisch in Vorwärts^ richtung erzeugt werden. Bei  $k = 5$  GeV erhält man m/E  $\approx 0.2$  mrad.

Im Experiment wurde eine  $18$   $\mu$  starke Aluminium= folie als Konvertertarget verwendet. Für symmetrische Paare gilt damit  $\Sigma = 1.3 \cdot 10^{-4}$ .

Die Teilchenflächendichte  $f_{\overline{k}}$  des Konverters wurde durch Wägung bestimmt: aus dem Gewicht pro Fläche kann man die Teilchenflächendichte berechnen.

2 Die Konverterfläche betrug 34.6 cm<sup>2</sup> bei einem 5<br>2 typischen  $\delta$ -Strahleuerschnitt von 1 cm<sup>2</sup> am Konverter.

II.2.3. Nachweisteleskope und Teilchentrajektorien Die von den 8-Quanten im Konvertertarget erzeugten Paarteil= chen werden in einer Woene senkrecht zum homogenen Magnetfeld

 $-7-$ 

nach verschiedenen Seiten abgelenkt. Da der Winkel gegen den ^-Strahl, unter dem das Teilchen startet, zu vernachlässigen ist  $(II, 2, 2)$ , ist der Ablenkwinkel  $\Theta$  (Abb. 7) ein Maß für den Impuls. Im Fall eines homogenen Kastenfeldes gilt für den Impuls P eines Teilchens

(5)  $P(GeV/c) = \frac{3.0 B(Tesla) \cdot L(m)}{sin \Omega}$ 

wobei L die Feldlänge in Richtung des X-Strahles ist. Für reale Magneten, deren Randfeld stetig auf 0 fällt, muß man in (5) eine effektive Feldlänge einsetzen.

Im Experiment wurden zwei Teleskope unter einem Winkel von jeweils 13<sup>0</sup> gegen den  $\delta$ -Strahl aufgebaut (Abb. 3). Durch die symmetrische Anordnung erreicht man bei gegebener ^-Energie ein minimales Magnetfeld, wenn man einen kleinsten Ablenkwinkel für die Paarteilchen vorgibt.

Die Teleskope liegen im Driftraum außerhalb des Magnetfeldes . Senkrecht zur Mitteltrajektorie eines Teleskops steht eine Proportionalkammer mit ihren Signaldrähten parallel zum Magnetfeld. Auf die Kammer folgen zwei 3zintillationszäh= ler, die in Koinzidenz mit den Sählern des anderen Teleskops das Triggersignal für die Kammerelektronik liefern.

Vernachlässigt man die transversale Strahlausdehnung, die Strahldivergenz und die Startwinkel der Paarteilchen am Konverter, so ist jedem Kammerdraht bei gegebenem Lagnet= feld 3 eindeutig ein Teilchenimpuls P bzw. eine Teilchenenergie  $E$  zugeordnet. Unter diesen Voraussetzungen wurde eine Trajek= torienrechnung durchgeführt, die zu jedem Draht das Verhältnis P/B angibt.

Für die Trajel:torienrechnung verwendet man ein rechtshändiges Koordinatensystem. Die z-Achse verläuft in Richtung der Hauptfeldkomponente senkrecht zur Ablenkebene der Paarteilchen. Die y-Achse ist durch die Richtung des  $x-$ Strahls gegeben (Abb. 7). Der Konverter liegt im Ursprung des Koordinatensystems.

Die Grundlage der Trajektorienrechnung bildet eine gemessene Feldmatrix der Hauptfeldkomponente B<sub>r</sub> und der transversalen Feldkomponente  $B_x$  mit den Stützpunktabständen  $\Delta y$  = 1 cm,  $\Delta x$  =  $\Delta z$  = 3 cm (HOL72). Diese Matrix wird durch die Maxwellgleichungen um die dritte Feldkomponente B $_{\rm v}$  erweitert

•J

 $-8-$ 

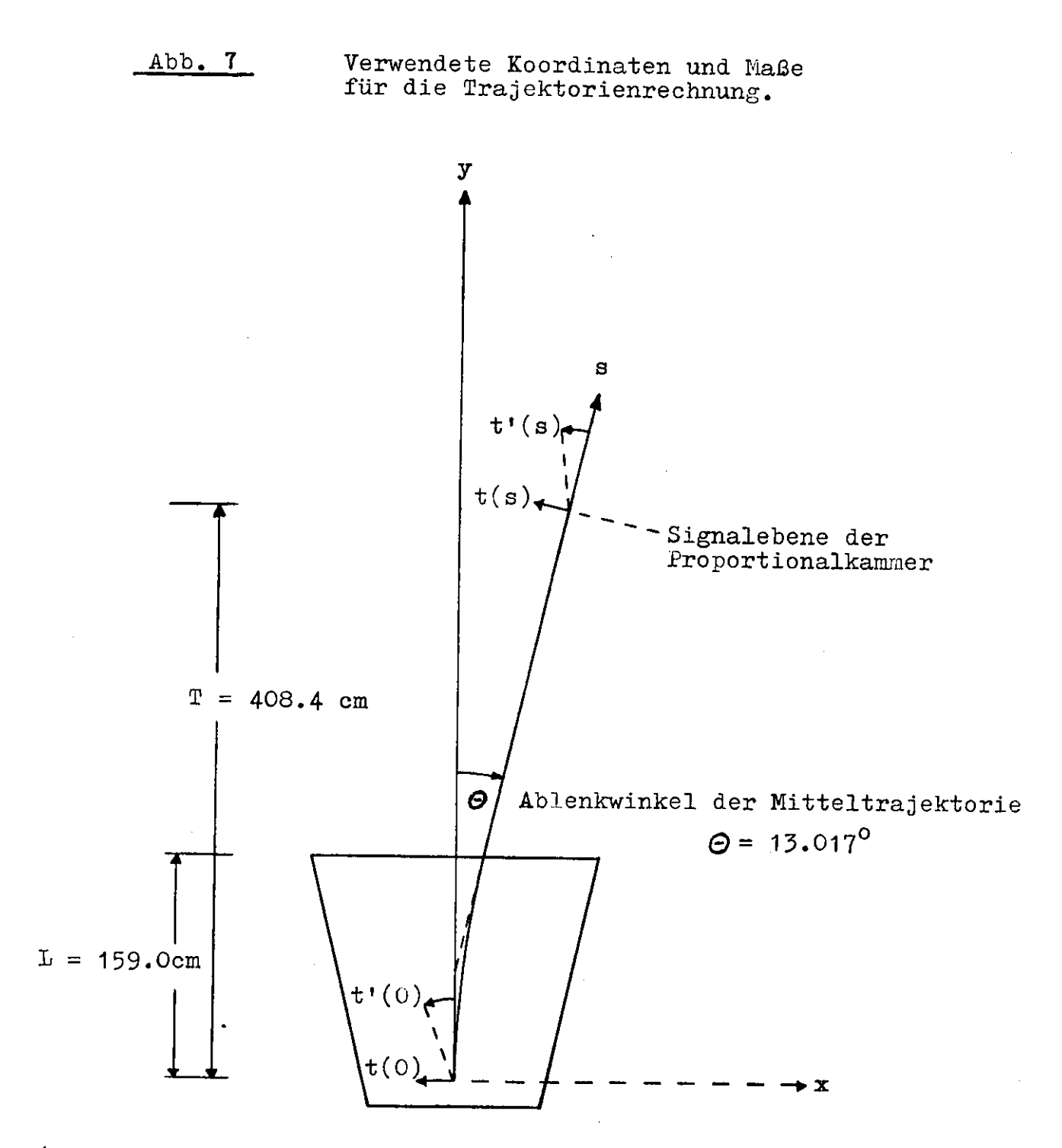

( anstatt  $\tilde{L}$  wurde der effektive Wert  $L_{eff}$ =159.85cm verwendet )

(Anhang A1). Die Abbildungen 4 und 5 zeigen den Verlauf von  $B_{\alpha}$  und  $B_{\nu}$ .

Die Trajektorienrechnung wurde mit Hilfe eines nume= rischen Kechenmaschinenprogramms durchgeführt, dessen Grundzüge im Anhang A1 erläutert werden. Die Anwendung dieses Programms auf ein homogenes Kastenfeld liefert eine relative Genauigkeit von 1.2.10<sup>-5</sup> für das Verhältnis P/B.

Die Magnetfeldmatrix liegt für zwei Felderregungen vor : für 0.8 Tesla und für 1,7 Tesla. Die relative Abweichung vom linearen Verlauf der Erregungskurve B = B(l) beträgt 0.0\$ für 0.8 Tesla und 2.9% für 1.7 Tesla. Die P/B Werte für die beiden Felderregungen unterscheiden sich relativ nur um 5.10<sup>-4</sup>, daher wurden die P/B Werte für Felderregungen zwischen 0.8 Tesla und 1.7 Tesla durch lineare Interpolation berechnet.

Für Abschätzungen leistet die lineare Magnetoptik gute Dienste. Hierbei verwendet man als Koordinaten die Lauf= variable s längs einer Solltrajektorie und den Abstand t(s) von der Sollbahn parallel zur Ablenkebene (Abb. 7). Dann gilt  $mit t' = dt/ds$ 

(6) 
$$
t(s) = H_{11} \cdot t_0 + H_{12} \cdot t_0 + H_{13} \cdot \Delta P/P_0
$$
 (STE65) 
$$
t'(s) = H_{21} \cdot t_0 + H_{22} \cdot t_0 + H_{23} \cdot \Delta P/P_0
$$

 $P_0$  ist der Impuls eines Teilchens, das mit  $t_0 = 0$ ,  $t_0^* = 0$  die Sollbahn entlangfliegt. Dabei gilt

$$
H_{11} = \cos\Theta \qquad H_{12} = L + (T-L)/\cos^2\Theta
$$
  
(7) 
$$
H_{13} = L \cdot (1-\cos\Theta)/\sin\Theta + (T-L) \cdot \sin\Theta/\cos^2\Theta \qquad (BOL61, SCHU66)
$$
  

$$
H_{21} = 0 \qquad H_{22} = 1/\cos\Theta \qquad H_{23} = \tan\Theta
$$

L ist die effektive Magnetlänge parallel zum  $\delta$ -Strahl, T der Abstand Konverter - Kammermitte parallel zum  $\delta$ -Strahl (Abb. 7). Mit L = 159.85 cm, T = 408.4 cm und  $\Theta$  = 13.017<sup>0</sup> erhält man

$$
H_{11} = 0.9743
$$
  $H_{12} = 421.7$  cm  $H_{13} = 77.21$  cm  
 $H_{22} = 1.0263$   $H_{23} = 0.2312$ .

Der Kehrwert des Koeffizienten  $H_{1,7}$  heißt Impulsdispersion:

$$
\frac{1}{P} \cdot \frac{dP}{dt} = \frac{1}{H_{13}}
$$

Ein 2ähler der Breite d senkrecht zur Solltrajektorie akzeptiert

 $-9-$ 

also näherungsweise ein Impulsband  $\Delta P/P = d/H_{13}$ .

Im Experiment hatte ein Kammerdraht auf der Soll= bahn bei 0.2 cm Drahtabstand eine Akzeptanz  $\Delta P/P = 2.59 \cdot 10^{-3}$ bei einer Impulsdispersion von 0.01294  $cm^{-1}$ .

II.2.4. Die Koinzidenzzählrate und das ď-Spektrum

Für ein bestimmtes Paarspektrometermagnetfeld B gehört zu je= dem Kammerdraht ein Teilchenimpuls P bzw. eine Teilchenenergie E (II.2.3.). Wenn zwei Kammerdrähte verschiedener Teleskope je einen Teilchendurchgang in Koinzidenz nachweisen, addieren sich ihre Energien zur mergie k des nachgewiesenen Y-Quants. welches das Paar erzeugt hat.

Sind  $\Delta \mathbb{S}^+$  bzw.  $\Delta \mathbb{S}^+$  die akzeptierten Energiebereiche der beiden Drähte, so ist

(8) 
$$
N = k \cdot \frac{dn}{dk} \cdot \Sigma(\mathbb{D}^+, k) \cdot \frac{\Delta \mathbb{E}^- \cdot \Delta \mathbb{D}^+}{k^2}
$$

die Koinzidenzzählrate beider Drähte (III.1.). k.dn/dk ist die  $\delta$ -Inergieverteilung bei der Inergie k,  $\Sigma$  die honversionswahrscheinlichkeit.

II.5. Dinzelheiten der hachweisteleskope, der Elektronik und der Datennahme.

II.3.1. Die Triggerzähler

Zu einem Teleskop gehörsn neben der Proportionalkammer noch zwei Szintillationszähler im Abstand von 1 m, von denen der erste 0.2 m hinter der Kammer liegt (Abb. 3).

Dine Koinzidenz der bignale aus beiden Zählern, im Folgenden Seitenkoinzidenz genannt, definiert einen Teilchen= durchgang durch das Teleskop. Für den Nachweis eines Aektron-Positron-Paares wird eine Koinzidenz zwischen den Signalen der beiden Seitenkoinzidenzen gefordert.

> II.3.1.1. Die Dimensionierung der Zähler und die Ansprechwahrscheinlichkeit.

Die mechanischen Eigenschaften der Zähler enthält

Tabelle 1

|          | 1. Zähler | 2. Zähler  |
|----------|-----------|------------|
| Breite   | $10.8$ cm | $16$ cm    |
| Höhe     | 10<br>cm  | $14$ cm    |
| Dicke    | $0.3$ cm  | $0.5$ cm   |
| Material | NE<br>104 | 102<br>NF. |

Die Breite des ersten Zählers richtet sich nach dem Kammerbe= reich, der für die Ilessung verwendet wird. Die Information von 48 Drähten mit 2 mm Drahtabstand wird ausgewertet, das entspricht einer Breite von 9.6 cm mit einer Impulsakzeptanz  $\Delta P/P=$  0.125. Verfolgt man die Trajektorien durch die Grenzen dieses Kammer= bereichs bis zum ersten Zähler, erhält man eine Mindestbreite von 10.2 cm.

Die Höhe des ersten Zählers und die Breite und Höhe des zweiten Zählers wurden so gewählt, daß die Ansprech= Wahrscheinlichkeit der Paarspektrometeranordnung für Paare mit Gesamtenergien größer als 1 GeV gleich 1.0 wurde.

Die Ansprechwahrscheinlichkeit ist der relative Anteil der Paare, die in den Teleskopen nachgewiesen werden, wenn die Energien von Elektron und Positron in den akzeptierten Energiebändern der Zähler liegen.

Hierbei spielen die folgenden Effekte eine Rolle :

a) Der  $\delta$ -Strahl hat einen endlichen Durchmesser. Ein extremer Strahldurchmesser ist 5 cm, was einem halben Kollimations= winkel von 0.2 mrad entspricht. Daher kann das Paar in einem vertikalen Abstand  $h_1 = 1.5$  cm vom Sollstrahl entstehen:

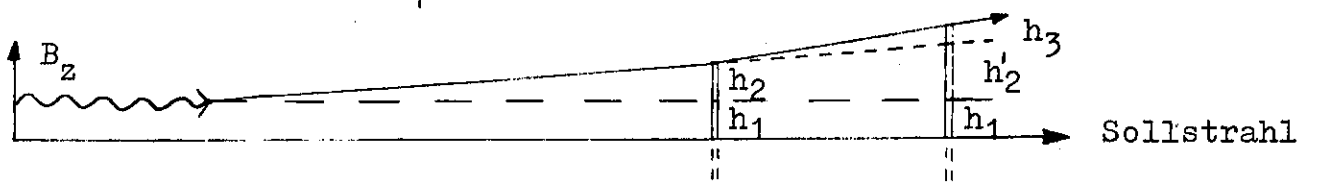

b) Die Paarteilchen werden unter einem endlichen Winkel gegen das X-Quant erzeugt. Die Projektion dieses Win= kels in eine Ebene läßt sich annähernd durch eine Gaußvertei= lung mit der Standardabweichung 1.2-m/E beschreiben, wobei E und m Teilchenenergie und Teilchenmasse sind. Die Vielfache streuung im Konverter und am Austrittsfenster der Vakuumkam= merist dagegen zu vernachlässigen (III.1.2.). Jei einer Paar= energie von 1 GeV sind drei Standardabweichungen 3.7 mrad. Auf einer Trajektorienlänge von 4.40 m bzw. 5.40 m ergeben sich daraus zusätzliche vertikale Abstände h<sub>2</sub> = 1.6 cm bzw. h<sub>2</sub> = 2.0 cm vom Sollstralil beim ersten bzw. beim zweiten Zähler.

c) Im ersten Zähler erleiden die Teilchen Vielfach= streuung, die Standardabweichung der projizierten Winkelver= teilung ist näherungsweise  $\frac{15 \text{ NeV}}{B \cdot P(\text{NeV/c})} \sqrt{\text{t}}$ 

wobei ß die Teilchengeschwindigkeit in Einheiten der Lichtge= schwindigkeit c und t die Zählerdicke in Strahlungslängen ist (ROS52). Mit t = 0.01, P = 0.5 GeV/c und  $S = 1$  erhält man für drei Standardabweichungen den Wert 0.9 mrad, auf 1 m Zählerab= stand ergibt sich daraus eine zusätzliche Höhe  $h_7 = 0.9$  cm über dem Sollstrahl.

Nach a) bis c) ist eine Mindestzählerhöhe  $2 \cdot (h_1 + h_2) = 6.2$  cm für den ersten und  $2 \cdot (h_1 + h_2' + h_3) = 8.8$  cm für den zweiten Zähler erforderlich.

d) Sei der horizontalen Ablenkung der Teilchen muß man berücksichtigen, daß die Trajektorien durch den Rand des ersten Zählers einen anderen \.inkel mit der Zählerfläche einschließen als die Litteltrajektorie. Die Winkeldifferenz  $\Delta\Theta$   $\approx$ 14 arad ergibt eine transversale Ablenkung b, = 1.4 cm am zweiten Zähler.<br>
A. etteltrajektorie

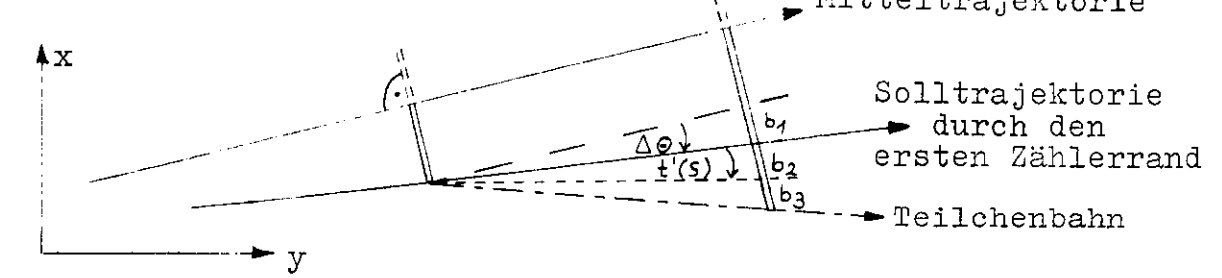

e) Der horizontale Erzeugungswinkel t' wird nahezu unverändert zum ersten Zähler transformiert, für 1 GeV Paare ind drei Standardabweichungen (siehe b) 3.7 mrad =  $t_0^r \approx t^r(s)$ . Daraus folgt eine Auslenkung  $b_2 = 0.4$  cm am zweiten Zähler. f) Der horizontale Vielfachstreuwinkel im ersten

Zähler verursacht eine weitere transversale Verschiebung  $b^2$  =

0.9 cm, wenn man für den Winkel drei Standardabweichungen bei Paaren von 1 GeV ansetzt (siehe c).

g) Die Paarteilchen unterliegen der Bremsstrahlung im ersten Triggerzähler. Der mittlere Energieverlust von 1% spielt hier keine Rolle. Pur Zählerdicken größer als 0.001 Strahlungslängen ist die Winkelverteilung der Elektronen, die Bremsquanten abgestrahlt haben, gegenüber der Vielfach= Streuung zu vernachlässigen (LUT67).

Aus d) bis £) entnimmt man, daß der zweite Zähler  $2 \cdot (b_1 + b_2 + b_3) = 5.4$  cm breiter als der erste sein muß.

Pur Teilchen aus den Sollenergiebändern, die wegen der horizontalen Strahlbreite oder der horizontalen Erzeugungs= winkel den ersten Zähler verfehlen, werden wegen dieser Effekte Teilchen aus benachbarten Energiebändern auf den Zähler treffen. Es treten also keine Zählverluste auf, sondern nur eine Vermi= schung der Energien, die durch das Auflösungsvermögen der Apparatur beschrieben wird (III.1.).

Die Zähler wurden gegenüber den abgeschätzten Min= destgrößen überdimensioniert, um den Einfluß von Justierungs= fehlern klein zu halten. Außerdem wurde bei weit höheren  $t-$ Energien als 1 GeV gemessen; da die beteiligten Winkelvertei= lungen Standardabweichungen ~1/k haben, wird im Folgenden immer eine Ansprechwahrscheinlichkeit 1.0 angenommen.

Eine Honte-Carlo-Rechnung nach den Ansätzen von Schulz in (SCHU66) und Messungen an ähnlichen Anordnungen (SCHU66),(SAD68) bestätigen diese Annahme.

#### II.3.1.2. Die schnelle Elektronik

Die Lichtpulse beim Teilchendurchgang im Szintillator der Triggerzähler werden in Sekundärelektronenvervielfachern des Typs 56AVP in Spannungspulse umgesetzt. Die Pulse werden durch Clipkabel zeitlich begrenzt und in Diskriminatoren zu Normpul= sen umgewandelt, die auf die Koinzidenzeinheiten gegeben wer= den. Ein Blockschaltbild der schnellen Elektronik ist in Abb. 8 enthalten. Das Ausgangssignal der Koinzidenselektronik wird im Folgenden als schnelle Paarkoinzidenz PKS bezeichnet.

Die schnelle Elektronik wurde aus Elementen der

Ÿ

 $-13-$ 

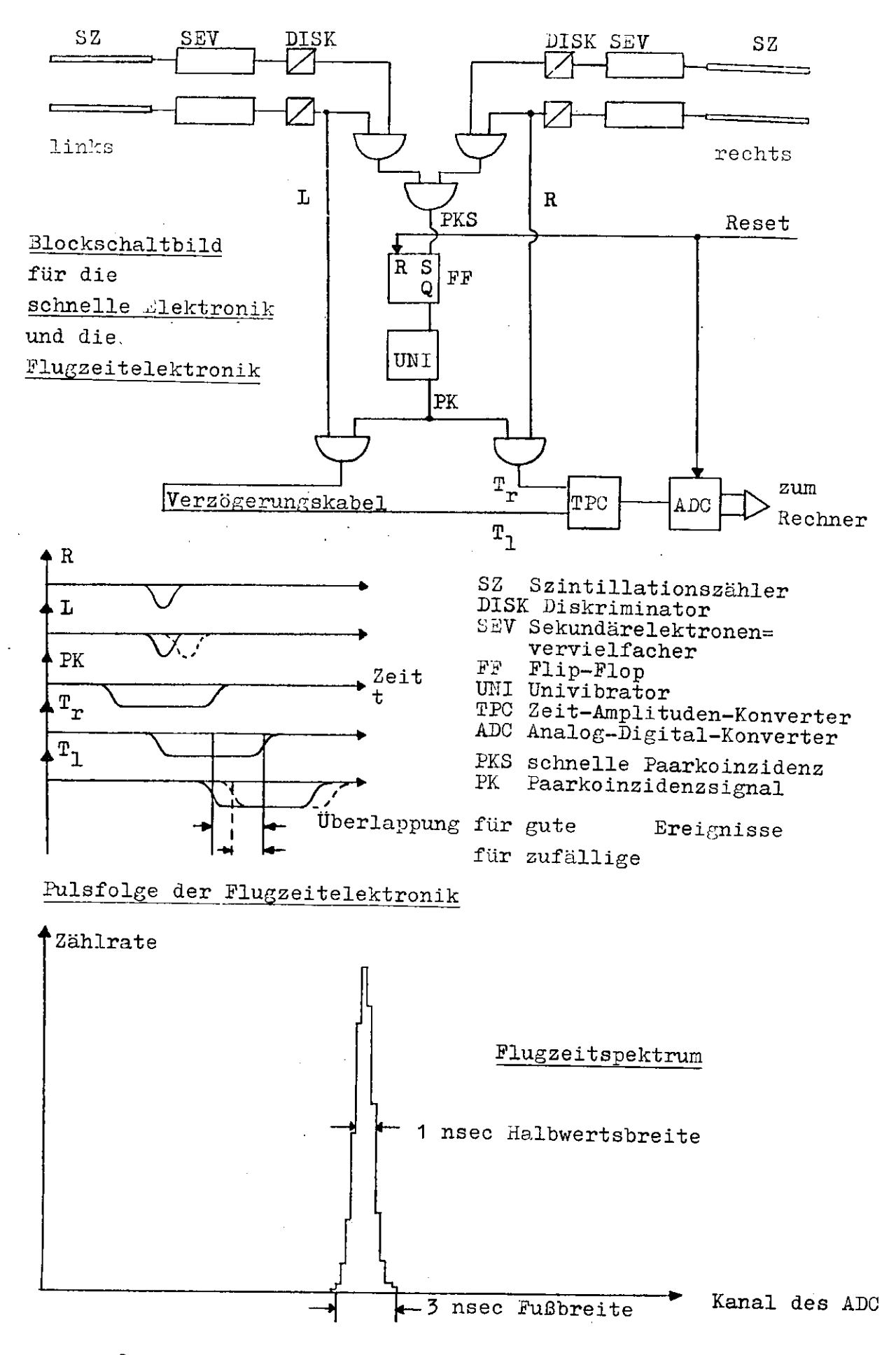

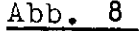

100 KHz Serie von Chronetics aufgebaut. Die Koinzidenzen hat= ten eine Auflösungszeit von 8 nsec. Typische Zählraten für das Experiment enthält Tabelle 2.

Um lange Kabellaufzeiten zu vermeiden, stand die schnelle Elektronik ebenso wie die Proportionalkammeralektronik (II.3.2.2.) im abgeschirmten Experimentiergebiet unmittelbar neben dem Versuchsaufbau.

Tabelle 2 Typische Betriebsbedingungen des Experiments Breite des ^-Strahlpulses: 1.6 msec Halbwertsbreite 3.5 msec Fußbreite Effektive Quanten pro Strahlpuls: 2.7.10<sup>7</sup><br>Vakuum im Paarspektrometer: 5.10<sup>-4</sup> Torr Vakuum im Paarspektrometer: Zählraten pro  $i$ -Strahlpuls für ein 18/u Al Konvertertarget :  $K$ onversionswahrscheinlichkeit = 1.3.10<sup>-4</sup>. Impulsband der Triggerzähler  $\Delta P/P = 13.3\%$ ) 1. Triggerzähler, Einzelrate 390 Seitenkoinzidenzen 170 Paarkoinzidenzsignale PK 8.0 Triggersignale ST 2.4 Korrekturfaktoren unter diesen Bedingungen : Monitorkorrektur 1.7 PKS/PK Korrektur 1.1 Gesamttotzeitkorrektur 1.9 Anteil der Zufälligen 0.03 Verhalten der Proportionalkammern : (für 5.8 kV Hochspannung, Gasmischung 40% CO<sub>2</sub> und 60% CH<sub>A</sub>, Schwelle 1 mV, 35 nsec geöffnete Koinzidenzen für Kammersignale) Kammerausbeute 0.992

Einzelausbeute  $0.947$  für eine Kammer,<br>Fin-Praktusbeute 0.946 auf die Triggersignale  $Ein-Draht-Ausbeute$  0.916 bezogen Ausbeutekorrektur. wenn in jeder Kammer genau ein Teilchen= durchgang verlangt wird : 1.13

Y

## 1 1 . 3 . 1 . 3 . Totzeit-Flip-Flop und Plugzeitelektronik

Das Signal PK.S der schnellen Paarkoinzidenz setzt ein Flip-Flop, dessen Anstiegsflanke von einem Univibrator differen= ziert wird (Abb. 8). Der differenzierte Puls ist das sogenannte Paarkoinzidenzsignal PK, das u.a. in der Proportionalkammer= elektronik eine Koinzidenz für den Durchgang der Signale von den Kammerdrähten öffnet (II. 3. 2. 2.).

Ist das Flip-Flop gesetzt, so erzeugen weitere schnelle Paarkoinzidenzen PKS keine Paarkoinzidenzsignale PK mehr, bis ein Resetpuls das Flip-Flop zurücksetzt. So wird sichergestellt, daß durch Folgeereignisse keine weiteren Kam= merdrähte mehr gesetzt werden, bis entweder das erste Ereignis in den Rechner eingelesen oder durch die Auswahllogik (II.3.3.2.) zurückgewiesen worden ist. Das Flip-Flop wird im Folgenden als Totzeit-Flip-Flop bezeichnet.

Um die zufälligen Koinzidenzen zwischen Elektronund l'ositronarm von den richtigen Paaren abzutrennen, wurde ein Flugzeitspektrum aufgenommen (Abb. 8). Die diskriminierten Pulse von den beiden ersten Trigjerzählern werden mit dem Paar= loinzidenzsignal PK zur Koinzidenz gebracht, wobei die Zähler= pulse zeitbestimmend aind. Die resultierenden, ca. 30 nsec breiten Fulse werden durch ein Verzögerungskabel um etwa eine halbe Pulsbreite gegeneinander versetzt und auf einen Zeit-Amplituden-Konverter gegeben (TPC-Dinheit). Die TPC-Dinheit wandelt die beiden Eingangspulse in einen Ausgangspuls um, dessen Höhe der Uberlappungszeit der Eingangspulse proportional ist. Das Ausgangssignal wird in einem Analog-Digital-Konverter digitalisiert und für akzeptierte Ereignisse in den Rechner eingelesen.

Din typisches Flugzeitspektrum ist in Abbildung 8 enthalten. Das Laximum der guten Ereignisse hat eine Halbwerts= breite von 1 nsec und eine Fußbreite von 3- 4 nsec. Setzt man einen entsprechenden Schnitt, kann man zufällige Ereignis= se zum Teil von den guten abtrennen. Aber auch im Flugzeit= intervall der guten Breignisse sind zufällige Dreignisse ent= halten (III.5.).

## II. 3.2. Die Proportionalkammern

Die beiden Proportionalkammern bestimmen die Energie des nach= gewiesenen Paares (II.2.3.). Um ihre Information für eine spä= tere Auswertung zu speichern, benötigt man einen Prozeßrechner. Im Experiment stand ein Rechner des Typs PDP-8I zur Verfügung.

11.3.2.1. Mechanische Eigenschaften und Betriebs= parameter der Kammern :

#### Tabelle 3

Empfindlicher Kammerbereich : Höhe 19 cm Breite 20.8 cm Eine Signaldrahtebene: 104- Signaldrähte

gnaturance being: 194 = 23----

Drahtabstand : 0.2 cm<br>Material : 20/u Wolfram, vergoldet

 $\mathcal{L}$ 

Drahtabstand : 0.1 cm

Drahtabstand : 0.1 cm<br>Material : 100/u Molybdän, vergoldet

Abstand Signalebene - Hochspannungsebene 0.65 cm Kammerrahmen aus glasfaserverstärktem Epoxydharz

Begrenzung des Gasvolumens durch 65/u Kylarfolie

Gasgemisch :  $60\%$  CH<sub>A</sub> ,  $40\%$  CO<sub>2</sub>

Typische Hochspannung : -5.8 kV

Die Signalebene liegt zwischen den beiden drahtbespannten Hochspannungsebenen.

Die Konstruktion ähnlicher Proportionalkammern wird in (SON71) und (LIE73) beschrieben, die Verwendung der Gasmi= schung beruht auf Ergebnissen in (SON71).

Die Signaldrähte wurden im Experiment parallel sur He Bighardings war den Lagnetfeldes einjustiert, um die Energiebestimmung zu ermändlichen.

# 11.3.2.2. Die Proportionalkammerelektronik

 $\sim 3$ 

Die Pulse, die ionisierende Teilchen beim Durchgang durch eine Proportionalkammer in den Signaldrähten induzieren, müssen verstärkt werden, vom Untergrund abgetrennt und mit den Zähler=

 $-16-$ 

signalen verglichen werden. Anschließend muß die Information der Kammerdrähte gespeichert werden. bis die Entscheidung über die Weiterverwendung des preignisses gefallen und eventuell eine Linlese in den Rechner erfolgt ist.

Den Aufbau des Elektronikkanals, der zu einem Signaldraht gehört, zeigt Abbildung 9 (nach LIE79). Es wurden integrierte Bausteine der MECL-II- und der TTL-Serie verwendet.

Der Puls vom Signaldraht wird unmittelbar an der Kammer in Vorverstärker verstärkt und über ein 6 m langes 50 $\Omega$ -Kabel zum Haustverstürker geschiest. Grundelenent von Hauptund Vorverstärker ist der Differenzverstärker mit "mitterfol= gerausgang LU102CP.

Auf die beiden Hauptverstärkerstufen folgt der als Schmitt-Trigger geschaltete Baustein SN75107. Die Schwelle wird durch eine externe Versorgungsspannung  $\mathtt{U}_\mathtt{B}$  definiert. Lin typischer Mert ist  $U_3 = 16$  V, was einer Pulshöhe von  $\sim$  1 mV für die Stynaldrahtpulse entspricht. Die kleinsten von der kammer gelieferten Eulse haben eine Größe von 5 - 10 mV.

Der Diskriminatorausgangspuls wird durch einen Univibrator 3174121 um ca. 300 naec verzögert. Diese Verzögerung erfolgt, damit die kammersignale mit den zeitlich späteren Paarkoinzidenzaignal PK verglichen werden kön en.

Die Endflanke des Univibratorpulses wird durch ein RO-Hied differenziert. Der resultierende Fuls mit einer Lalbwertsbreite von 8 nsec gelangt auf den einen Lingang einer Koinzidenzstufe. Am anderen Lingang liegt das Paarkoin= zidenzsignal FK (in .bb. 9 "Strobe"), das die Koinzidenz für ein Zeitintervall mit der typischen Breite von 35 nsec öffnet. Diese Hoinzidenz stellt sicher, daß keine zufälligen Karmer= signale gespeichert werden. Die Fulsbreite von 35 nsec berück= sichtigt die Laufzeitschwankung der Elektronenlawine in der : ammer (ca. 22 nsec, siehe 50171, MDS71) und die Schwankung in der Durchsatzzeit der Kannersignale durch die Elektronik  $(\text{ca. } 6 \text{ nsec}, \text{ siehe III75}).$ 

Hat das Signal die Koinzidenz passiert, wird es in einem Flip-Flop gespeichert.

Ebenso wie die Vorverstärker an der Kammer sind auch jeweils 16 Kanäle der Hauptverstärkerelektronik auf einer

 $-17-$ 

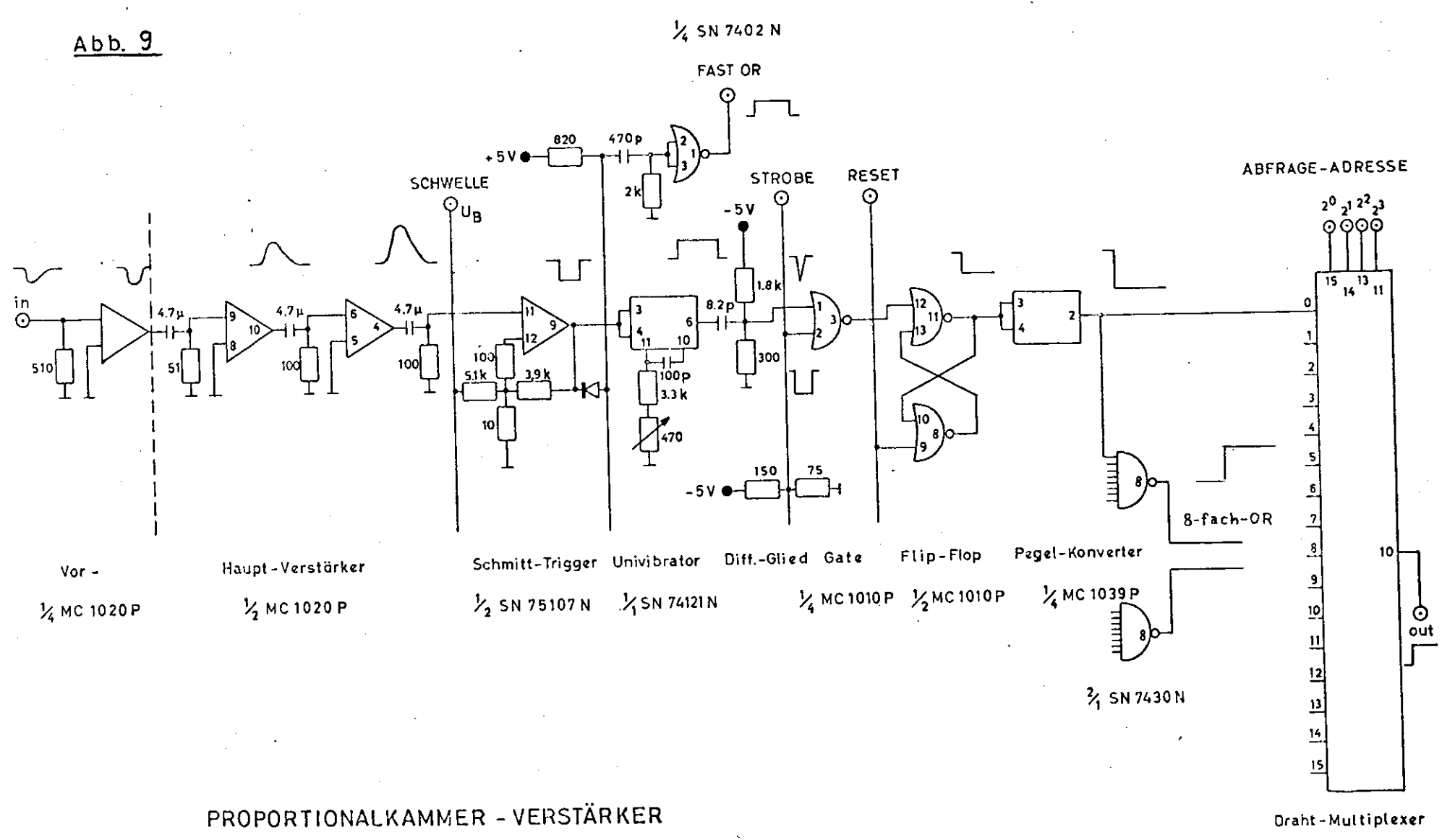

X SN 74150 N

Platine vereinigt. Den Hauptverstärkerplatinen werden in einem gemeinsamen Überrahmen die Versorgungsspannungen für die inte= grierten Bausteine, die Schwellenversorgungsspannung  $U_{\overline{R}}$  und verschiedene Steuerpulse zugeführt, wie etwa das Paarkoinsidenz= Signal PK, das Resetsignal für die Flip-Flops usw..

Die Ausgänge der Flip-Flops von jeweils acht neben= einander liegenden Kammerdrähten werden in einem SN?430-Bau= stein zu einem logischen ODER zusammengefaßt (MAND mit inver= tierten Eingängen), d.h. wenn an einem der acht Eingänge der niedrige TTL-Pegel von 0 V anliegt, zeigt der Ausgang den ho= hen TIL-Pegel von 3 V.

Dieses Signal wird für jede der Achtergruppen auf eine gemeinsame Platine im Überrahmen geführt. Aus dem logi= sehen Vergleich der Zustände der Achtergruppen von beiden Kam= mern entsteht das Triggersignal, das die Einlese der Kammer= Information in den Rechner veranlaßt.

Für die Auslese läßt sich die Information der 16 Flip-Flops einer Hauptverstärkerplatine über einen Kultiplexer abfragen. Das Durchtakten der Drahtadressen, die Bereitstel= lung der Adressen gesetzter Drähte, die auch die Nummern der zugehörigen Hauptverstärkerplatinen enthalten und die Steuerung der Einlese gefundener Adressen in den Rechner besorgen speziel= le Ausleseeinheiten.

Die Ausleseelektronik wird ebenso wie die Kammer= elektronik ausführlich von H.Lierl in (LIE73) beschrieben.

### II.3.2.3. Das Verhalten der Kammern während der Lessungen

Es gibt Ereignisse, die zwar als Paarkoinzidenz (II.3.1.) nachgewiesen werden, die jedoch in einer der beiden Proportional^ kamnem keinen Draht angesprochen haben. Das Verhalten einer Proportionalkammer kann in dieser Hinsicht durch die Kammer= ausbeute beschrieben werden.

Die Kamnerausbeute ist der Bruchteil der Ereignisse, die in der betreffenden Kammer mindestens einen Draht angespro= chen haben.

Die Kammerausbeute umfaßt jedoch noch diejenigen Ereignisse, bei denen zusätzlich zum Paar, das die Koinzidenz

 $-18-$ 

verursacht, ein Untergrundteilchen eine der Kammern passiert, während die Kommunister den Grond den Drahat-Florenzen vor den Draht-Floppen sind. während die Koinzidenzen vor den Draht-Flip-Flops offen sind. In diesem Fall haben in der Kammer zwei räumlich getrennte

Drähte angesprochen.<br>Der Bruchteil der Ereignisse, die in der Kammer per Bruchteil der Ereignisse, die in der Teilente. n einen Teilchendurchgang anzelgen, heime Ereignissen, die nur Die Einzelausbeute berücksichtigt neben Ereignissen, die nur einen Draht in der Kammer angesprochen haben, auch solche, bei denen zwei oder mehrere Drähte nebeneinander gesetzt sind. Es kann nämlich vorkommen, daß bei einem Teilchendurchgang zwi= schen zwei Drähten die Elektronenlawine zu beiden Drähten drif= tet, so daß auch beide Drähte ansprechen (MES71, LIE73).

Der Bruchteil der Ereignisse mit genau einem gesetz=<br>ten Draht in der Kammer heißt <u>Ein-Draht-Ausbeute</u>. Typische Werte für die Kammerausbeute, die Einzel=

Typische Werte für die Kammerausbeute, waar Messungen sind beute und die Ein-Drahtin Tabelle 2 aufgeführt.<br>II.3.3. Die Energieakzeptanz

# $I = \frac{1}{2}$ .  $I = \frac{1}{2}$ . Die nachgewiesenen  $\frac{100 \text{ Hz}}{2}$   $\frac{100 \text{ Hz}}{2}$   $\frac{1000 \text{ Hz}}{2}$  annä= **f-Energien bei Beschränkung auf annä=**<br>hernd symmetrische Paarereignisse

Die Energie eines nachgewiesenen If-Quants ist die Summe der e Energie eines nachgewiesenen deutwalte zu der angespro= Energien, die zu den beiden durch die Paarteilchen angespro=<br>chenen Kammerdrähten gehören. Numeriert man die Kammerdrähte wie in Abbildung 10 met die die Teilchene in Abbildung  $10a$ , d.h. mit Nummern, die wet zu Draht i eine energien zum  $\Sigma$ -Strahl hin ansteigen, so gehört zu Draht i eine  ${\tt Transversalkoordinate\;\;t(i) \;\; bezüglich\;\; der Mitteltrajektorie,}$ 

Le  $i - \frac{1}{2}$  ist in linearer Näherung<br>  $k_{0}$  (e  $\frac{t(i_{r}) + t(i_{1})}{k_{0}}$  ) k /2 ist die Teilchenenergie, die jeweils zur Mitteltrajektorie<br>Gebeure

geweils zur inten Kammer des Rechten des Rechten bestehten bezeichnet des Rechten bezeichnet der Rechten bezeichnet gehört,  $i_T$  bzw.  $i_1$  die Nummer des rechten bzw. linken Kammer=<br>drahtes,und  $1/H_{13}$  ist die Impulsdispersion (II.2.3.). Wegen rahtes, und  $1/H_{15}$  ist die Impulsdispersion (in extra) =  $f(i!) + t(i)$ ,  $f_{\rm{res}}$  konstanten Drahtabstandes ist  $\tau^{(1)}$  +  $\tau^{(1)}$  = s( $\tau^{(2)}$ ) gilt. Die nachgewiesene falls  $i_r + i_1 = i_r^t + i_1^t = s(i_r, i_1)$  gilt. Die nachgewiesene t-Energie hängt also näherungsweise nur von der Summe der

 $\delta$ - Strahl

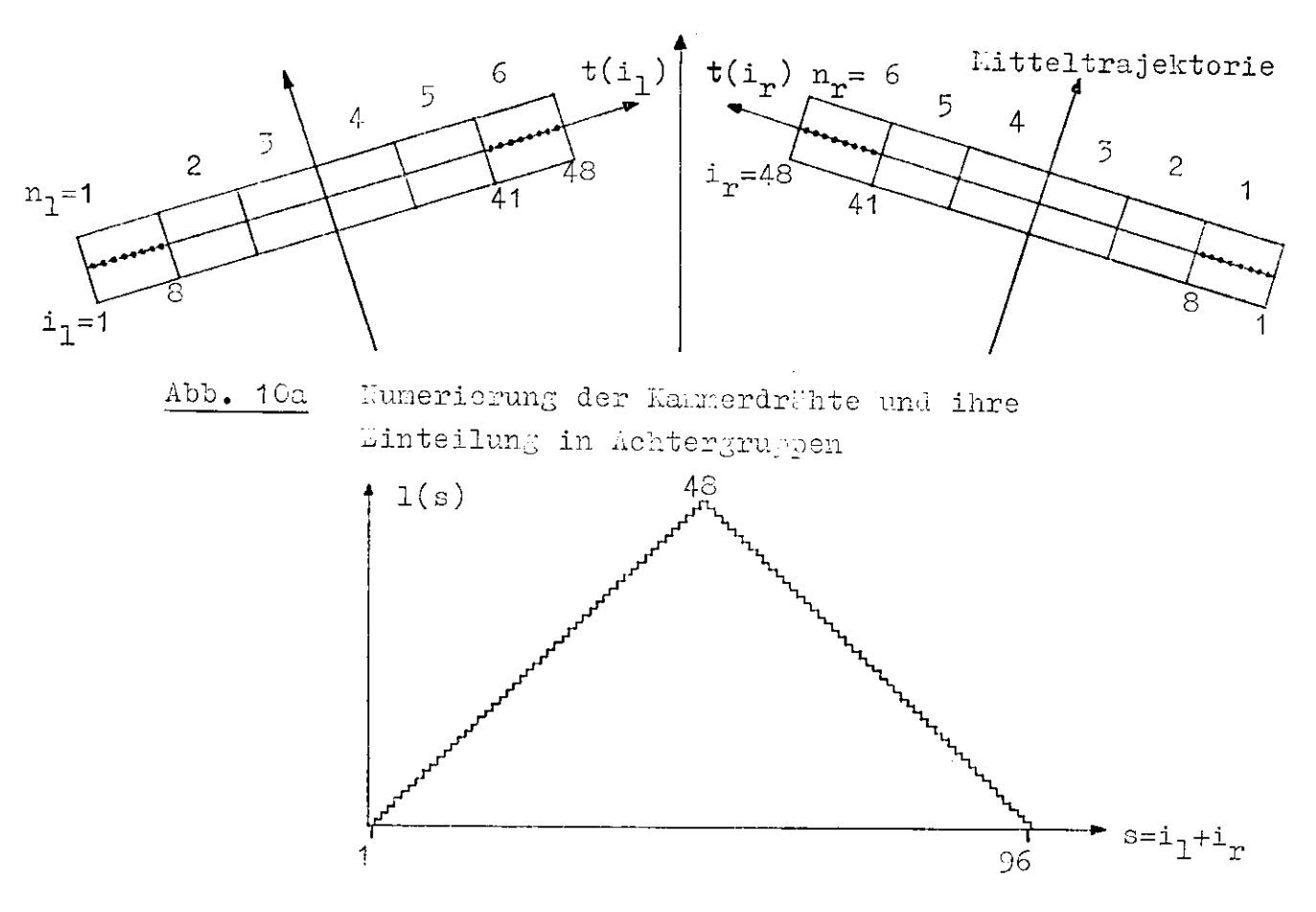

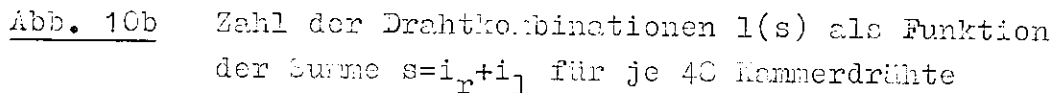

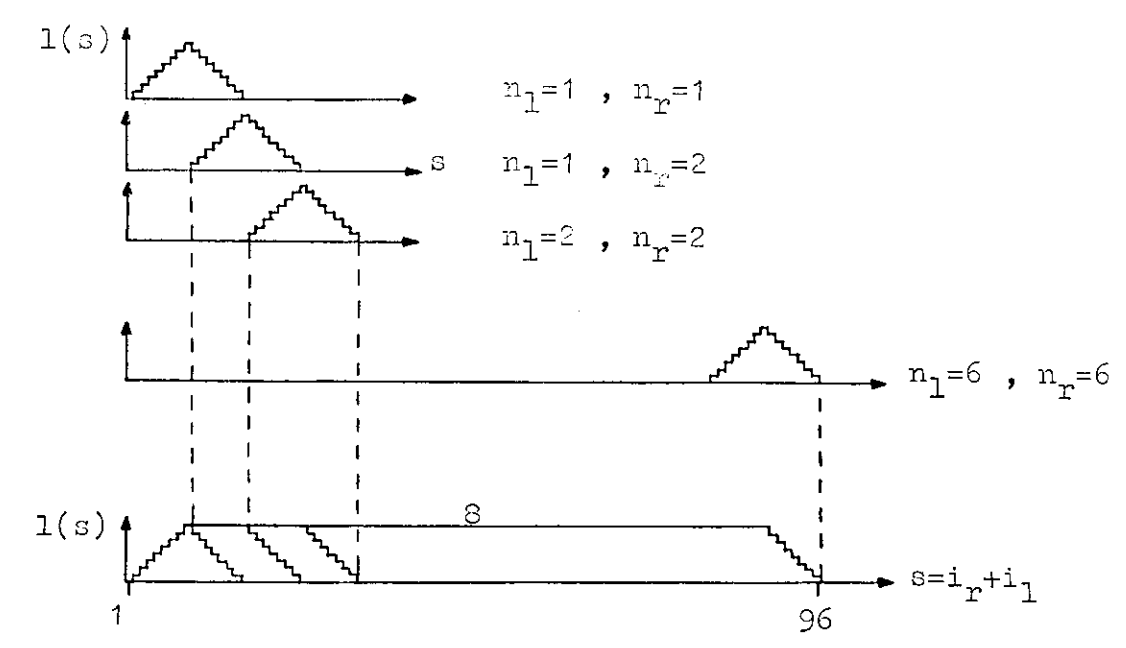

Zahl der Drahtkonbinationen 1(s) als Funktion der  $\Delta bb. 10c$ Summe  $s=i_r+i_1$ , wenn nur die Kombinationen n<sub>1</sub>=n<sub>n</sub> oder n<sub>1</sub>+1=n<sub>r</sub> zugelassen sind

 $Abb. 10$ Prinzipskizzen zur "nergieakzeptanz Drahtnumern ab:  $k(i_{r},i_{1}) = k(i_{r} + i_{1}).$ 

Die Koinzidenzzählrate zweier Drähte mit Energie= bändern  $\Delta E^+$ ,  $\Delta E^-$  ist

(8) 
$$
N = \Sigma(\mathcal{E}, k) \cdot k \cdot \frac{dn}{dk} \cdot \frac{\Delta E^+ \cdot \Delta E^-}{k^2} \qquad (II, 2.4. , III.1.).
$$

Die Koinzidenzzählrate aller Drahtkombinationen mit gleicher Summe s der Drahtnummern ist daher

(10) 
$$
H_{S} = \Sigma(\mathcal{E}_{\bullet}k) \cdot k \cdot \frac{dn}{dk} \cdot A
$$

 $+$  wobei A die Summe über die Ausdrücke  $(\Delta E^{+}{\cdot}\Delta E^{-})/k^{2}$  aller Draht= paare mit  $i_{r} + i_{1} = s$  ist. Die Werte für  $E = E(i_{r})/k$  sollen dabei so nahe bei  $\mathcal{E} = 1/2$  liegen, daß  $\Sigma(\mathcal{E}, k) \simeq \Sigma(1/2, k)$  ist und daher als konstanter Faktor vor die Summe gezogen werden kann (siehe Abb. A2a). Setzt man auch  $(\Delta E^+ \cdot \Delta E^-)/k^2$  konstant an, so ist der Akzeptanzfaktor A durch die Zahl l(s) der mög= lichen Drahtkombinationen mit  $i_{r} + i_{1} = s$  bestimmt :

$$
A(s) = \frac{\Delta E^+ \cdot \Delta E^-}{k^2} \cdot 1(s) \qquad .
$$

Im Experiment wurden von jeder Kammer 43 Drähte ausgewertet; läßt man alle Drahtkombinationen zu, so erhält man 95 ver= schiedene Werte s und damit auch 95 verschiedene Energiestütz= punkte. In Abbildung 10b ist die Zahl der Kombinationen 1(s) über s =  $i_r$  +  $i_1$  aufgetragen. Man erhält einen Dreiecksverlauf für den Akzeptanzfaktor A(s) mit dem Haximum  $48 \cdot (\Delta E^+ \cdot \Delta E^-)/k^2$ . Mit konstanter Konversionswahrscheinlichkeit  $\Sigma(\mathcal{E},k)$  und nähe= rungsweise konstantem Bremsspektrum k»dn/dk zeigt also auch lie Zählrate N<sub>s</sub> diesen Dreiecksverlauf als Funktion von s bzw. k . So erhält man bei der Kessung des 3remsspektrums für die einseinen Energie Stützpunkte unterschiedliche statistische Gewichte.

In Experiment wurden daher durch eine spezielle Auswahlelektronik nicht alle Drahtkorabinationen zugelassen, um einen günstigeren Akzeptanzverlauf zu erreichen.

Durch die Verstärkerelektronik der Proportional= kammern sind jeweils acht Drähte zu einem logischen ODER zu= sammengefaßt (II.3.2.2.). Diese Achterbereiche werden analog zur Drahtnumerierung abgezählt (Abb. 10a). Die Hummern n<sub>r</sub> bzw.  $n_1 = 1$ , ... ,6 bezeichnen die Drahtgruppen der rechten bzw.

 $-20-$
linken Kammer. Läßt man nur Drahtkombinationen zu, bei denen für die Gruppennummern gilt n<sub>n</sub> = n<sub>1</sub> oder n<sub>n</sub> = n<sub>1</sub> + 1, so er= hält man einen Akzeptanzverlauf wie in Abbildung 10c. Hier ist wieder die Zahl der Kombinationen über der Summe der Drahtnum= mern aufgetragen. Durch die logische Einschränkung werden nur relativ symmetrisch liegende Drahtpaare akzeptiert.

Die Paarung der einzelnen Achtergruppen ergibt wie= derum Akzeptanzdreiecke, diese Dreiecke werden aber um die halbe Fußbreite versetzt addiert, so daß ein Plateau entsteht (Abb. 10c). Das ilateau unfaßt 81 mergiestützpunkte mit je acht zugehörigen Drahtpaarungen; je sieben Energiestützpunkte liegen im Anstiegs- bzw. Abstiegsbereich.

Die reale Akzeptanz, die sich unter Berücksichti= gung der genauen Trajektorienrechnung ergibt, zeigt Abbildung 11a. Hier ist  $\Sigma(\varepsilon, k) \cdot \sum_{i_{r}+i_{1}} \frac{\Delta \mathbb{D}^{+} \cdot \Delta \mathbb{E}^{-}}{k^{2}}$  als Funktion der Summe s = i<sub>r</sub> + i<sub>1</sub>

aufgetragen. Die Konversionswahrscheinlichkeit  $\Sigma(\mathcal{E}, k)$  wurde als Honstante vor die Summe Wer die Akzeptanzfaktoren gezogen. die zu einen s gehören. Die Werte für  $\epsilon$  liegen für die zuge= lassenen Konbinationen zwischen 0.49 und 0.50, in diesem Be= reich Endert sich  $\Sigma(\varepsilon, \varepsilon)$  un weniger als 0.05%. Die Energien der acht Drahtpaare mit gleichen  $s = i_n + i_1$ , die zu einem Energiestützpunkt gehören, streuen maximal um 0.04%.

Das Energieband AL/E steigt von Draht 1 bis Draht 48 von 2.44.10<sup>-5</sup> auf 2.77.10<sup>-3</sup> um den Faktor 1.13, entsprechend wächst der relative Abstand Ak/k der Unergiestützpunkte im Akzeptanzintervall von  $1.22 \cdot 10^{-3}$  auf  $1.58 \cdot 10^{-3}$ . (Der relative d-Energiestützmunktabstand ist halb so groß wie der relative Abstand der Hammerdrahtenergien, da beim Übergang zur nächsten S-Inergie inmer ein Mammerdraht fest bleibt.)

Der Wert des Akzeptanzfaktors  $(\Delta \Xi^+ \cdot \Delta E^-)/k^2$  steigt von s = 2 bis s = 96 um den Faktor 1.13<sup>2</sup> = 1.286 von 1.49.10<sup>-5</sup> auf 1.92.10<sup>-5</sup>. daher steigt auch das Akzeptanzplateau in Abbil= dung 11a leicht an.

Die relative Fußbreite des Akzeptanzintervalls be= trägt 0.123, die relative Plateaubreite ist 0.105.

 $-21-$ 

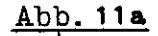

Abb. 11a Reale Energieakzeptanz unter Verwendung der Auswahllogik

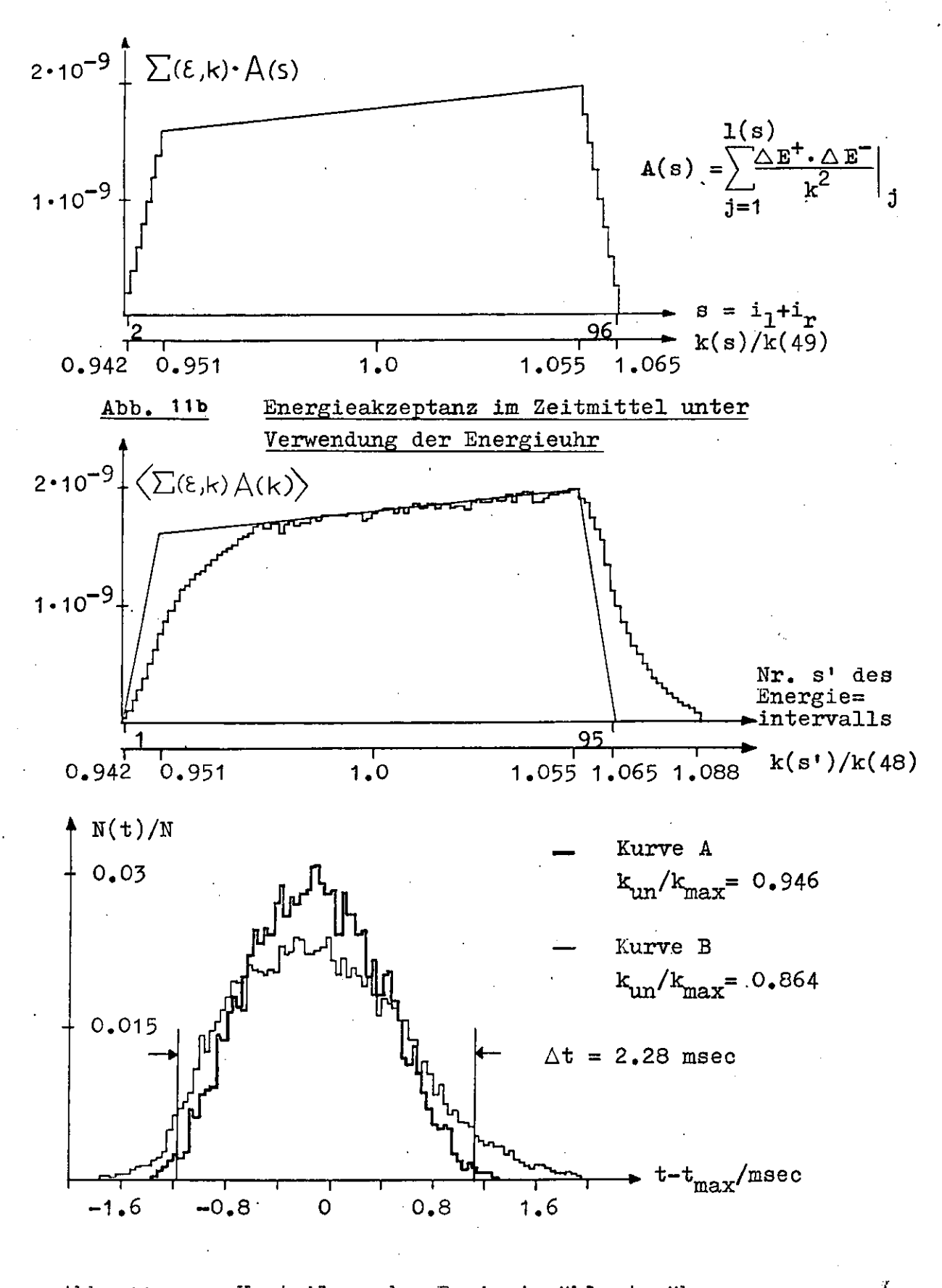

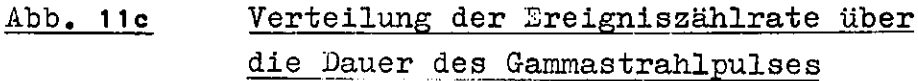

### II.3.5.2. Die Dlektronik zur Vorauswahl annähernd symmetrischer Faarereignisse

Um das gewinschte Alzeptanzplateau zu erhalten, muß man für jedes reignis den Zustand der Achterdrahtgruppen miteinander vergleichen. Abbildung 12 zeigt ein Blockschaltbild der zu= gehörigen Elektromik. Auferden sind noch die schnelle Llektronik und die Verstärkerelektronik aufgeführt.

Bei Hachweis eines preignisses öffnet das Faarhoin= zidenzsignal PL die Kammerkoinzidenzen, und es werden für an= gesprochene Drihte die Flip-Flops auf den Hauptverstärkerkar= ten gesetzt. Die Ausgangspegel der zugehörigen Achtfach-ODER werden in einem logischen Hetzwerk niteinander verglichen.

Das Netzwerk befindet sich auf einer eigenen Ilatine im uberrahmen der Hauptverstärkerkarten (II.3.2.2.). Wenn die logische Bedingung  $n_1 = n_2$  oder  $n_1 + 1 = n_n$  für die Auswahl relativ symmetrischer haare sur grzeugung des Alzeptanzolateaus erfüllt ist, steigt der Spannungspegel am hetzausgang an. Die= ser Anstieg hat einen festen Zeitabstand zum Anstieg der Flip-Flop-nusgünge. Die Anstiegsflanke wird in einen Univibrator differenziert und definiert den bignalpuls bl des Logiknetz= wer ss. Lenn man nur reigninse mit Logiksignal 51 in den Rech= ner einliest, verliert man Information über das larmerverhal= ten. Ls werden keine Dreignisse ohne mindestens einen angespro= chanen Draht pro Hammer eingelesen, außeriem vorgrößert sich der Anteil von Preignissen mit mehr als einem Teilchendurch= gang pro Kammer.

Un die Zählraten richtig korrigieren zu können (III.2.1.), muß man neben den Logiktignal einen weiteren Trigger zulassen. Zu diesem Zweck wird jedes 32. Dreignis unabhängig von der logischen Konfiguration der Kammern in den Rechner eingelesen. Das zugehörige bignal S32 wird durch eine 32fache Untersetzung des Paarkoinzidenzsignals PK erzeugt. Für jedes eingelesene Breignis wird registriert, ob S32 oder SL vorge= legen hat, so daß bei der Auswertung aus den 532-hreignissen das unverfälschte Kammerverhalten rekonstruiert werden kann.

Zum Paarhoinzidenzsignal FI tragen alle 36 verschie= denen Kombinationen von Achterdrahtgruppen bei, zum Logiksignal SL dagegen nur 11. Also untersetzt das Logiksignal die PK-Zähl=

 $-22-$ 

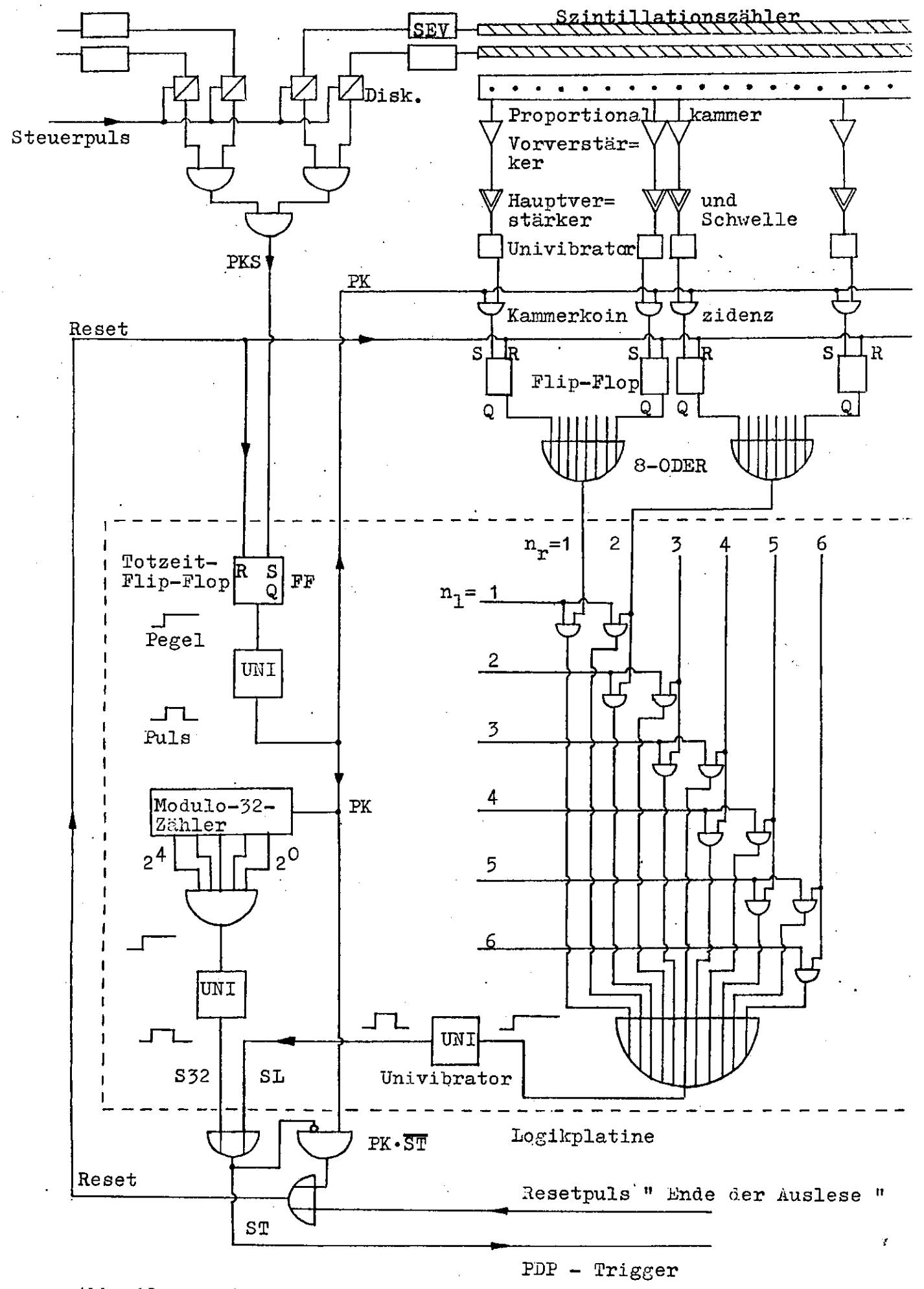

Abb. **12** Blockschaltbild der Triggerlogik rate ungeführ um den Faktor 36/11 = 3.5. Das 832-Signal unter= setzt die PK-Zählrate um den Faktor 32, also ist die S32-Zähl= rate ungeführ 1/10 der Logiksignalzählrate.

Die Faarkoinzidenzsignale PK werden in einem binären Lodulo-32-Zahler gezählt, dessen fünf Ausgänge auf ein logi= · sches ULD gehen. Dei jedem 32. Dreignis steigt der Ausgangs= negel des UHD-Bausteins an und wird in einem Univibrator dif= ferenziert. Das resultierende S32-Signal wird mit dem Logik= signal in einem ODER zum PDF-Trigger 5T = SL + 352 zusammen= gefaßt.

Da das Triggersignal seltener kommt als das Paar= koinzidenzsignal, nüssen die Kammer-Flip-Flops, das Totzeit-Flip-Flop und der Flugzeit-ADC (II.3.1.3.) für solche Ereig= nisse zurückgesetzt werden, bei denen SL oder S32 ausbleiben. In diesen Fällen sorgt die Antikoinzidenz FK.ST für das er= forderliche Resetsignal. Um die Honversion des ADC's nicht zu unterbrechen, wird das Resetsignal um 20 usec verzögert. Lin Resetsignal ist ebenfalls notwendig, wenn ein Dreignis vollständig in den Rechner eingelesen worden ist. Daher wird ein Signal om Ende der Hammerauslese erzeugt und mit dem PK.ST-Reset in einem logischen ODER vereinigt.

Die Mektronik für das Logiknetzwerk und das 32-Signal auf der Logikplatine (eingerahmter Bereich in Abb. 12) wurde aus integrierten TTL-Bausteinen der Serie SH74 aufgebaut. Die Lingangspulse von der schnellen Elektronik wurden in inte= grierten Lingangsstufen SN75107 zu TTL-Signalen transformiert, die Ausgangspulse wurden dagegen durch Habeltreiber aus dis= Inreten Bauelementen von TTL- zu KIM-Signalen umgeformt.

#### II.3.4. Die Hontrolle des Experiments

#### II. 3.4.1. Der steuerpuls für die Elektronik

Die Hachweiselehtromik des Experiments ist nicht dauernd empfindlich. Auf die vier Diskriminatoren der Triggerzähler wird ein Steuerpuls gegeben, der den Signaldurchgang öffnet oder sperrt (Abb. 12). Bei gesperrten Diskriminatoren können keine Ereignisse registriert werden.

Zur Definition der Neßzeit dient ein Spannungspegel.

 $-23-$ 

Dieser wird beim Start der Messung eingeschaltet und am Ende der Messung, wenn z.B. genug effektive Quanten für eine Paar= spektrometereinstellung registriert worden sind, wieder abge= schaltet. Der "Start"-Pegel liegt am Eingang eines logischen UND, dessen Ausgang den Steuerpuls liefert (Abb. 13). Es kön= nen also nur Daten genommen werden, wenn der Startpegel an= liegt.

Am zweiten Eingang der UKD-Sinheit liegt ein Puls, der mehrere llillisekunden um den Zeitpunkt  ${\tt t}_{\tt max}$  der maximalen Synchrotronendenergie umfaßt. Dieser "Synchrotron"-Puls be= grenzt die Verschmierung der Endenergie. Bei Flat-Top~Iies= ungen definiert er den Zeitraum  $\Delta k_{max}/k_{max} \leq 0.5\%$  (II.1.1.). Ohne den Synchrotronpuls können keine Ereignisse registriert werden, er sorgt also auch dafür, daß der Rechner in der Zeit zwischen zwei  $\delta$ -Strahlpulsen ungestört die bisher eingelese= nen Ereignisse verarbeiten kann (II.3.4.5.).

Bei einem Ereignis, das in den Rechner eingelesen werden soll, wird durch das Triggersignal ein Flip-Flop ge= setzt. Der Ausgang des gesetzten "Einlese"-Flip-Flops wird auf den dritten, invertierenden Eingang der UND-Einheit ge= geben, er beendet also den Steuerpuls und verhindert den Nachweis weiterer Ereignisse, bis das erste eingelesen ist.

So wird vermieden, daß Nachfolgeereignisse zu= sätzliche Kammerdrühte setzen oder die Flugzeitinformation im. Register des ADC's zerstören. An Ende des Auslesezyklus wird das Einlese-Flip-Flop durch das "Ende Auslese"-Signal (II.3.3.2.) zurückgesetzt, wodurch der Steuerpuls wieder erscheint.

Der Steuerpuls öffnet den Signaldurchgang durch die Diskriminatoren also genau dann, wenn der Synchrotronpuls den *f*-Strahlpuls markiert, wenn das Einlese-Flip-Flop nicht während eines Einlesevorgangs gesetzt ist und wenn der Start= pegel während der Nessung anliegt.

Unabhängig vom Steuerpuls wird die Elektronik beim Nachweis eines Paares durch das Totzeit-Flip-?lop (II.3.1.3.) gesperrt, bis die Entscheidung der Auswahllogik über die Weiterverwendung des Ereignisses gefallen und eventuell eine Einlese erfolgt ist.

Ý

 $-24-$ 

Die Logik des Steuerpulses

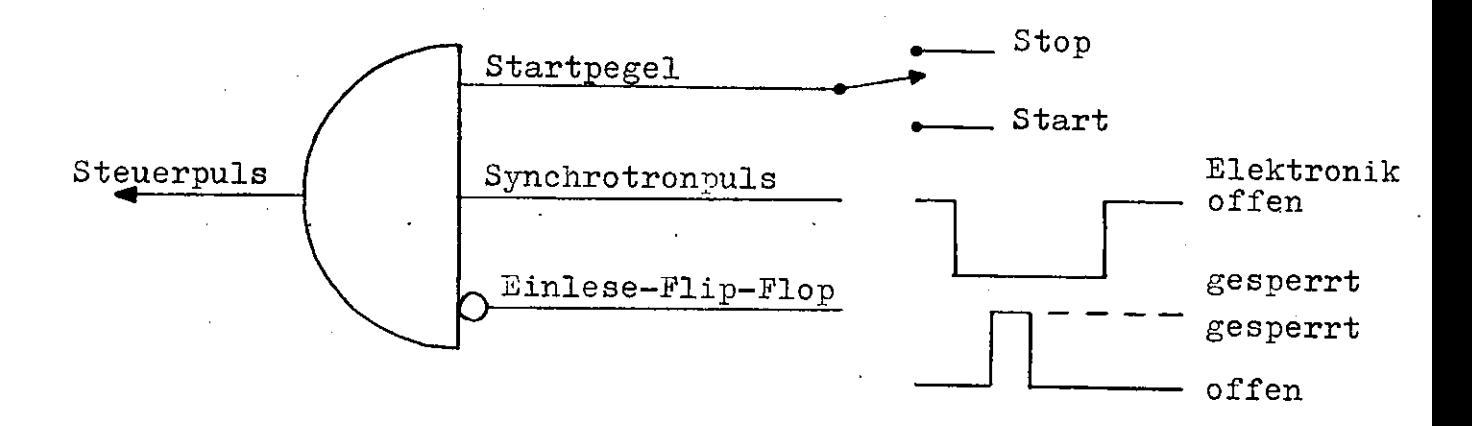

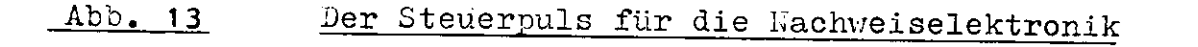

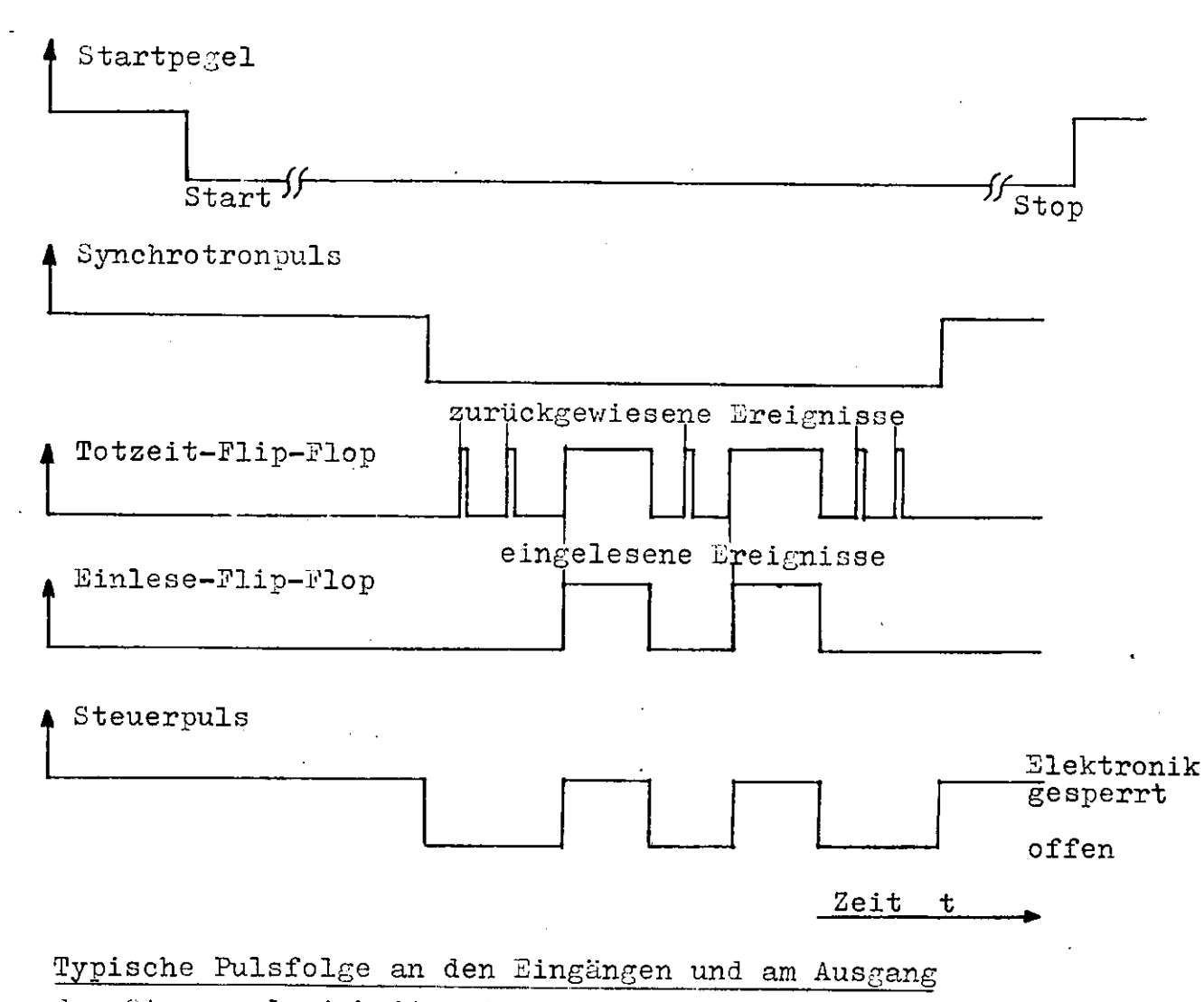

der Steuerpulseinheit und am Totzeit-Flip-Flop

Die Totzeit für ein eingelesenes Ereignis beträgt ca. 450/usec (60/usec für die ADC-Konversion, 390/usec für die Kammerauslese bei zwei gesetzten Drähten, siehe LIE73), die Totzeit für ein durch die Auswahllogik zurückgewiesenes Paar dagegen 20 usec (II.3.3.2.).

Abbildung 13 zeigt die Logik des Steuerpulses, aus= serdem ein Beispiel für die Pulsfolge an den Eingängen und am Ausgang der UND-Einheit des Steuerpulses.

#### II.3.4.2. Die Energieuhr

Bei Messungen, die nicht im Flat-Top-Betrieb durchgeführt werden, ergeben sich erhebliche Endenergieschwankungen. Um für jedes registrierte Ereignis die Endenergie rekonstruieren zu können, liest man den Stand der Energieuhr mit in den Rechner ein.

Die Energieuhr ist ein 100 kHz-Zähler, der durch ein Signal zum Zeitpunkt minimaler liagnetstromerregung, d.h. 10 msec vor  $t_{max}$  , angestossen wird und die Periode T = 20 msec symmetrisch zu  $t_{max}$  in 2000 Intervalle teilt.

Hach der Beziehung

 $k_{max}(t) = k_{max}(0) \cdot 1/2 \cdot (1 + \cos \frac{2\pi}{T} (t - t_{max}))$ 

kann man also für jedes Ereignis die aktuelle Maximalenergie errechnen.

Abbildung 1lc zeigt zwei typische Verteilungen der Ereignisse über die Dauer des *§*-Strahlpulses. Es ist die Zählrate pro Zeitintervall aufgetragen.

### II.3.4.3. Die Kontrolle der Datennahme durch einen Prozeßrechner

Die Kessungen wurden durch einen Kleinrechner des Typs PDP-SI kontrolliert. Pur jedes Ereignis, das ein Triggersignal an den Rechner erzeugt, werden die Adressen der angesprochenen Kammerdrähte, die Flugzeitinformation, ein Bit für den vor= liegenden Trigger (Logik- oder 32-Signal) und eventuell die Energieuhranzeige eingelesen.

Die Daten werden im Rechner zu Blöcken zusammen=  $g$ efaßt und nach einer IBN- $560$ -Anlage übermittelt, wo sie über

 $-25-$ 

einen Flattenspeicher auf Lagnetband geschrieben werden  $(LIL73)$ .

Wihrend der Messung sammelt der Kleinrechner aus= cerdem Statistik für Kammerdrahtverteilungen und das Flug= zeitspektrum. Diese Verteilungen werden auf einem Bildschirm sichtbar gemacht. Einzelheiten zur Datenbehandlung in der FDF-8I finden sich bei A.Lierl (LIL73).

### II.4. Die Einstellungen des Taarspektrometers und die erfaßten Energiebereiche

Für die Hessungen wurden jeweils drei verschiedene Paarspektro= metereinstellungen verwendet. Die zugehörige Lage der Akzeptanz= plateaus auf der Inergieskala zeigt Abbildung 14.

Die erste Dinstellung erfaßt die Werte k/k max = 0.87 bis 0.97, die zweite 0.92 bis 1.02 und die dritte 0.95 bis 1.06. Das Bremsspektrum wurde also im Bereich k $/k_{max}$  = 0.07 bis 1.0 gemessen. Dieser Bereich enthält das relative Laximum des Bremsspektrums nahe der Bremskante, das bei dicken Targets verschwindet (Abb. A2b). Die drei Linstellungen über= lappen sich teilweise mit ihren erfaßten unergiewerten, so daß eine Montrolle der Apparatur möglich ist.

Zwei der Linstellungen erfassen & nergien jen= seits der Haxinalenergie. Daher hann nan unabhängig von Flug= seitspeltrum Aussagen über den Anteil der zufälligen Dreig= nisse machen (III.5.).

Die auf zufällige Dreignisse korrigierten Meßwerte  $Q(k) = k \cdot dn/dk \cdot 1/Q_{\alpha}$  der einzelnen Einstellungen werden in geneinsame Energieintervalle einsortiert. Für jedes Intervall wird das mit dem statistischen Fehler gewichtete Littel ge= bildet :

(11) 
$$
\langle Q(k) \rangle = \sum_{i} Q_i(k) \cdot \frac{1}{\Delta Q_i(k)} 2 \bigg/ \sum_{i} \frac{1}{\Delta Q_i(k)} 2
$$
.

Die drei Paarspektrometereinstellungen wurden nicht mit glei= cher Statistik gemessen, die Zahlen der effektiven Quanten verhalten sich etwa wie 1 : 2 : 1, d.h. die Bremskante hat die bessere Statistik.

 $-26-$ 

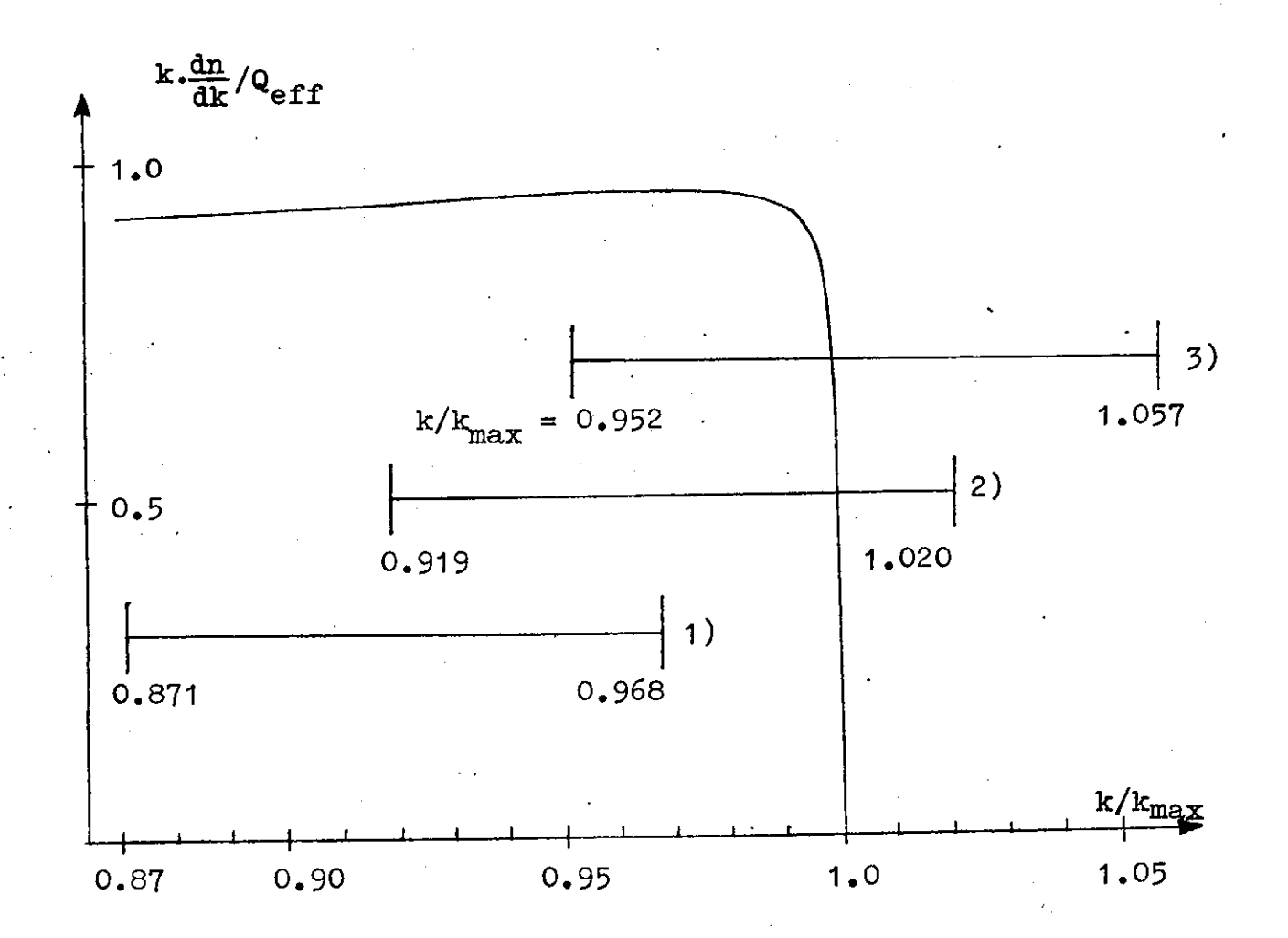

Abb. 14 Lage der Akzeptanzplateaus relativ zur Bremskante für die verwendeten Paarspektrometereinstellungen 1) bis 3).

Ý

#### III. Die Auswertung

## III.1. Das Energieauflösungsvermögen der Apparatur

Un die Unergieverteilung k.dn/dk des Fhotonenstrahls an der Stelle k<sub>o</sub> zu erhalten, wird die Hoinzidenzzählrate zweier Hammerdrühte gemessen. Fimmt man eine symmetrische Lage der Drihte an, so hat jeder die Jollenergie  $k_0/2$  für das nachge= wiesone laarteilchen. Wenn jeder Draht ein Lnergieband AE =  $-2$  -  $-1$ <sub>1</sub> un die Sollendrgie akzeptiert, so gelten für die morgie E des Positrona und die Energie k - E des Elektrons eines nachgewiesenen Paares der Gesaktenergie h die Gleichungen

 $\mathbb{E}_1 \leq \mathbb{E} \leq \mathbb{E}_2$  and  $\mathbb{E}_1 \leq \mathbb{E} - \mathbb{E} \leq \mathbb{E}_2$ .  $(12)$ 

Diese Gleichungen sind Souivalent zu

(15) 
$$
\mathbb{E}_{\text{min}}(\text{ic}) \leq \mathbb{E} \leq \mathbb{E}_{\text{max}}(\text{ic})
$$

wobei  $E_{min}(k) = MAX(k - E_2, E_1)$  und  $E_{max}(k) = MIN(k - E_1, E_2)$ ist. Aus (12) orgibt sich für die Gesamtenergie k des Paares die Dedingung

$$
(14) \qquad \qquad 2 \cdot \mathbb{E}_1 \leq \mathbb{E} \leq 2 \cdot \mathbb{E}_2
$$

KoinzidenzzUhlrate K( $k_0$ ) und  $\gamma$ -Spektrum k·dn/dk sind durch die Deziehung  $2\mathbb{Z}_2$   $\mathbb{Z}_{\text{max}}(\mathbf{k})$ 

(15) 
$$
W(k_0) = f_K \cdot \int_{2E_1} dx \cdot \frac{dn}{dt} \cdot \int_{min} dx \cdot \frac{d\sigma}{dE} (E, k)
$$

miteinander verbmügft. Cleichung (14) liefert die Grenzen der Integration über k, (12) und (13) diejenigen der Integration Wher  $E$ .  $d\sigma^2/dB(x,k)$  ist der differentielle Paarbildungswir= kungsquerschnitt, f $_{\overline{K}}$  die Teilchenflächendichte des Nonverters.

Zieht man die Konversionswahrscheinlichkeit  $\Sigma(\varepsilon, \varepsilon)$  $\approx \Sigma(1/2, k_0)$  als Konstante vor die Integrale(II.2.2. und II.3.3.1.) , so gilt  $\overline{C}^2$  Enex(k)

(16) 
$$
E(k_0) = \Sigma(1/2, k_0) \frac{dk}{k} k \frac{dn}{dk} \frac{dk}{k} \frac{dk}{k}.
$$

Für die Kammerdrähte ist außerdem  $(\mathbb{E}_2 - \mathbb{E}_1)/k \ll 1$  erfüllt, also<br>kann man auch den Faktor  $1/k^2 \approx 1/k_0^2$  als Konstante vor die

Integrale ziehen und erhält  ${}^{2E}_{k_0}$   ${}^{E}_{nk}$  (k)<br>
(17)  ${}^{E}(k_0) = \Sigma(1/2, k_0) \frac{1}{k_0^2} \cdot \int_{2\mathbb{E}_1}^{2\mathbb{E}_2} dE$   ${}^{E}_{min}(k)$ 

Definiert man  $w(k, k_0) = \frac{1}{\Delta E} 2 \cdot \int_{E_{min}(k)}^{E_{max}(k)}$ , so gilt

(18) 
$$
I[(k_0) = \Sigma(1/2, k_0) \cdot \frac{\Delta E^2}{k_0^2} \cdot \int_{2\mathbb{E}_1}^{\sqrt{2\mathbb{E}_2}} v(k, k_0) \cdot k \cdot \frac{dn}{dk} \cdot dk.
$$

Han kann  $w(i_1, k_0)$  als Summe über die Köglichkeiten interpre= tieren, die Gesamtenergie k eines Paares auf die beiden Draht= bereiche aufzuteilen.  $w(k, k_0) \cdot dk \cdot ist$  die Wahrscheinlichkeit, f-Quanten mit Energien zwischen k und k + dk in der vorlie= genden Drahtkombination nachzuweisen. w(k, k<sub>o</sub>) heißt Auflö= aungsfunktion. Es ist eine Dreiecksfunktion mit der Halbwerts= breite AL (SCHU66). Die Halbwertsbreite heißt Auflösungsver= mögen.

Für asymmetrische Hammerdrahtpaare gilt

(19) 
$$
\mathbf{N}(\mathbf{k}_0) = \Sigma(\boldsymbol{\xi}, \mathbf{k}_0) \cdot \frac{\Delta \mathbf{E}^+ \cdot \Delta \mathbf{E}^-}{\mathbf{k}_0^2} \cdot \int_{\pm}^{\pm} \mathbf{w}(\mathbf{k}, \mathbf{k}_0) \cdot \mathbf{k} \cdot \frac{d\mathbf{n}}{d\mathbf{k}} \cdot d\mathbf{k}
$$

wobei  $\Delta E^T = E_2^T - E_1^T$  die jeweiligen Snergiebänder der Drähte sind.  $w(x, k_0)$  hat dann eine Trapezform.

Die Roinzidenzzählrate zweier Kammerdrähte der Sollenergie k<sub>o</sub> liefert also nicht das Bremaspektrum k $\frac{dn}{dk}|_{k_0}$  an der Stelle k<sub>o</sub>, sondern eine Faltung des Bremsspek= trums mit der Auflösungsfunktion. Da sich das Dremsspektrum außer im Bereich der Bremskante nur langsam mit der f-Ener= gie k ändert, kann man für k < k<sub>max</sub>

$$
\int w(\ln k_0) \cdot k \cdot \frac{dn}{dk} \cdot dk = k \cdot \frac{dn}{dk} \Big|_{k_0}
$$

setzen. ( $\int w(k, k_0) \cdot dk$  ist als Integral über eine Mahrschein= lichkeitsdichte auf 1 normiert.) Daher gilt in diesem Fall

(8) 
$$
\overline{\mathbb{I}(\mathbf{k}_0)} = \Sigma(\mathbf{\varepsilon}, \mathbf{k}_0) \frac{\Delta \mathbf{\varepsilon}^+ \cdot \Delta \mathbf{\varepsilon}^-}{\mathbf{k}_0^2} \cdot \mathbf{k}_0 \cdot \frac{d\mathbf{n}}{d\mathbf{k}} \big|_{\mathbf{k}_0} \qquad (II. 2.4.1.)
$$

٠×

Im Bereich der Brenskante muß nan jedoch die Faltung berück= sichtigen.

## III.1.1. Auflösungsvermögen und Breite der Drahtbereiche

In der linearen Mäherung der Magnetoptik berechnet sich die relative Energieabweichung eines Teilchens von der Energie des getroffenen Drahtes aus seinen Koordinaten relativ zur Sollbahn des Drahtes zu

(2c) 
$$
\frac{(\Delta - \Delta_0)}{\Delta_0} = \frac{t(s) - \pi_{11} \cdot t(0) - \pi_{12} \cdot t'(0)}{\pi_{13}}
$$

(Miorbei vurde  $\Delta P/E = \Delta D/E$  gesetzt, siehe II.2.3., (6).) Für symmetrisch liegende Drühte hat nan gleiche Transportmatrixelemente, daher gilt für die relative Inergieabweichung eines nachgewiesenen X-guants von der Sollenergie ko des Drahtuares

$$
\frac{(\ln - \ln_0)}{\ln_0}
$$

$$
\frac{t_{+}(s) + t_{-}(s) - \text{II}_{11} \cdot (\text{t}_{+}(0) + t_{-}(0)) - \text{H}_{12} \cdot (\text{t}_{+}(0) + t_{-}(0))}{2 \cdot \text{II}_{13}}
$$

vobei  $D_0 = \ln_0/2$  ist. Die Indizes +,- stehen für die beiden Teilchen des raares. Da beide Teilchen am selben Ort star= ten, gilt  $t_+(0) + t_-(0) = 0$  (siche Abo. 7). Die Ausdehnung des y-strahls spielt also in erster Hüherung leine Rolle.

Eimmt men auch  $t^1_+(0) + t^1_-(0) = 0$  an, vernachläs= sigt men also die Startwinkel, entspricht jeder Abstandssum= me  $t_+(s) + t_-(s)$  eine Inergieabweichung (k -  $k_0)/k_0$ . Die zugehürige Unergieverteilung ist die unter III.1. beschrie= bene Dreiechsauflösungsfunktion. Diese wurde von den endlichen Unergiebändern AE der Drähte verursacht, die Energiebänder sind aber über die Inpulsdispersion mit den Drahtabständen d verknüpft :  $\Delta E = d / H_{13}$ .

Die Dreiecksauflösungsfunktion w(k/k<sub>o</sub>) mit der Halbwertsbreite  $d/(2 \cdot H_{13})$  läßt sich durch eine Gaußvertei= lung mit  $G_d = 1/\sqrt{G} \cdot d/(\tilde{2} \cdot H_{1,3})$  annähern.

Die folgenden Zahlenangaben beziehen sich auf The Haße and II.2.5. und Molildung 7, abweichend hiervon

 $-29-$ 

wurde ein Winkel von 12.6° für die Drahtpaare an der Brens= kante angenommen.

Han erhält  $\sigma_d = 5.47 \cdot 10^{-4}$  (Halbwertsbreite 1.34 $\cdot 10^{-3}$ ) unabhängig von der  $\delta$ -Inergie.

## III. 1.2. Auflösungsvermögen und Startwinkel

Zur Energieabweichung aufgrund der endlichen Drahtabstände addiert sich nach (21) noch eine Jnergieabweichung, die von den Startwinkeln der Paarteilchen verursacht wird. In die Sunme  $t^1(0) + t^1(0)$  gehen die Paarerzeugungswinkel und die Vielfachstreuwinkel im Monverter ein. Ein möglicher Winkel des erzeugenden' y-Quants gegen die Strahlachse geht bei den beiden Paarteilchen mit jeweils anderem Vorzeichen ein, so daß sich die Summe weghebt. Is bleibt die relative Lnergie= abweichung  $\frac{k - k}{\hbar}$   $\begin{bmatrix} \frac{k - k}{\hbar} \end{bmatrix}$  =  $\begin{bmatrix} \frac{H_{12}}{2H_{13}} & \frac{1}{2} + \delta_{0}^{+} + \delta_{0}^{-} \end{bmatrix}$ .

 $\lambda$  ist der in die Ablenkebene projizierte üffnungswinkel  $\frac{1}{4}$   $\frac{1}{4}$  Coulomb-Vielfachstreuwinkel im Konverter.

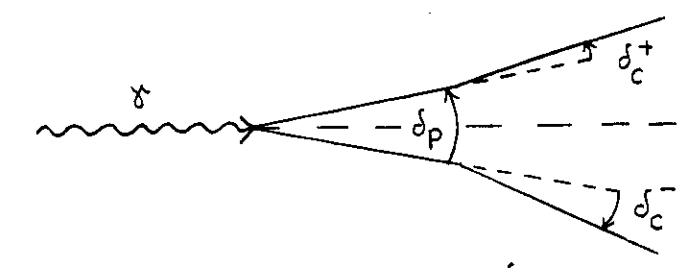

Hach (LUB63) und (SCHU66) genügt  $\mathcal{S}_p$  näherungsweise der Verteilung ,

(22) 
$$
w(\delta_{\mathbf{P}}) \cdot d\delta_{\mathbf{P}} = \frac{\frac{\mathbf{a}_{\mathbf{O}}}{4m} \cdot d\delta_{\mathbf{P}}}{2(1 + (\frac{\mathbf{k_o} \cdot \delta_{\mathbf{P}}}{4m})^2)^{3/2}}.
$$

Diese Verteilung läßt sich wiederum durch eine Gaußverteilung mit der Standardabweichung  $\sigma_{\rm p}$  = 1.2.4m/k<sub>o</sub> annähern; m ist die Elektronenruhmasse.

Der projizierte Vielfaohstreuwinkel genügt nähe= rungsweise einer Gaußverteilung mit Standardabweichung

$$
\sigma_{\text{C}} = \frac{30 \text{ TeV}}{0.511 \text{ MeV}} \cdot \frac{\text{m}}{\text{k}_{\text{o}}} \sqrt{\frac{\text{t}}{2} \text{Konv}} \qquad \text{(ROS52, \text{SCHU66)}.
$$

Als effektive Konverterdicke wurde die halbe Konverter= dicke t<sub>Konu</sub>, ausgedrückt in Strahlungslängen, verwendet. Für den Winkelausdruck  $\delta = \delta_p + \delta_0^+ + \delta_0^-$  erhält man also eine Gaußverteilung mit der Standardabweichung  $\sigma = \sqrt{\sigma_P^2 + 2\sigma_C^2} = \frac{4 \cdot m}{k_a} \sqrt{1.44 + 211 \cdot t_{\text{Konv}}}$ .

liit einer Konverterdicke von 2.10<sup>-4</sup> Strahlungslängen ist die Vielfachstreuung hier zu vernachlässigen :

$$
G' = \frac{4 \cdot m}{k_0} \cdot 1 \cdot 22 \approx \frac{4 \cdot m}{k_0} \cdot 1 \cdot 20 \quad .
$$

Für die relative Energieabweichung (k -  $k_0/k_0$   $\frac{k_{\text{on}}}{k_{\text{on}}}$  aufgrund der Startwinkelverteilung ergibt sich eine Gaußverteilung mit ŦТ

(23) 
$$
G_{\text{Konv}} = \frac{112}{H_{13}} \cdot 2.44 \cdot \frac{m}{k_0}
$$
, d.h.  $G_{\text{Konv}} = 13.8 \cdot \frac{m}{k_0}$ .

### II.1.3. Auflösungsvermögen und Vielfachstreuung langs der Trajektorie

Am Austrittsfenster der Vakuunkammer des Paarspektrometers und auf der nachfolgenden Driftstrecke durch die Luft er= leiden die Paarteilchen nochmals Vielfachstreuung.

Aufgrund der resultierenden Auslenkungen der Teil= chen gegen die Solltrajektorie kommt es zu einer weiteren Energieabweichung (k - k<sub>o</sub>)/k<sub>o</sub>  $\frac{1}{2}$ rift ähnlich wie in (III.1.1.), die zugehörige Verteilungsfunktion ist eine Gaußverteilung mit der Standardabweichung

$$
\sigma_{\text{Drift}} = \frac{m.30 \text{ lieV}}{k_0 0.511 \text{MeV}} \cdot \frac{L_{AK}}{2H_{13}} \cdot \sqrt{t_A + t_{AK}/3} \sqrt{2} .
$$

 $\texttt{L}_{\rm AK}$  ist die Trajektorienlänge vom Austrittsfenster bis zur Kammer, t<sub>AK</sub> ist diese Länge ausgedrückt in Strahlungslängen, und  $t_A$  ist die Austrittsfensterdicke in Strahlungslängen. **EXECUTE:** First  $L_{AK} = 165$  cm,  $t_{AK} = 5.54 \cdot 10^{-3}$  Str.-L. und<br> $t_A = 1.28 \cdot 10^{-3}$  Str.-L. gilt

$$
\mathbf{S}_{\text{Drift}} = \frac{m}{k_0} \cdot 5.08
$$

## III.1.4. Das Gesamtauflösungsvermögen

 $\text{max}$  above  $\text{max}$  above  $\text{max}$  des nach= relative Abweichung  $(K - K_0)/K_0$  der  $H_0$  hetroffenen iesenen Paares von der boileheisie nommen, die in III.1.1.1. htpaares setzt sich aus den anderzen zu met der Auf= bis III.1.3. erläutert worden sind. Die resultierende Auf= ungsfunktion v dardabweichung

$$
\sigma = \sqrt{\sigma_d^2 + \sigma_{\text{Konv}}^2 + \sigma_{\text{Drift}}^2} \quad .
$$

Für das angeführte Beispiel gilt

$$
\sigma = \sqrt{29.9 \cdot 10^{-8} + \left(\frac{m}{k_0}\right)^2 \cdot 216.2}
$$

Bei den energieabliängigen Anteilen überwiegt der Anteil der i den energieabhanglgen Anver.  $\sqrt{\frac{\sigma_{\text{Konv}}^2 + \sigma_{\text{Drift}}^2}{\sigma_{\text{r}}^2}}$  = 1.066. Startwinkel : Pur der Burgenstagen des Grandes. Gas

 $r k_0 = 13.74$  der stild der Berbrag groß, für kleinere d der energieabhangige beruis berwieden. <sub>l</sub>ergie ube

Fugen.<br>Für  $k_0 = 3.5$  GeV ist  $\sigma_d/\sigma = 0.25$  mit  $\sigma = 2.22 \cdot 10^{-3}$ bwertsbreite 5.23.10 .<br> $\approx$  7.2  $\approx$  7.1  $\approx$  7.4 mit  $\sigma$  = 1.18.10<sup>-3</sup>

Für  $k_0 = 7.2$  GeV ist  $\sigma_d/\sigma = 0.46$  mit  $\sigma = 1.18 \cdot 10^{-3}$ und einer Halbwertsbreite 2.77.10<sup>-3</sup>.

Bei der Abschätzung des Auflösungsvermögens wurde nur der Abschauzung des nur eine Statisten Triggers ar ein Drahtpaar betrachtet, zu andere Drahtpaare zu logik tragen aber bis zu acht verschiedene Drahtpaare zu<br>einem Energiestützpunkt bei (II.3.3.1.). Nach der exakten Trajektorienrechnung haben die zugehörigen  $f$ -Energien rajektorienrechnung naben die zagenoming von 14 vom Mittelwert, aximal eine re

 $S = 1.5 \cdot 10^{-4}$ .<br>In der linearen Hagnetoptik spielen Ausdehnung und Divergenz des  $\xi$ -Strahls keine Rolle, wenn symmetrische Paare angenommen werden.Die verwendeten Drahtpaare liegen jedoch etwas asymmetrisch zum Strahl (II.3.3.1.). Nimmt man als Extremfall eine seitliche Auslenkung von 1 cm gegen die Konvertermitte und einen Winkel von 0.26 mrad gegen die Strahl= achse für das erzeugende  $r$ -Quant an, erhält man mit der ex= akten Trajektorienrechnung eine mittlere relative Energie=

 $-32-$ 

verschiebung von  $5.1 \cdot 10^{-4}$ .

Außerdem ist die Vielfachstreuung in der Abschätzung nur unzureichend "berücksichtigt, die verwendeten Formeln dürfen eigentlich nur für dicke Streuer verwendet werden  $(RO352)$ .

Man muß also ein schlechteres Auflösungsvermögen erwarten, als es die obige Abschätzung liefert.

#### 1 1 1 . 2 . Die Korrekturen

Das auf 1 normierte Bremsspektrum Q(k) =  $k \cdot \frac{dn}{dk}/Q_{eff}$  erhält man aus der Koinzidenzzählrate N der Drahtpaare mit der Soll= energie k nach der Formel

(24) 
$$
Q(k) = \frac{N \cdot f_{korr}}{Q_{eff} \cdot \Sigma(\mathcal{E}, k) \cdot A(k)},
$$

man muß also durch die Zahl der effektiven Quanten. die Kon= Versionswahrscheinlichkeit und den Akzeptanzfaktor (II. 3. 3.1.) dividieren.

Außerdem muß man noch einen Korrekturfaktor f<sub>korr</sub> anbringen, dessen Komponenten im Folgenden erläutert werden.

#### III. 2.1. Die Totzeitkorrektur

Das Quantameter wird bei fehlendem Steuerpuls (II.3.4.1.) im Gegensatz zur Elektronik nicht gesperrt, deshalb muß man die Hoinzidenzzählrate N für die Totzeit korrigieren, die der fehlende Steuerpuls hervorruft. lian registriert die I;onitor= zählrate (II.1.4.) mit zwei Zählern, von denen nur einer durch den Steuerpuls geöffnet und gesperrt wird. Der Quotient beider Zählraten ist die I.onitorkorrelctur. Ein typischer Mert für die Nonitorkorrektur ist 1.68, vorwiegend bedingt durch die Einlese der Ereignisse in den Rechner.

Auch bei vorhandenem Steuerpuls kann die Elektronik durch das Totzeit-Flip-Flop (II.3.1.3.) gesperrt werden. Die so entstandene Totzeit zwischen dem Setzen des Plip-Flops und der .ntscheidung der Auswahllogik über die Weiterverwen= dung des Ereignisses wird durch die PKS/PK-Korrektur ausge=

glichen. Die schnellen Paarkoinzidenzen PKS fallen nur bei anliegendem Steuerpuls, die Paarkoinzidenzsignale PK nur bei anliegendem Steuerpuls und zurückgesetztem Totzeit-Flip-Plop an. Der Quotient der Zählraten, N(PkS)/N(PK), ist die PKS/PK-Korrektur. Ein typischer Wert ist 1.11.

Das Produkt aus I.onitorkorrektur und PKS/PK-Kor= rektur stellt die gesamte Totzeitkorrektur dar, aus den obigen Beispielen ergibt sich der Wert 1.87.

### III.2.2. Die Ausbeutekorrektur

Zur Bestimmung des Bremsspektrums wird nur die Zählrate des Logiksignals ausgewertet. Da beim Zustandekommen des Logik= Signals auf die Information der Kammern zurückgegriffen wird, werden Ereignisse nicht registriert, bei denen die Paarteil= chen zwar eine zugelassene Drahtkombination passiert haben, aber eine der Kammern nicht angesprochen hat. Die Wahrschein= lichkeit, daß ein Kammerdraht auf einen Teilchendurchgang nicht anspricht, ist unabhängig von der Auswahllogik, daher kann man die notwendige Zählratenkorrektur aus der Kammer= ausbeute der Ereignisse des S32-Signals gewinnen. Das S32-^ignal ].:ommt durch die Triggerzählerkoinzidenz unabhängig von der Kammerinformation zustande (II.3.3.2.).

Der Korrekturfaktor ist der Quotient aus der Zahl der S32-3ignale und der Zahl der S32-3ignale, bei denen beide Kammern angesprochen haben. Din typischer Wert ist 1.024.

Beim Nachweis eines Paares kann es vorkommen, daß zusätzlich ein Paarteilchen eines anderen Paares eine der Kammern innerhalb der Zeit passiert, während der die Koinzidenzen vor den Kaminer-Flip-Flops geöffnet sind, Da= durch können mehrere, getrennt liegende Drähte pro Kammer gesetzt werden, so daß dem Ereignis keine eindeutige f-Ener= gie mehr zugeordnet werden kann. Es werden also nur Ereignis= se ausgewertet, bei denen in jeder Kanner genau ein Teilchen= durchgang nachgewiesen worden ist. Liegen mehrere angespro= chene Drähte nebeneinander, werden ihre Koordinaten gemit= telt. Ein typischer Mittelwert für die Zahl der Drähte pro Teilchendurchgang ist 1.06,

-34-

Man benötigt also eine weitere Korrektur für den Verlust infolge von Hehrfachdurchgängen. Han erhält als Kor= rekturfaktor den Quotienten aus der Zählrate für Ereignisse, bei denen beide Kammern angesprochen haben und der ZUhlrate für Dreignisse, bei denen jede Kammer nur einen Teilchendurch= gang anzeigt. Bildet man diesen Korrekturfaktor für die Er= eignisse mit Logiksignal, wird die Korrektur zu groß : es hann der Fall eintreten, daß die +oinzidenz von einem Faar ausgelöst wird. das nicht der mogik genügt. Erst der weitere Durchgang eines Teilchens durch eine der Kammern erfüllt dann die logische Bedingung und löst das Logiksignal aus. Für dieses Ureignis darf nicht korrigiert werden, es wird zu recht nicht berücksichtigt.

Daher muß man auch den Korrekturfaktor für die Lehrfachdurchgänge aus den Dreignissen des S32-bignals ge= winnen, bei dem heine Auswahllogik beteiligt ist.

Menn 1.52 die Zühlrate, 1.52 ( $\neq$ 0) die Zühlrate mit dem Ansprechen beider Hammern und 132(1) die Zühlrate mit genau einem Teilchendurchgang pro Hammer für das 352-Signal ist, so erhalt man insgesamt die Korrektur

# $\frac{1732}{1132(70)} \cdot \frac{132(70)}{1132(1)} = \frac{1732}{1132(1)}$

Din typischer Wert für die guten Ereignisse nach den Flugzeitspektrum (II.5.1.3.) ist 1.13, für die zugehörigen zu= fUlligen Treignisse außerhalb des Flujzeitintervalls ist der Korrekturfaktor 1.19.

#### III.2.3. Der statistische Fehler der korrekturen

Bei den Korrekturen aus III.2.1. und III.2.2. liegt das gleiche Schema vor : aus  $H_0$  Ereignissen werden  $H_1$  ausge= wihlt. Gesucht wird der statistische Fehler des Ausdrucks  $f = H_0/H_1$ , wobei zu berücksichtigen ist, daß  $M_0$  und  $M_1$  nicht statistisch unabhängig voneinander sind.

Jedes der N Ireignisse gehört mit der Wahrschein= lichkeit  $p \approx H_4/N_0$  zu den ausgewählten Ereignissen. Hier läßt sich die Binomialverteilung (KRU68) anwenden, es wer= den im Mittel p.M. Dreignisse mit der Varianz p.  $(1 - p) \cdot N_{\alpha}$ 

 $-55-$ 

ausgewählt, für N<sub>1</sub> erhält man also den Fehler  $\Delta N_1 = \sqrt{p \cdot (1-p) \cdot N_0}$ und für  $N_1/N_0$  den Fehler  $\sqrt{p \cdot (1 - p)/N_0}$  .

Der Fehler  $\Delta f$  des Kehrwertes  $f = 1/p$  ist nach dem Fehlerfortpflanzungsgesetz

(25) 
$$
\Delta f = \frac{\Delta p}{p^2} = \frac{1}{p} \sqrt{\frac{1-p}{p M_0}} = f \sqrt{\frac{f-1}{N_0}}
$$

und der relative Fehler

$$
(26) \qquad \frac{\Delta f}{f} = \sqrt{(f-1)/N_0} \qquad
$$

Als Beispiel werden die Werte für eine Paarspektrometerein stellung (II.4.) angeführt, bei der 1.77.10<sup>11</sup> effektive Quan= ten registriert wurden :

Monitorkorrektur :  $N_0 = 2.05 \cdot 10^6$ , f = 1.68,  $\Delta f/f = 0.058\%$ PKS/PK-Korrektur :  $N_0 = 6.38 \cdot 10^4$ , f = 1.11,  $\Delta f/f = 0.13%$ Ausbeutekorrektur :  $N_0 = 1800$ , f = 1.13,  $\Delta f/f = 0.85%$ (1800 S32-Signale bei 15600 Logiksignalen im Flugzeitintervall) Dieses Beispiel stellt mit seiner Sählstatistik eine untere Grenze für die Hessungen dar.

## III.3. Die Akzeptanz für Messungen mit variabler Endenergie

Bei den Kessungen ohne Flat-<sup>T</sup>op-Betrieb überlagern sich Bremsspektren verschiedener Maximalenergien (II.1.1.). Kan kann jedoch ausnutzen, daß das Bremsspektrum k.dn/dk nähe= rungsweise nur vom Quotienten  $x = k/k_{max}$  abhängt.

Ein zur Zeit t mit der Energie k(t) nachgewiese= nes  $\delta$ -Quant, das also zu einem Bremsspektrum der Endenergie

$$
k_{\text{max}}(t) = k_{\text{max}}(0) \cdot 1/2 \cdot (1 + \cos \frac{2\pi}{T}(t - t_{\text{max}}))
$$

gehört, ist danach einem jf-Quant der Energie

(27) 
$$
k(t_{max}) = k(t) \cdot 2/(1 + \cos \frac{2\pi}{T}(t - t_{max}))
$$

äquivalent, das zu einem Bremsspektrum der Endenergie  $k_{max}(t_{max})$ gehört. Auf diese Weise transformiert man die Knergie eines jeden nachgewiesenen Paares genaß der Energieuhranzeige t (II.3.4.2.) und erhält so ein Spektrum der Endenergie  $k_{max}(t_{max})$ .

Bei der Berechnung der Akzeptanz (II.5.3.1.) wer= den im erfaßten Energiebereich durch die vorkommenden Sum= men von Drahtnummern 95 diskrete Energiestützpunkte bestimmt. Durch die Transformation (27) werden diese diskreten Werte fast kontinuierlich über das akzeptierte Inergieintervall und darüber hinaus verteilt. Also muß man jedem der bisheri= gen UnergiestWtzpunkte ein Intervall zuordnen und auch den Bereich oberhalb der größten bisher akzeptierten anergie in Intervalle einteilen.

Für diese Energieintervalle muß man neue Akzep= tanzfaktoren berechnen : vom unteren inde der erfaßten Ener= gieshala werden Dreignisce wegtransformiert, dort wird die Akzeptanz kleiner, und am oberen unde werden neue Unergien erfaßt, wo bisher die Akzeptanzfaktoren 0 waren.

Für das Intervall ( $k_0 - \Delta k_0/2$ ,  $k_0 + \Delta k_0/2$ ) muß man einen Hittelwert des Froduktes aus Konversionswahrschein= lichkeit und Akzeptanzfaktor,  $\Sigma(\xi, k) \cdot A(k)$ , bilden. Lan be= rdichsichtigt dabei alle Zeitpunkte t', für die es Energie= stützpunkte k<sub>t</sub>, gibt, die durch die Transformation (27) in das vorliegende mergieintervall gelangen :

$$
k_0 - \frac{\Delta k_0}{2} \leq \frac{2 \cdot k_t}{1 + \cos \frac{2\pi}{T} (t^* - t_{\text{max}})} \leq k_0 + \frac{\Delta k_0}{2}
$$

An den Ausdrücken  $\Sigma(\mathcal{E}_{\pm}, \mathcal{E}_{\pm})\cdot A(k_{\pm}, \mathcal{E}_{\pm})$  and noch ein Korrektur= faktor angebracht worden, der die verschiedenen Intervall= größen berücksichtigt :

Aus einem Preignis im Intervall  $\Delta k_t$ , um  $k_t$ , folgt ein Bei=  $\text{trag}$ 

$$
k_{t} \cdot \frac{\Delta n}{\Delta k_{t}}, \qquad = \qquad \frac{1}{\sum (\mathcal{E}_{t}, k_{t}, \Delta k_{t}, \Delta k_{t})}
$$

zum Bremsspektrum. Transformiert man dieses Breignis jedoch in das Intervall  $\Delta k_0$  un  $k_0$ , so ist

$$
k_{\tau} \cdot \frac{\Delta n}{\Delta k_{\tau}}, \qquad = \qquad \qquad k_{\circ} \cdot \frac{\Delta n}{\Delta k_{\circ}^{\prime}}
$$

der Beitrag zum Erensspektrum im Intervall

$$
\Delta k_0^{\dagger} = \frac{2 \cdot \Delta k_{\dagger}}{1 + \cos \frac{2\pi}{T} (\mathbf{t}^{\dagger} - \mathbf{t}_{\text{max}})} \quad \text{and} \quad k_0 \approx \frac{2 \cdot k_{\dagger}}{1 + \cos \frac{2\pi}{T} (\mathbf{t}^{\dagger} - \mathbf{t}_{\text{max}})}
$$

, da die Intervallgröße sich ebenso wie die Energie trans=

formiert. Man rechnet diesen Intensitätsbeitrag durch

$$
k_0 \cdot \frac{\Delta n}{\Delta k_0} = k_0 \cdot \frac{\Delta n!}{\Delta k_0} \cdot \frac{\Delta k_0'}{\Delta k_0} = \frac{1}{\sum (\mathcal{E}_{t_1}, k_{t_1}) \cdot A(k_{t_1})} \cdot \frac{2 \cdot \Delta k_t}{\Delta k_0 \cdot (1 + \cos \frac{2\pi}{T} (t - t_{\max}))}
$$

auf das Intervall  $\Delta k_0$  um. rvann en <sub>o</sub>der.<br>20. bildet daher den Mittelwert der Ausdrücke  $k$ <sub>2</sub> . 9<sup>2</sup> $k$ <sup>2</sup>

$$
\Sigma(\varepsilon_{t}, k_{t}, \varepsilon_{t}), A(k_{t}, \cdot \frac{\Delta k_{0}}{\Delta k_{t}}, \cdot \frac{1}{2} \cdot (1 + \cos \frac{2\pi}{T} (t - t_{\max})) \quad , \text{ wobei der}
$$

Bruchteil N(t')/N der Ereignisse, die zur Zeit t' relativ zu  $t_{max}$  eintreffen, der Gewichtsfaktor ist.

Man erhält das auf die Maximalenergie  $k_{max}(t_{max})$ transformierte Bremsspektrum aus der Zahl  $N(k_0)$  der Ereig= nisse im Intervall  $\Delta k_{_O}$  um  $k_{_O}$  also durch die Beziehung

(28) k -äg , o dk k<sup>0</sup> 

 $N(k_0)$ 

$$
\frac{1}{\frac{1}{N}\sum_{t'}\mathbb{N}(\mathbf{t}^{\prime})\cdot\sum_{k_{t'}}\mathbb{A}(\mathbf{k}_{t'},\cdot)\cdot\Sigma(\varepsilon_{t'},\cdot\mathbf{k}_{t'})\cdot\frac{\Delta\mathbf{k}_{0}}{\Delta\mathbf{k}_{t'}},\cdot\frac{1}{2}\cdot(1+\cos\frac{2\pi}{T}(\mathbf{t'}-\mathbf{t}_{\max}))}
$$

In Abbildung 11b ist der Henner der rechten Seite über den Humnern der änergieintervalle bzw. über der Energie aufgetragen. Man sieht, wie sich die Ünergieakzeptanz von den niedrigen zu den höheren Energien hin verlagert.

Abbildung 11c zeigt zwei typische Verteilungen der Ereignisse über die Dauer des  $\delta$ -Strahlpulses. Ds ist die Zählrate N(t) der nachgewiesenen Paare über den diskre= ten Anzeigewerten t-t<sub>max</sub> der Energieuhr aufgetragen.

Die größte Zeitdifferenz  $\overline{t-t}_{max}$ , die auftre= ten kann, ist durch die Gleichung

(29) 
$$
\frac{k_{\text{un}}}{k_{\text{max}}(t_{\text{max}})} = \frac{1}{2} \cdot (1 + \cos \frac{2\pi}{T}(\overline{t} - \overline{t}_{\text{max}}))
$$

gegeben, k ist die untere Grenze des akzeptierten Energie bereiches.

Die Kurve A aus Abbildung 11c gehört zur Paar= spektrometereinstellung 3 aus Abbildung 14 (II.4.), d.h.

-38-

 $k_{un}/k_{max}(t_{max})$  ist maximal (=0.946) und  $|\overline{t}-\overline{t}_{max}|$  ist minimal (= 1.48 msec). Aus Kurve A entnimmt man den Heßwert  $|\overline{t} - \overline{t}_{max}| = 1.44$  msec.

Die Kurve B aus Abbildung 11c gehört zur Paar= spektrometereinstellung 1 aus Abbildung 14, hier ist  $k_{un}/k_{max}(t_{max})$  minimal (= 0.864) und  $|\overline{t} - \overline{t}_{max}|$  maximal  $($  = 2.41 msec). Aus Hurve B entnimmt man den Heßwert  $|\overline{t} - \overline{t}_{max}|$  $= 2.24$  msec.

Die Verteilung A ist schmaler als Verteilung B ( beide Hurven sind auf 1 normiert ), außerdem stimmt der gemessene Wert für  $|\overline{t} - \overline{t}_{max}|$  bei Verteilung A mit dem be= rechneten überein. Die untere Akzeptanzgrenze verhindert hier den Nachweis von Bremsspektren mit Maximalenergien  $k_{max}(t) \leq k_{min}$ , die aber sur Verteilung B beitragen und auch in den Heßwert der effektiven Quanten durch das Quantameter eingehen. Für Verteilung 3 ist der gemessene Wert kleiner als der berechnete Mert für  $\overline{t-t}_{max}$ , also liegt hier die volle Verteilung des f-Strahlpulses vor.

Wenn man die Spektren der Paarspektrometerein= stellungen 1 bis 3 vereinigen will (II.4.), muß man sich bei der Auswertung auf ein Zeitintervall beschränken, das in der Zeitverteilung der Linstellung 5 enthalten ist, da sonst die Hormierung mit der Zahl der effektiven quanten für jedes der drei Spektren eine andere Höhe ergiot.

Abbildung 18 zeigt ein Drensspeltrum für 6.5 GeV undenergie, bei dem Sas Scitintorvall von 2.20 mose aus Abbildung 11c zugrunde gelegt wurde. Außerden ist das Spektrum der ersten Paarspektrometereinstellung ohne Linschränkung in der Zeitverteilung aufgetragen, der Unterschied in der Nor= mierung beträgt 9.9%.

## III.4. Die Anpassung einer Ausgleichsfunktion an die gemessenen Bremsspektren

Das gemensene Bremsspektrum  $\mathbb{Q}_m(k) = k \cdot \frac{dn}{dk}/\mathbb{Q}_{eff}$ , das aus der Moinzidenssählrate der Marmerdrähte berechnet wird, muß mit den theoretischen Rechnungen unter Derücksichtigung der appa= rativen Einflüsse verglichen werden.

Dazu definiert man die Ausgleichsfunktion

(30) 
$$
Q'(k) = \int_{k} w(k^*,k) \cdot Q(k^*,k_{max}) \cdot N \cdot \frac{dk'}{k} + U
$$
.

ierbei ist  $\mathbb{Q}(\mathbf{k,k}_{\max})$  das auf 1 normierte, nach den Ansätzenaus Anhang A3 für endliche Targetdicke und Kollination berech= nete Bremsspektrun ,

$$
-\frac{(k'-k)^2}{k^2 2\sigma^2}
$$

 $w(k^+,k) = \frac{1}{\sqrt{2\pi}\beta}e$ ist die Auflösungsfunktion,  $2\sqrt{2\ln2}$ 6

ist das Auflösungsvermögen der Apparatur (III. 1.), N ist ein Normierungsfaktor, der mögliche systematische Fehler bei der Messung der effektiven Quanten  $Q_{eff}$  berücksichtigt (IV.1.), und U ist ein konstanter Term für den Untergrund aus zufälligen Koinzidenzen (III.5.), der trotz Beschränkung auf das Flugzeit= intervall der guten Ereignisse noch auftritt.

Die Integration über k! wird bei der praktischen Berechnung nur innerhalb der Grenzen k'/k=<sup>+</sup>46 durchgeführt.

Die Ausgleichsfunktion Q'(k) enthält zunächst vier freie Parameter : den Normierungsfaktor N, den Untergrund U, das Auflösungsvermögen 2 $\cdot\sqrt{2\cdot1}$ n $2$ G und die Endenergie  $k_{max}$ .

Las Auflösungsvermögen bestimmt den Verlauf von Q!(k) nur an der Bremskante, daher wird die Snergieabhängigkeit des Auflösungsvermögens (III. 1.2. und III. 1,3.) vernachlässigt und ein konstantes G angenommen. Der angepaßte Wert des Auflö= sungsvermögens muß also mit dem theoretischen Wert an der Stelle  $k = k_{max}$  verglichen verden.

-Din fünfter Parameter ist die Dicke des Targets, die bei der Berechnung des Spektrums Q $(k, k_{max})$  zugrunde gelegt wird. Die Dicke T des Targets in Strahlungslängen ist definiert durch die Beziehung

(31) 
$$
\frac{1}{k_{\max}} \int_{0}^{k} k \cdot \frac{dn}{dk} dx = Q_{eff} = T \cdot N_{e}
$$

 $\mathtt{N}_\mathtt{a}$  ist die Zahl der auf das Target treffenden Elektronen. Wenn ein Elektron im Target nur ein weiches Photon

 $-40-$ 

abstrahlt, kann es das Synchrotron möglicherweise nochmals durch= laufen und das Target wiederum passieren; vernachlässigt man den Einfluß des Synchrotrons auf das Teilchen, sieht es also ein Target von doppelter oder mehrfacher Dicke. Bei der Be= rechnung des Bremsspektrums darf man in diesem Falle nicht von der mechanischen Targetdicke ausgehen, sondern muß eine effektive Dicke annehmen. Wenn N<sub>e</sub> die Zahl der im Synchrotron beschleunigten Miektronen ist und T die mechanische Target= dicke in Strahlungslängen, so muß die Gleichung (31) lauten :

 $\mathbb{Q}_{\text{eff}} = \mathbb{T} \cdot \lambda \cdot \mathbb{N}_{\text{e}}$  $(32)$ 

 $\lambda$  ist die mittlere Zahl von hehrfachdurchgängen pro Elektron  $(RA \sim 63)$ .

Wegen der Einflücse des Aynchrotrons auf die Ener= gieverteilung und Divergenz der Elektronen braucht 2.T nicht mit der effektiven Targetdicke des angepaßten Bremsspektrums übereinzustimmen.

Die vier Farameter N, U, G,  $k_{max}$  werden durch die Anpassung der Ausgleichsfunktion Q'(k) an die Leßwerte Q<sub>m</sub>(k) nach der liethode der kleinsten Fehlerquadrate bestimmt. Hier= bei wird das Rechenmaschinenprogramm GRIDLS von Bevington (ELV69) verwendet.

Der Ausgleich wird zunächst für die beiden Paarspektrometereinstellungen durchgeführt, bei denen die End= energie in der Akzeptanz liegt (II.4.). Der Beitrag des Un= tergrundes setzt sich hier jenseits der Undenergie fort und Mann daher durch die Ampassung bestimmt werden. Für die haarspektrometereinstellung ohne die Indenergie in Akzeptanz= bereich nuß der Untergrundanteil der Ureignisse in Flugzeit= intervall aus dem Untergrundspektrum der Ereignisse außer= halb des Flugzeitintervalls der guten breignisse extrapoliert werden. Hierbei wird das Verhältnis der Untergrundspektren innerhalb und außerhalb des Flugzeitintervalls von den bei= den anderen Spektrometereinstellungen zugrundegelegt.

Machdem der Untergrund von den Spektren der ein= zelnen Spektrometereinstellungen abgezogen worden ist, wer= den sie zu einem Spektrum  $\mathbb{F}_{q_{14}}(k)$  zusammengefaßt (II.4.). An dieses Spektrum wird jotat die Furktion ('(k) mit U = 0 an= gepaßt.  $-41-$ 

## III.5. Die Abtrennung des Untergrundanteils am gemessenen  $\frac{B_{\text{H}}}{2}$

Um die zufälligen Ereignisse von den wahren Koinzidenzen abzutrennen, wurde ein Flugzeitintervall von 3- 4 nsec für gute Ereignisse definiert (II.3.1.3.). Ber Untergrund wurde nur durch zufällige Koinzidenzen von Teilchen aus verschiedenen Elektron-Positron-Paarsn verursacht. Mes= sungen ohne Konvertertarget ergaben nämlich Koinzidenzzahl= raten von weniger als 0.1^ der normalen Zählraten. Betrachtet man die Koinzidenz zweier Kammerdrähte,

so ist die zufällige Koinzidenzzählrate durch

$$
(33) \t Nzuf = 2 \cdot \tau \cdot N+ \cdot N-
$$

gegeben (NEU66). N<sup>-+</sup> stellt hierbei die Einzelzählrate pro Draht dar, 2r ist die Zeitauflösung der Triggerkoinzidenz. Bei symmetrischer Paaraufspaltung rührt die Einzelzählrate eines Drahtes der Sollenergie k/2 von Paarteilchen aus Paaren mes frantes der Borronorgro II, -<br>It Programme wischen k/2 und k <sub>der</sub> her. Mit einem Energie= it Energien zwischen K/Z und<br>Draht gilt also

$$
\begin{array}{rcl}\n\text{band } \Delta \text{ is the branch of the graph of } k_{\text{max}} \\
\text{(54)} \\
\text{M}^+ & = \int_{k/2}^{k_{\text{max}}} \Sigma(\varepsilon, k) \cdot \Delta \mathbb{E} \cdot k^2 \frac{d n}{d k} \cdot \frac{d k^2}{k^2}\n\end{array}
$$

ITimint man in einer groben Näherung k\*dn/dk = Q als konstant immt man in einer grossir komer och andet für  $\epsilon$  von 0 bis 1 und alle k (siehe Anhang A2), so erhält man

(35) 
$$
k^{+-} = Q \cdot \Sigma \cdot \frac{\Delta E}{k} \cdot 2 \cdot (1 - \frac{k}{2k_{max}})
$$

ITach (33) ist die zufällige Koinzidenzzählrate des auf eine Sollenergie k eingestellten Drahtpaaros also gleich

(36) 
$$
N_{\text{zuf}} = 2 \cdot \tau \cdot Q^2 \cdot \Sigma^2 \cdot \frac{\Delta \Sigma^+ \cdot \Delta \Sigma^-}{k^2} \cdot 4 \cdot (1 - \frac{k}{2k_{\text{max}}} )^2
$$

Bei der Auswertung wird die Koinzidenzzählrate durch **.-ri+ A,-n~"**  $\Sigma(\mathcal{E},k) \cdot \frac{\Delta \mathbb{E}^+\cdot \Delta \mathbb{E}^-}{\cdot 2}$  dividiert ((8) in II.2.4.). Im Rahmen der Auswahllogik (II.3.5.1.) gehören mehrere Drahti:ombin,tionen

 $-42-$ 

su cinen mergiestützpunkt k; in dieser Falle tritt der Aksep= tensistor  $\Lambda(1) = \sum_{n=2}^{\infty} \frac{1+\Delta n^n}{n^2}$  an die Stelle von  $\frac{\Delta n^+ \cdot \Delta n^n}{n^2}$ .

Der sufflige Untergrund täuscht also ein Dremsspektrum

(37) 
$$
2 \cdot \frac{dn}{dt} \Big|_{B(t)} = const \cdot (1 - \frac{3c}{2k_{\text{max}}})^2
$$

vor, deasen mergien Werte bis 2k<sub>max</sub> unfassen. Das zufüllige Dreasspelftrun setzt sich jonseits der Brenskonte fort und kann aus den Dofwertun der Faarspektrovetereinstallengen 1 und 5 (11.4.) entmorgen werden.

Mir jode einschno Daarspeltronetereinstellung wird ein k/k  $_{\text{max}}$ -laturvall der ursite  $\approx$  0.1 erfaßt, in Sie= se : Intervall variiert der handruck (1 - 1/(21:  $_{\text{gen}}$ ))<sup>2</sup> un we= pigor als <sup>1</sup>9%. Dei Bescha manng auf das Mugseitintervell der guten Ereignisse enhält man aus der darin enthaltenen brtargrund sån nornierte: Upektrum mit den typischen Wert  $\ln \left( \frac{d\eta}{d\Omega} \right)_{S\Omega}$  /  $\log \eta$  =  $0.15$  mit sinsk Variation von  $\pm 0.0014$ . Verm alichen mit zind momulerten Spektrum der Größenordnung 1 für die guten ursigniane kann man also die Veränderung des later prudspoktruns ait der mengie k vernachlässigen und bai der Kopastung un die Lefwerte einen honotanten Torm U crysin en (EIL.4.).

This dex maarspektrometersingtellung 1 (Il.4.) mird dor masjiebersich jonosite der Brenskarba nicht erfaßt, oo daf it n den intergrund noeil des byektrum aus den Breigmissen in Flugseituntervall micht urch die Annassung der maspheichsforbtion bestimmen kann. Han bihdet daher für die beiden anderen Laarsvektroketereinstelkupen das Verhältnis our del Untergrundspektrum U<sub>suf</sub> von Broignissen außerhalb und dem Untergrundsge truk U<sub>ant</sub> von Dreigninsen innerhalb des Flugzeitintervalls. Lin typischer Sert ist Ugur/Ugut = 1.2. lit Hilfe dieses Vorh Mitmiches Lann man für die Paarspektro= retereinstellung 1 aus den zufälligen opehtrum der treignis= ne cuferhalb des Flugzeitintervalls auch das Speatrum der sufAlligen Ereignisse i Plugseitintervall berechnen. Waft man die Untergrundspektren der Dreignisse

imporhalb und majoricle des Flugseitintervalls au einem

 $-45-$ 

Untergrundspektrum U =  $U_{\text{guf}} + U_{\text{gut}}$  zusammen und ist Q der Mert des guten Bremsspektrums am Ort des relativen Laximums nahe der Bremskante, so kann man die Verunreimigung des ge= messener Bremsspektrums durch den quotienten

$$
A_U = \frac{U}{Q + U}
$$

beschreiben. Bei den Lessungen ergaben sich für au Werte zwischen 0.02 und 0.04.

#### IV. Die Ergebnisse

Es wurden Bremsspektren für sechs verschiedene Laximalener= gien zwischen 3.5 GeV und 7.1 GeV gemessen, wobei zwei Molframtargets von 0.0629 bzw 0.0143 Strahlungslängen Dicke verwendet wurden. Die Parameter der Lessungen wie Maximal= energie, Targetdicke, Kollimationswinkel  $\Theta$  und normierte Kollimationswinkel  $u = \Theta \cdot k_{max}/m$  für den verwendeten Recht= eckkollimator sind in Tabelle 4 aufgeführt. Außerdem wird angegeben, ob das Synchrotron im Flat-Top-Betrieb lief. Das reduzierte  $\mathsf{x}^2$  bezieht sich auf die Ausgleichsfunktion für die mechanische Targetdicke, n-p ist die Zahl der Freiheits= grade.

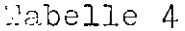

Parameter der gemessenen Bremsspektren

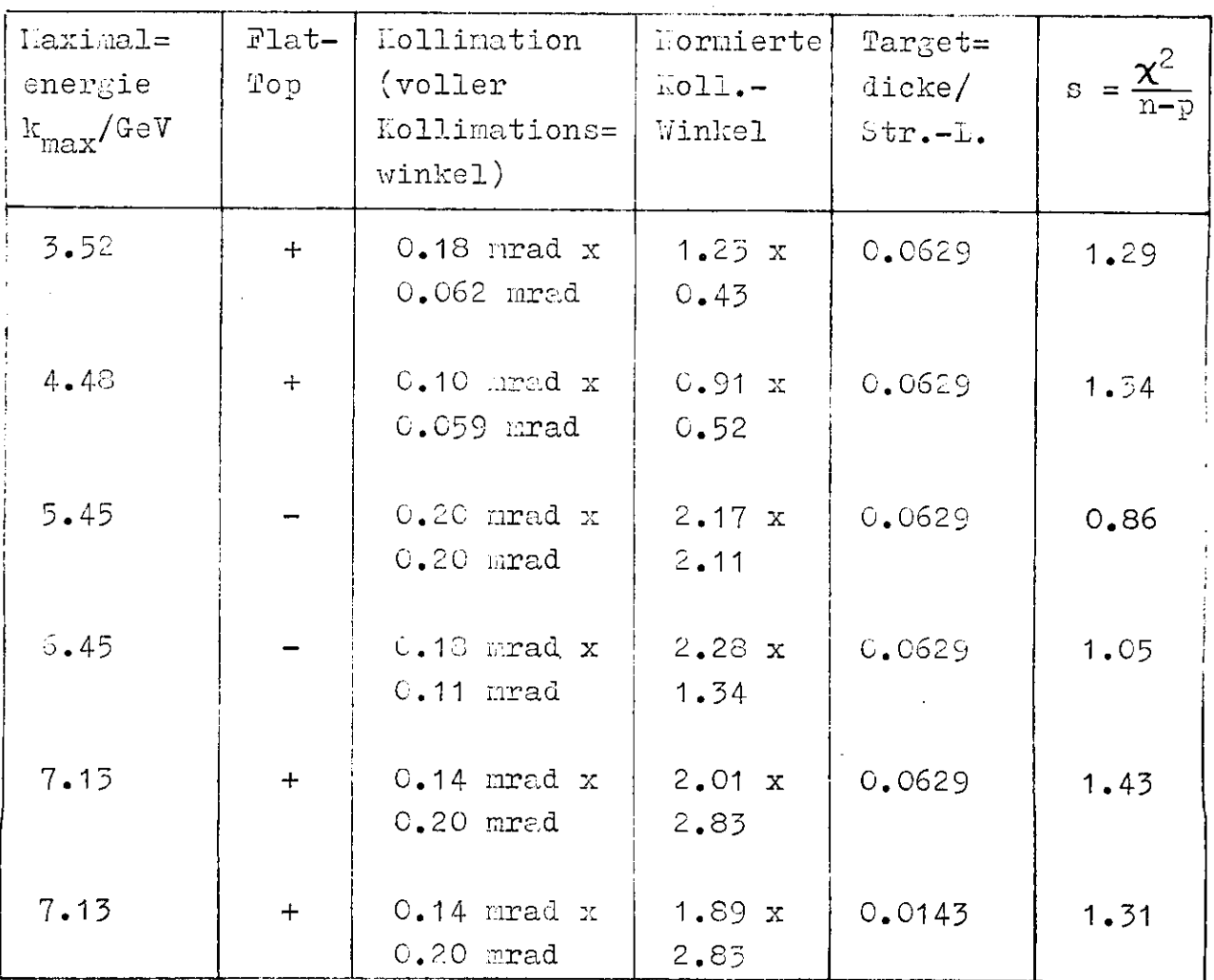

Die gemessenen Spektren mit den statistischen Feh= lern und die zugehörigen Ausgleichsfunktionen für die mechani= sehen Targetdicken sind in den Abbildungen 15 bis 20 aufge= tragen.

Variiert man die Targetdicke, so erhält man für effektive Targetdicken um 0.11 Strahlungslängen die niedrig= sten  $x^2$ -Werte. Sie liegen um 2% bis 13% unter den Werten für die geometrischen Targetdicken.

Im erfaßten Energiebereich k/ $k_{max} \ge 0.87$  wird neben der Steilheit der Bremskante die Höhe des Bremsspek= trums am stärksten durch die Targetdicke beeinflußt (Anhang A3 und Abbildung A3). Da eine flachere Bremskante durch ein schlechteres Auflösungsvermögen ausgeglichen wird (IV.2.) und die Normierung des Spektrums, freier Parameter der Aus= gleichsfunktion ist, ist die Bestimmung einer effektiven Targetdicke aus den Keßwerten nicht signifikant. Zu diesem Zweck muß man die Messung zu niedrigeren g-Energien hin aus= dehnen, um die relative Überhöhung des Bremsspektrums nahe der Maximalenergie zu bestimmen (Anhang A3).

Zieht man daher die absolute Normierung zur Be= urteilung heran, so stimmen die Bremsspektren, bei deren Berechnung die mechanische Targetdicke zugrunde gelegt wurde, am besten mit den Meßwerten überein.

Im Anhang A4 sind Bremsspektren verschiedener Endenergien und Kollimationen tabelliert, die für 0.0143 und 0.0629 Strahlungslängen dicke Volframtargets nach den Ansätzen aus Anhang A3 berechnet wurden.

## IV.1. Die Normierung der an die Meßwerte angepaßten Bremsspektren

Eine wichtige Größe zur Beurteilung der an die Keßwerte an= gepaßten Bremsspektren ist die Normierung, da Bremsspektren verschiedener Targetdicke sich im erfaßten Energiebereich hauptsächlich in der absoluten Höhe unterscheiden (Abb. A3).

Da das gemessene Bremsspektrum durch die Zahl der effektiven Quanten Q<sub>eff</sub> geteilt wird, muß der angepaßte

 $-46-$ 

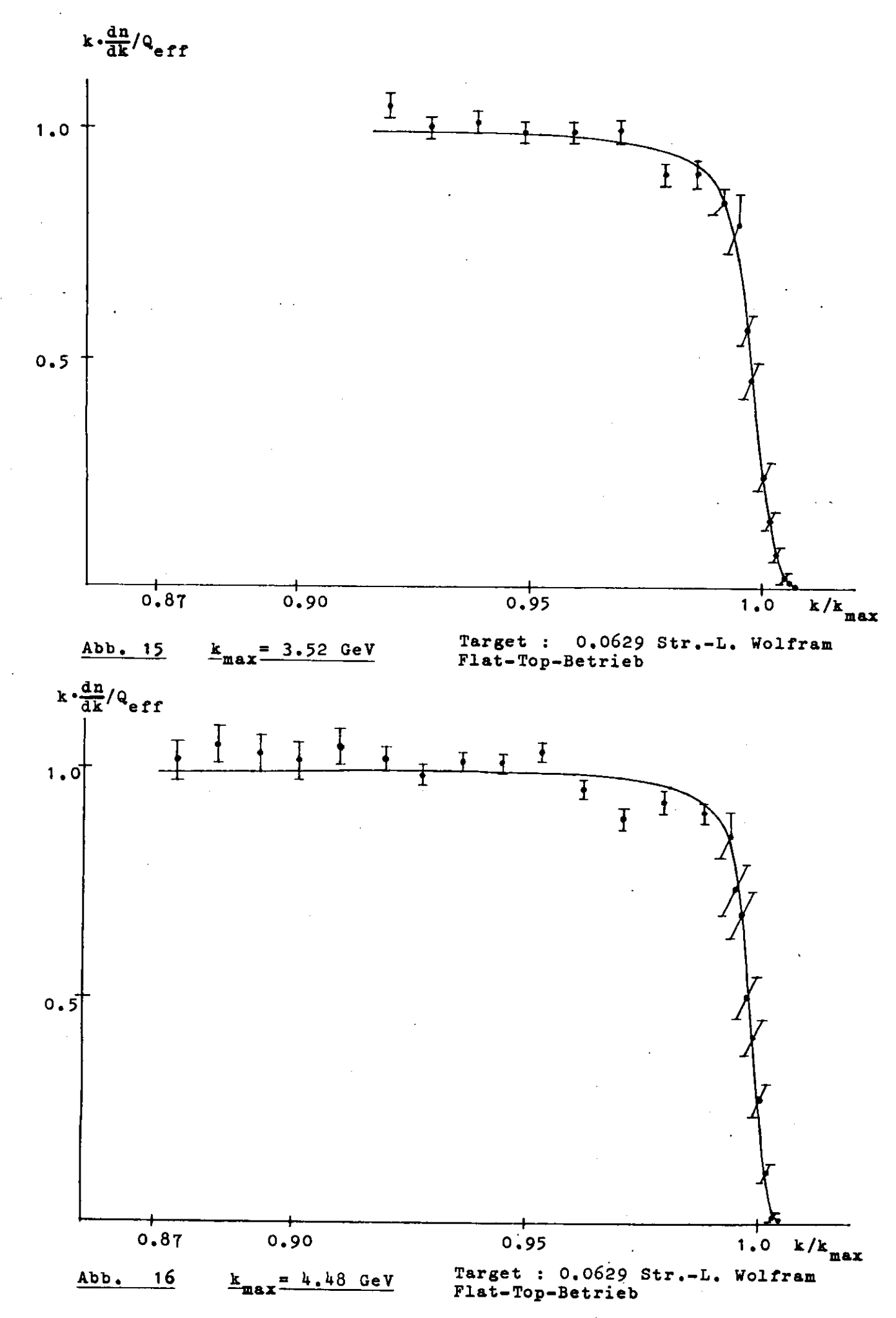

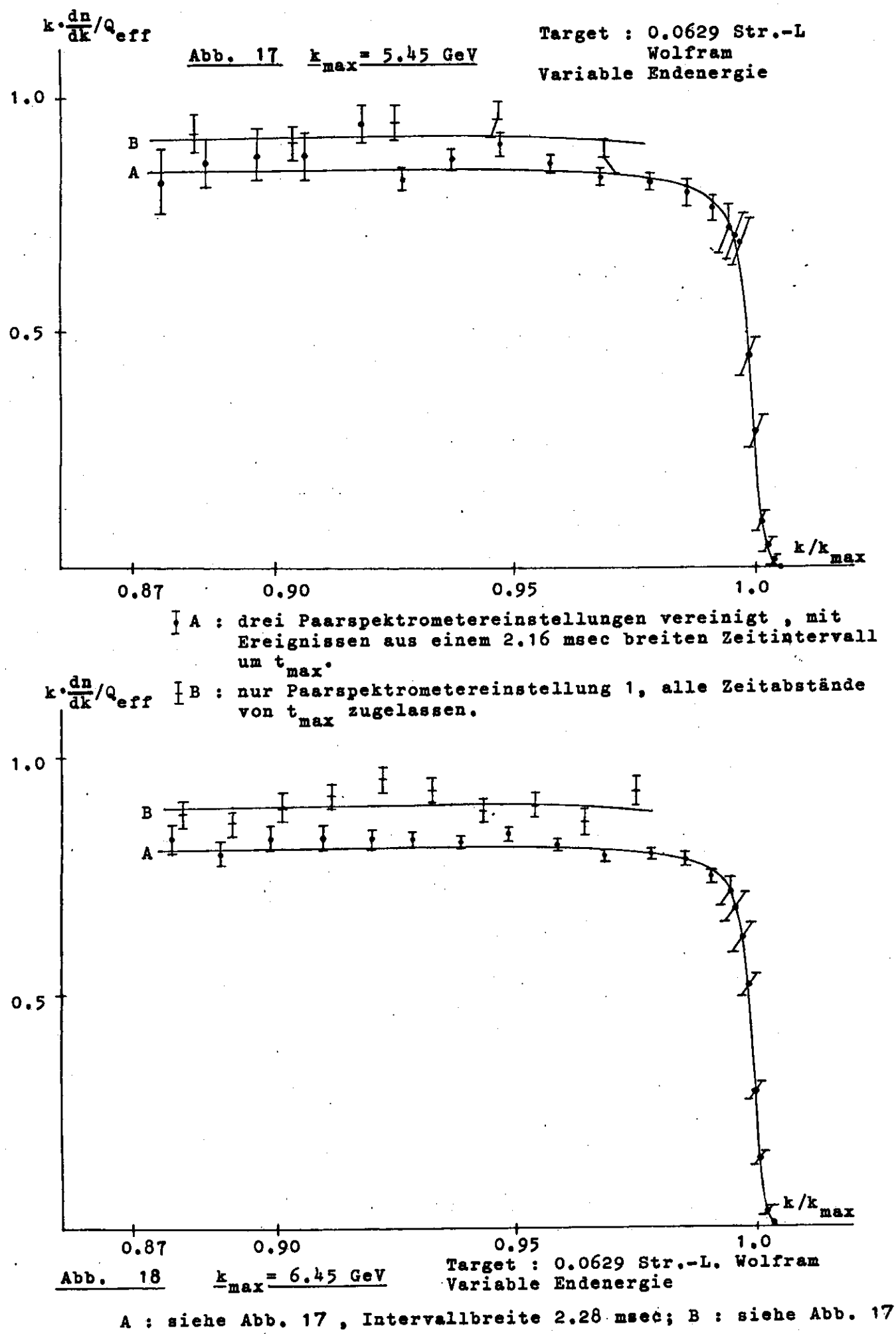

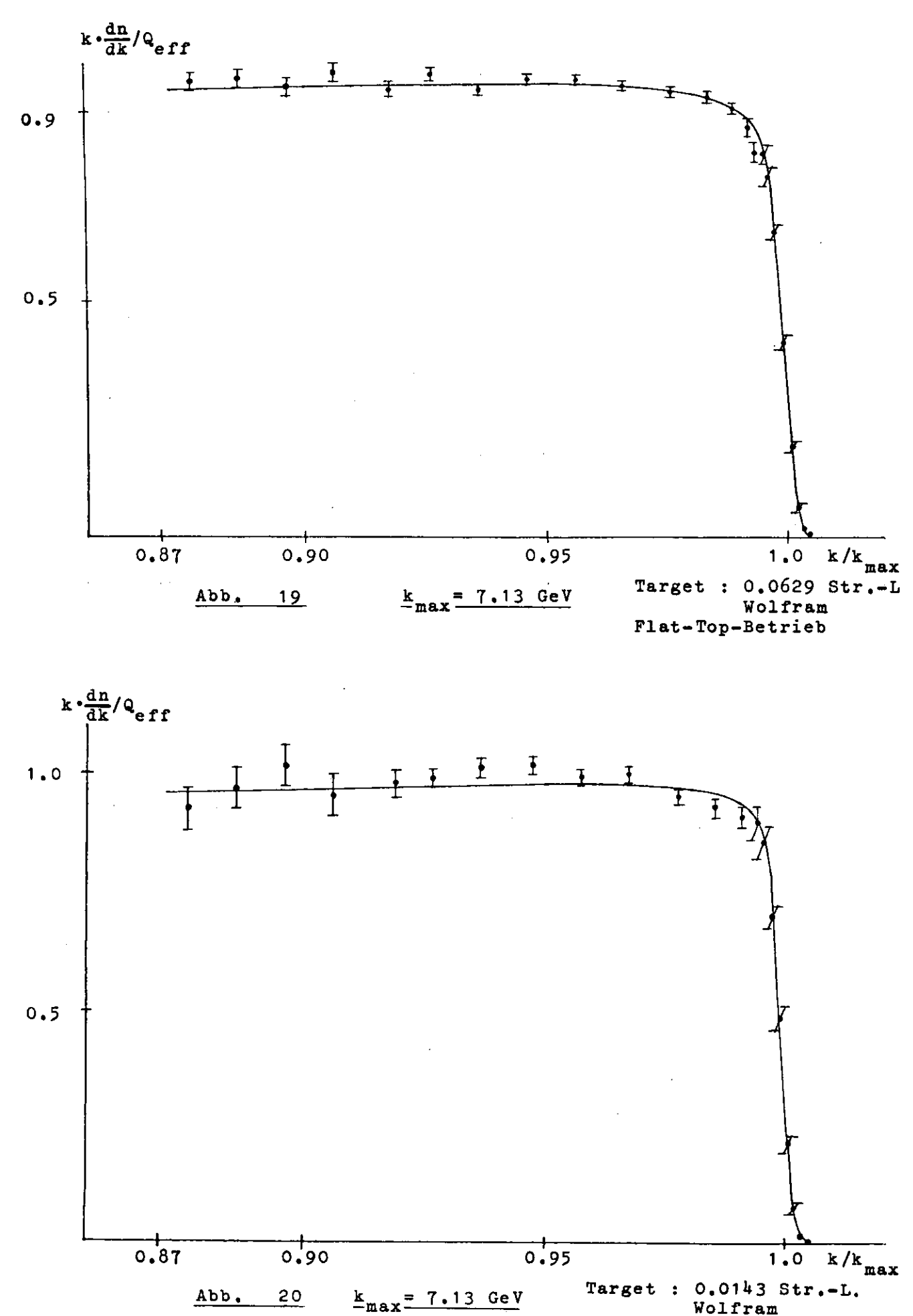

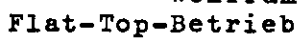

Hormierungsfaktor im Rahmen der statistischen und systemati= sehen Fehler mit dem Wert 1 übereinstimmen.

In Tabelle 5 sind für die verschiedenen Kessungen die Normierungsfaktoren aufgeführt. Die angepaßten Bremsspek= tren wurden hierbei für die mechanischen Targetdicken berech= en wi net.

#### Tabelle 5

Die Normierung der an die Heßwerte angepaßten Bremsspektren

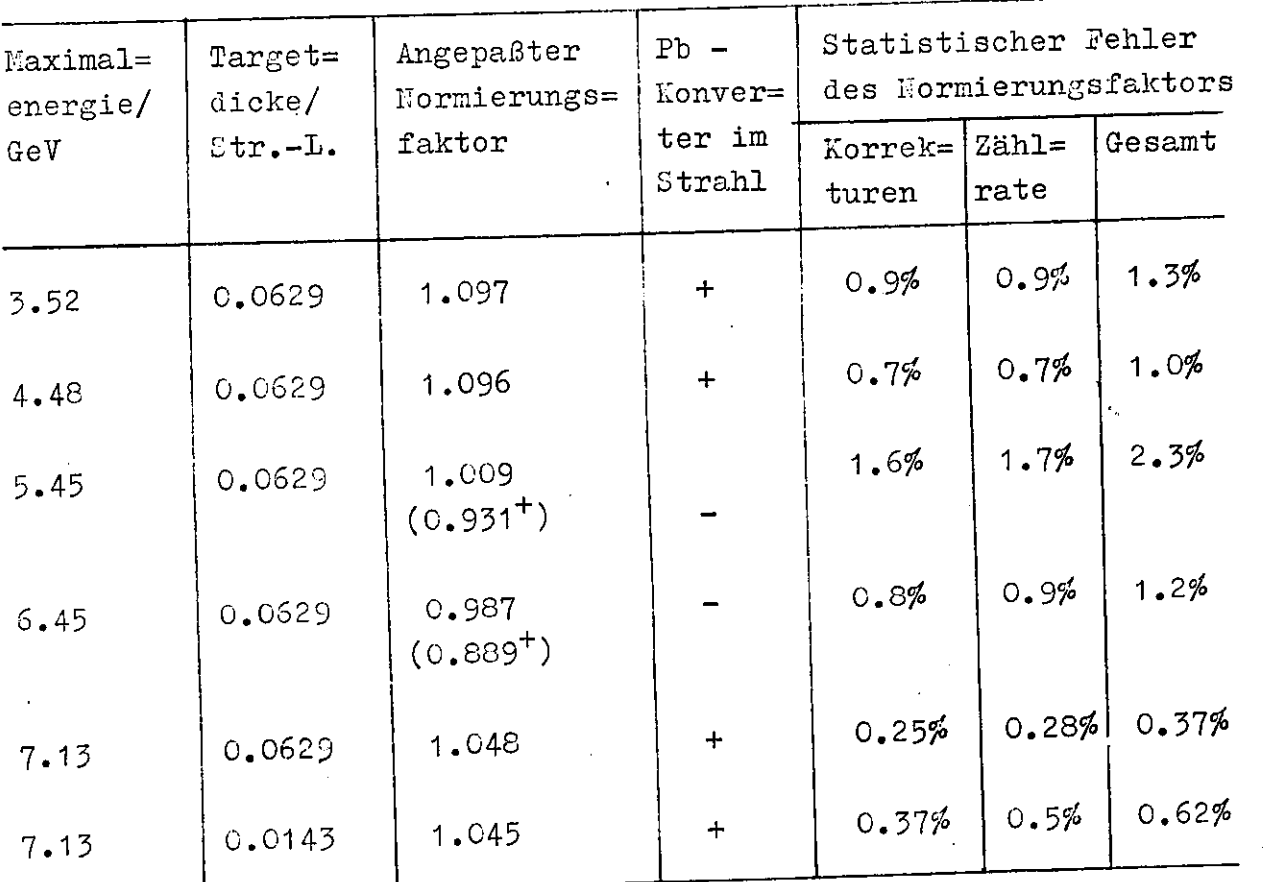

 $\frac{1}{2}$  Diese Werte besiehte besielt auf ein 2.16 msec bzw. 2.28 msec breiten der Stell um territtellen und der der der der Stell und der Stell und der Stell und der Stell und der breites Zeitintervall um  $t_{max}$ .

Bei der Bewertung der Normierungsfaktoren muß man berücksichtigen, daß die  $_{\rm{w}}$ uantameterkonstante (II.1.3.) und damit die Zahl der effektiven quanten nur auf ca. 3% genau bekannt ist (SCHU66, TIM71).

2in systematischer Fehler kommt durch die Vernach= lässigung der Ctrahlungskorrekturen bei der Berechnung der

 $-47-$ 

.onversionswahrschei:lichkeit zustande (SCHU66). Die Strahlungs= korrekturen berücksichtigen die höglichkeit, daß beim Faar= bildungsprozeß noch zusätzlich ein weiches Photon abgestrahlt werden kann. In diesem Fall trägt das nachgewiesene Paar nicht mehr die Gesamtenergie des primären f-Quants und täuscht daher den Dachweis eines lhotons mit niedrigerer Energie vor. atellt man das Paarspektrometer auf eine feste Paarenergie ein. werden also auch X-Quanten höherer Energien nachgewie= sen. Das genessene Bremsspektrum wird daher zu groß, wenn man nur die einfache Paarcrzeugung bei der Auswertung berück= sichtigt. Hach Dehulz beträgt die relative Vergrößerung des Dremsspektrums im erfaßten Energiebereich  $1 - 2$  % (SCHU66).

Zum Fehler des angepaßten Formierungsfaktors tragen außerdem die statistischen Fehler der Korrekturen und der Koinzidenzzühlrate im flachen Verlauf des Brensspektrums bei. In Tabelle 5 sind diese Fehler angegeben.

Bei den Speatren für 5.5 GeV und 6.5 GeV stimmt der angepaßte Normierungsfaktor im Rahmen der Fehler mit 1 überein, wenn man gerechnete Bremsspektren für die geometri= sche Targetiiche zugrunde logt. Beide Spektren wurden mit variabler .ndenergie aufgenommen. Daher ist zur Anpassung des Kormierungsfaktors jeweils nur das Spektrum der Faar= speltroustereinstellung mit den niedrigsten Energiewerten (Linstellung 1, diehe II.4.) geeignet. Außerdem wurde die volle Dreite des f-Otrahlpulses bei der Auswertung berück= sichtigt, un die gesaute f-Strahlintensität zu erfassen (III.3.). Die zugehörigen Heßwerte sind unter B in den Abbildungen 17 und 18 auf jefflirt.

Un die Teilspektren aller drei Paarspektrometer= einstellungen zusammenfassen zu können, muß man sich auf Ur= eignisse aus einen Zeitintervall um  $t_{max}$  beschrünken (2.16 msec breit für 5.5 GeV, 2.28 msec breit für 6.5 GeV). Dabei bleibt ein Teil der f-Strahlintensität unberücksichtigt (7.0% bei 5.5 GeV, 9.9% bei 6.5 GeV); die zugehörigen Meßwerte sind unter A in die Abbildungen 17 und 18 eingetragen.

Bei den übrigen vier Lessungen befand sich ein 0.46 Utrahlungslängen starker Bleihonverter vor dem Quanta= meter, um die Lontrolle der Strahllage über eine Fernsehka= mera zu ermöglichen. Daher wird ein Teil der Inotonen durch Schauerbildung aus dem Strahl herausgestreut, bevor sie auf das wuantameter treffen (TIM71). In diesem Fall ist die Zahl der effektiven Quanten, die das Quantameter registriert, zu klein und damit der Normierungsfaktor des gemessenen Brems= Spektrums zu groß. Durch Vergleich mit einer Zählrate wurde für  $k_{max}$  = 5 GeV ein Verlust  $\Delta Q_{eff}/Q_{eff}$  = -4.6% + 1% ge= max bis dieser systematische Fehler wird für kleinere Ener= •gien größer.

Der Intensitätsverlust vor dem Quantameter er= klärt die Abweichung des Normierungsfaktors von 1 bei den beiden 7.1 GeV-Spektren. Bei den Messungen mit  $k_{max}$  = 3.5 GeV bzw. 4.5 GeV ist diese Abweichung deutlich größer als 4.6%. Beide Spektren wurden mit einer etwas anderen Totzeitkorrek= tur gemessen. Das ^inlese-Flip-Flop trug hier nicht zum Steuersignal der Elektronik bei, so daß die PKS/PK-Korrektur den Hauptanteil der Totzeitkorrektur bildete (III.2.2.). Ein systematischer Fehler der PKS/PK-Korrektur kann daher neben den anderen Fehlern für die zu große Formierung verantwort= lien.<br>...

Unter Berücksichtigung der statistischen und systematischen Fehler stimmt die Normierung der angepaßten Bremsspektren mit dem Wert 1 überein, wenn man die wirkliche Targetdicke zugrunde legt. Verwendet man ein effektive Target= dicke von 0.11 Strahlxmgslängen unabhängig vom wirklichen Wert, verbessert sich zwar die Übereinstimmung zwischen den gerechneten und gemessenen Spektren bezüglich des reduzierten  $\chi^2$ , aber die Normierungsfaktoren vergrößern sich im Mittel ,, aber uit mormichangsmansselser von 1 ab, als es die  $\frac{m}{2}$  ca.  $\frac{m}{2}$   $\frac{m}{2}$ 

## IV.2. Das experimentelle Auflösungsvermögen

Durch den Ausgleich der gemessenen Bremsspektren erhält man den Ausgrofon der gemeentende ander der Neßapparatur als Halbwertsbreite der Auflösungsfunktion, die in die Ausgleichsfunktion eingeht (III.4.). In Tabelle 6 sind die experimentellen Werte den theoretischen Abschätzun=

 $-4.9-$
gen A<sub>th</sub> gegenübergestellt.

## Tabelle 6

Vergleich des experimentellen Auflösungsvermögens mit den berechneten Werten:

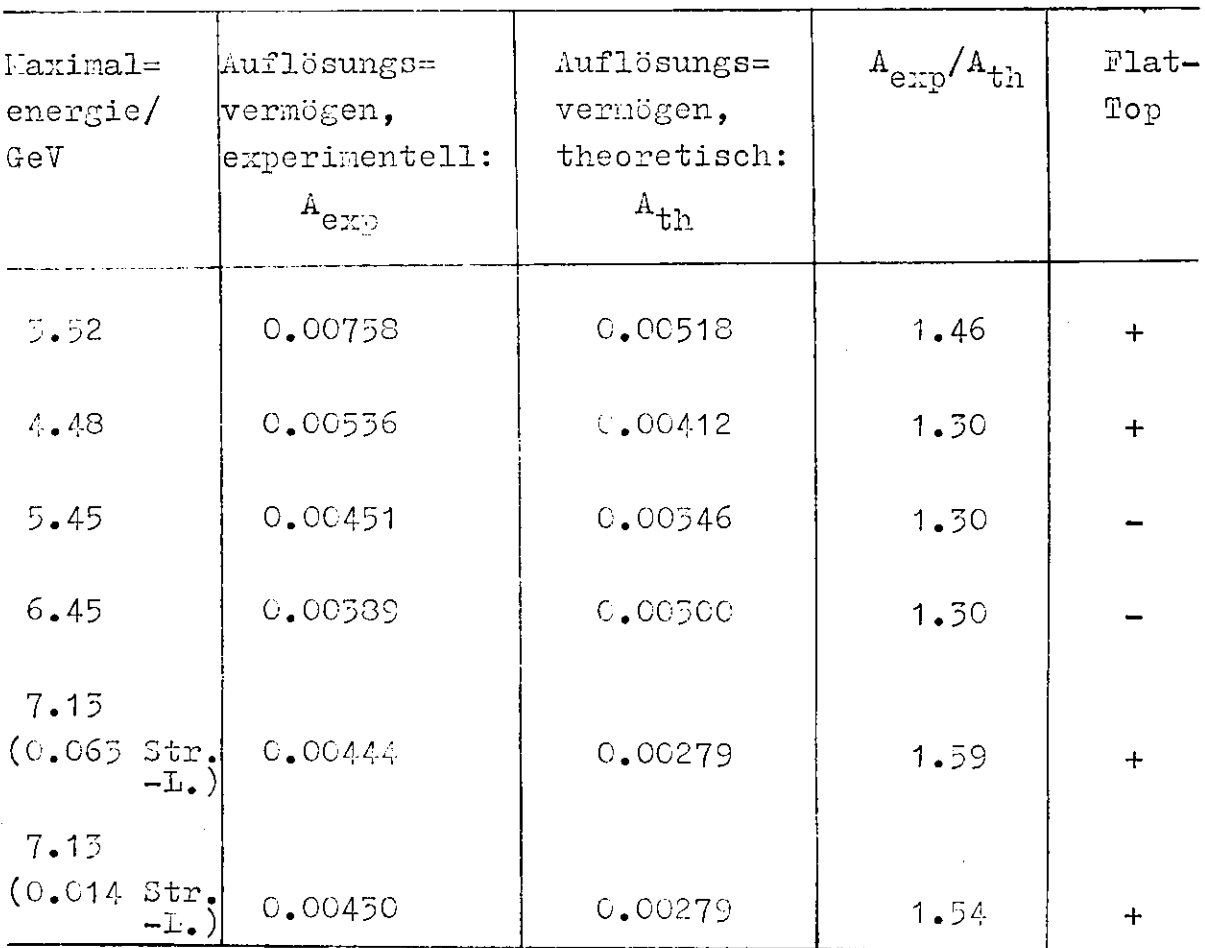

Bei der Anpassung des Auflösungsvermögens wurde die geometri= sche Targetdiche zugrunde gelegt.

In allen Fällen ist das experimentelle Auflösungsvermö= gen deutlich schlechter als das theoretische. Die Abveichun= gen lassen sich nicht durch den Einfluß der Strahldivergenz und einen stärkeren Uinfluß der Vielfachstreuung allein er= klären (III.1.4.).

Bei den Spektren, die mit variabler "Sndenergie gemessen wurden, bringt die Einordnung der korrigierten ^-^nergien (III. 3«) in Energieintervalle der relativen Größe ~0.0015 einen zusätzlichen Beitrag der gleichen Größenord= nung zum Auflösungsvermögen. Außerdem ist bei der Korrektur

 $-50-$ 

der \*-Energie nach Formel (27) ein systematischer Fehler möglich, der das Auflösungsvermögen verschlechtert.

Bei den Flat-Top-Messungen tritt eine Verschmie= rung der Endenergie um maximal  $\pm$  0.25% auf (II.1.1.). Wenn  $P(k_{max}^+)$  die Verteilungsdichte der Endenergien ist, so gilt für das an der Stelle k gemessene Bremsspektrum

(58) 
$$
k \cdot \frac{dn}{dk} = \int dk_{max} \cdot P(k_{max}) \cdot k \cdot \frac{dn}{dk} (k \cdot k_{max})
$$

Nimmt man auch nahe der Bremskante an, daß das Bremsspektrum näherungsweise nur von x = k/k<sub>max</sub> abhängt, wenn k<sub>max</sub> sich nicht zu stark ändert, so erhält man durch die Substitution  $k_{max}$  > x = k/k<sub>max</sub> die Beziehung

(39) 
$$
\qquad \qquad \text{lc} \cdot \frac{\text{dn}}{\text{dk}} = \int \text{dx} \cdot \overline{P}(x) \cdot x \cdot \frac{\text{dn}'}{\text{dx}}(x) \qquad ,
$$

wobei  $\overline{P}(x) = P(k/x) \cdot k/x^2$  ist.

Nimmt man den liittelwert  $k_{maxo}$  der Energien am Höcker und am Sattel des zeitlichen Verlaufs der Endenergie bei Flat-Top-Messungen (Abb. 2) als feste ündenergie an, so erhält man für das an der Stelle  $x_0 = k/k_{max0}$  gemessene Bremsspek= trura den Ausdruck

(40) 
$$
x_0 \cdot \frac{d^n}{dx} \big|_{x_0} = \int dx \cdot \overline{P}(x) \cdot x \cdot \frac{d^n}{dx}(x)
$$

Die Verteilungsfunktion der Haximalenergie geht hier wie eine Auflösungsfunktion in die Porm des gemessenen Spektrums ein, ihre Ilalbwertsbreite trägt zum Auflösungsvermögen bei. Sin Quadratisch zum theoretischen Auflösungsvermögen addierter Beitrag von  $\sim$  0.0034 liefert bei den 4.5 GeV und 7.1 GeV Spektren das experimentelle Auflösungsvermögen. Dieser Bei= trag ist mit einer relativen Schwankung von  $k_{max}$  um  $\pm$  0.0025 verträglich.

Bei Flat-Top-Hessungen und Kessungen mit variabler 3ndenergie ist durch dia Verwendung der linearen Ilagnetoptik bei der Abschätzung des Auflösungsvermögens ein weiterer systematischer Fehler möglich.

Das angepaßte Auflösungsvermögen  $A_{\text{exp}}$  ist nicht

 $-51-$ 

unabhängig von der Targetdicke, die bei der Berechnung der Ausgleichsfunktion zugrunde gelegt wird. Hit wachsender Targetdicke verläuft der Abfall des Bremsspektrums nahe der Ilaxinalenergie flacher, daher sind die angepaßten Werte des Auflösungsvermögens für eine effektive Targetdicke von 0.11 Strahlungslüngen um 4% bis 8% kleiner als die Werte für die geometrischen Targetdicken.

# IV. 3. Vergleich der gemessenen Endenergie des Brensspektrums mit der berechneten Endenergie des Synchrotrons

Die Anpassung der gerechneten Bremsspektren an die Heß= werte liefert einen Wert für die Maximalenergie. der mit der berechneten Gynchrotronendenergie verglichen werden muß. In Tabelle 7 sind diese Werte für die einzelnen Kes= sungen einander gegenübergestellt. Bei den Flat-Top-Mes= sungen wurde der wittelwert aus den Energien des Höckers und des Sattels in der Energie-Zeit-Eurve (Abb. 2) als gerechnete Endenergie verwendet (HMI73).

## Tabelle 7

Vergleich der gerechneten üynchrotronendenergie mit der gemessenen "indenergie :

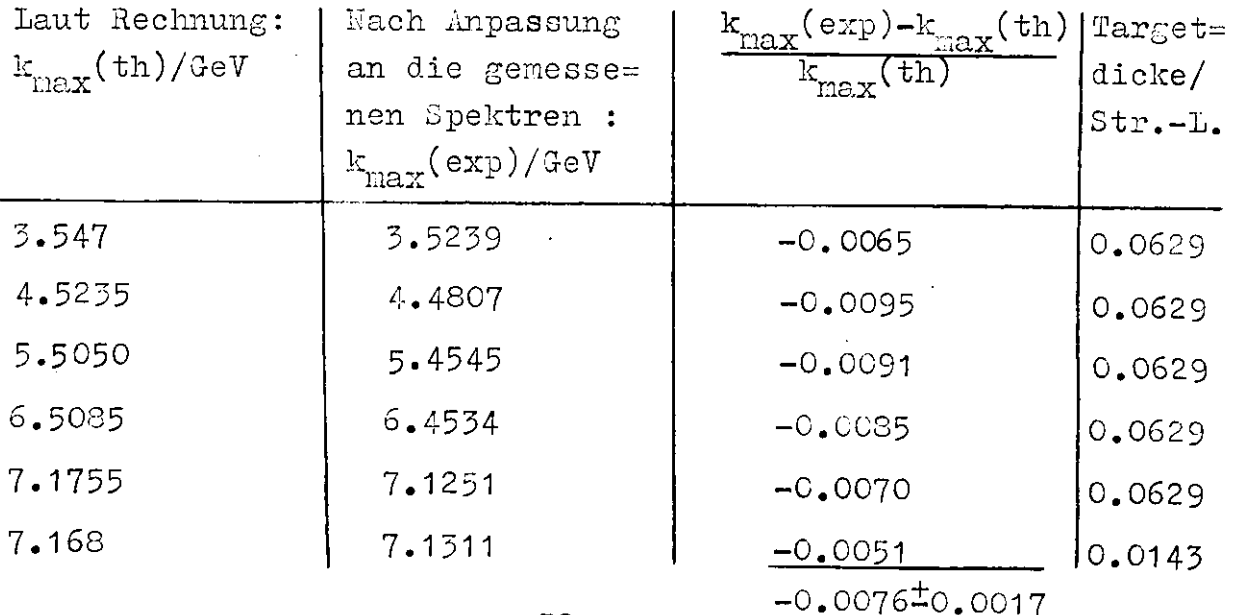

Aus den Messungen folgt eine systematische Abwei= chung der gemessenen von den berechneten Dndenergien um  $-(0.76 \pm 0.17)$  %. Hierbei muß man noch einen Fehler von 0.2 % für die gemessene Sndenergie berücksichtigen, der sich folgendermaßen zusammensetzt : Hysteresis der Paarmagneterregungskurve : 0.1 % Vermessung der Apparatur : 0.16 % Fehler in der Anpassung der Endenergie : 0.022 %

Abweichung von der Energieeichung der Kammerdrähte durch schiefe Strahllage : <0.051 %

#### 17.4. Zusammenfässung

Es wurden Bremsspektren von 0.0143 bzw.. 0.0629 Strahlungs= längen starken Wolframtargets gemessen. Hierbei wurde der iangen starken wolframtargets gemessen. Hierbei wurde der<br>Energiebereich 0.87 <del>≤</del> k/k<sub>max</sub> ≤ 1.0 <sub>-</sub>nahe der Bremsk<sub>a</sub>nte er= faßt. Die Endenergien lagen zwischen 3.5 GeV und 7.1 GeV.

An der Bremskante wurde durch Verwendung von Pro= portionalkammern mit kleinen Drahtabständen ein Energieauf= lösungsvermb'gen bis zu 0.39 % erreicht.

Die gemessenen Bremsspektren stimmen im Rahmen der Pehler mit den Spektren überein, die für die verwende= ten Targetdicken und Kollimationen berechnet wurden. Zur Beurteilung wurde die absolute Normierung der Spektren mit herangesogen.

Aus der Absolutmessung der Synchrotronendenergie ergibt sich eine systematische Abweichung von -0.8 % von den berechneten Energiewerten.

-53-

#### Anhang A1

# Berechnung der longitudinalen Ilagnetfeldkomponente des Paarspektrometers und Einzelheiten des Spurverfolgungsprogramms

Das Magnetfeld des Paarspektrometermagneten ist als gemes= sene Feldmatrix der Komponenten B<sub>x</sub> und B<sub>z</sub> vorhanden. B<sub>z</sub> ist die Hauptfeldkomponente senkrecht zur Ablenkebene des Paar=  ${\tt spektrometer}$ s und  ${\tt B}_{\tt x}$  ist die andere Transversalkomponente senkrecht zum  $\xi$ -Strahl (II.2.3.).

Die Kittelebene parallel zu den Polschuhen im Paarspektrometer ist eine Symmetrieebene mit

(A1) 
$$
B_{Z}(+z) = B_{Z}(-z)
$$
  $B_{X}(+z) = -B_{X}(-z)$   $B_{Y}(+z) = -B_{Y}(-z)$ 

Daher verschwindet die longitudinale Feldkomponente B<sub>v</sub> in Richtung des  $\zeta$ -Strahles in der Eittelebene (z = 0).

Da die Ablenkebene des Paarspektrometers mit dem Sollstrahl aber 0.5 cm über der Ilittelebene liegt, muß man ein endliches Longitudinalfeld B<sub>v</sub> annehmen. Es läßt sich aus der Maxwellschen Gleichung

$$
\text{rot } \vec{B} = 0
$$

im stromfreien Feldvolumen aus  $B_{\rm z}$  berechnen :

$$
(A2) \qquad \frac{dB_Z}{dy} = \frac{dB_y}{dz}
$$

mit der Randbedingung B<sub>v</sub>(z = 0) =0.

Wenn y<sub>i\_1</sub>, y<sub>i</sub> und y<sub>i\_1</sub> aufeinanderfolgende Stütz= punkte der Feldnatrix im Abstand Ay für jeweils gleiches x sind, so ist

(A3) 
$$
B_y(x,y_1,z) = \frac{1}{2} \cdot \left[ \frac{B_z(x,y_{1+1},z=0) - B_z(x,y_{1-1},z=0)}{2 \cdot \Delta y} + \frac{B_z(x,y_{1+1},z) - B_z(x,y_{1-1},z)}{2 \cdot \Delta y} \right] \cdot z
$$

der gesuchte Feldwert. Das Feld liegt außer in der Mittel= ebene nur in zwei Ebenen mit  $\Delta z$  =  $\frac{1}{2}$  3 cm Abstand hiervon vor, daher geht man bei der Berechnung von B<sub>v</sub> direkt von der Mittelebene aus.

Abbildung 4 zeigt das so berechnete Longitudinal= feld  $B_v$  für  $z = +3$  cm und  $x = 0$ cm.

Auf die Zuordnung von Energien zu den Kammerdräh= ten (II.2.3.) hat die Berücksichtigung von B<sub>v</sub> einen Einfluß · der Größenordnung 10<sup>-5</sup>.

Die Spurverfolgung durch das Magnetfeld beruht auf der Entwicklung der Teilchenkoordinaten  $\vec{\mathbf{r}}(\mathbf{s})$  =  $(x(s), y(s), z(s))$  als Funktion der Laufvariablen s bis zur dritten Ordnung.

Das Teilchen startet innerhalb eines Quaders aus Feldstützpunkten am Punkt  $\vec{r}_a$  in Richtung  $\vec{r}_a' = \frac{d}{ds} \vec{r}_a$  (Abb. A1). Man verlängert jetzt die Trajektorie in Richtung von  $\vec{r}_{A}$  gerad= linig bis in den Quader aus Feldwerten, der sich in y-Rich= tung anschließt. Den Abstand  $\Delta s$  zwischen dem Startort  $\vec{r}_{a}$  und dem Durchstoßpunkt  $\vec{r}_f$  durch die Nittelebene des Nachbarqua= ders senkrecht zur y-Achse wählt man als Schrittweite: mit x' =  $\frac{d}{ds}$ x gilt

 $x_e = x_a + x' \cdot \Delta s + \frac{1}{2} \cdot x'' \cdot \Delta s^2 + \frac{1}{6} \cdot x'' \cdot \Delta s^3$  $y_e = y_a + y' \cdot \Delta s + \frac{1}{2} \cdot y' \cdot \Delta s^2 + \frac{1}{6} \cdot y' \cdot \Delta s^3$  $(A4)$  $z_e = z_a + z' \cdot \Delta s + \frac{1}{2} \cdot z' \cdot \Delta s^2 + \frac{1}{6} \cdot z' \cdot \Delta s^3$ .

 $\vec{\mathbf{r}}_{e} = (x_{e}, y_{e}, z_{e})$  ist der Punkt im benachbarten Stützpunktqua= der, bis zu dem die Trajektorie extrapoliert wird.

Für die ersten Ableitungen verwendet man die Werte  $x' = x^1_A$ ,  $y' = y^1_A$ ,  $z' = z^1_A$ .

Die zweiten Ableitungen erhält man aus den Bezie=

$$
\operatorname{hungen}
$$

$$
x^{\dagger} = \frac{e}{P}(y^{\dagger} \cdot B_{z} - z^{\dagger} \cdot B_{y})
$$

$$
\begin{aligned} \text{(A5)} \qquad \qquad y^{\dagger \dagger} &= \frac{e}{P} (z^{\dagger} \cdot B_x - x^{\dagger} \cdot B_z) \\ \qquad \qquad z^{\dagger \dagger} &= \frac{e}{P} (x^{\dagger} \cdot B_y - y^{\dagger} \cdot B_x) \end{aligned}
$$

die der Lorentzkraft-Gleichung entsprechen.

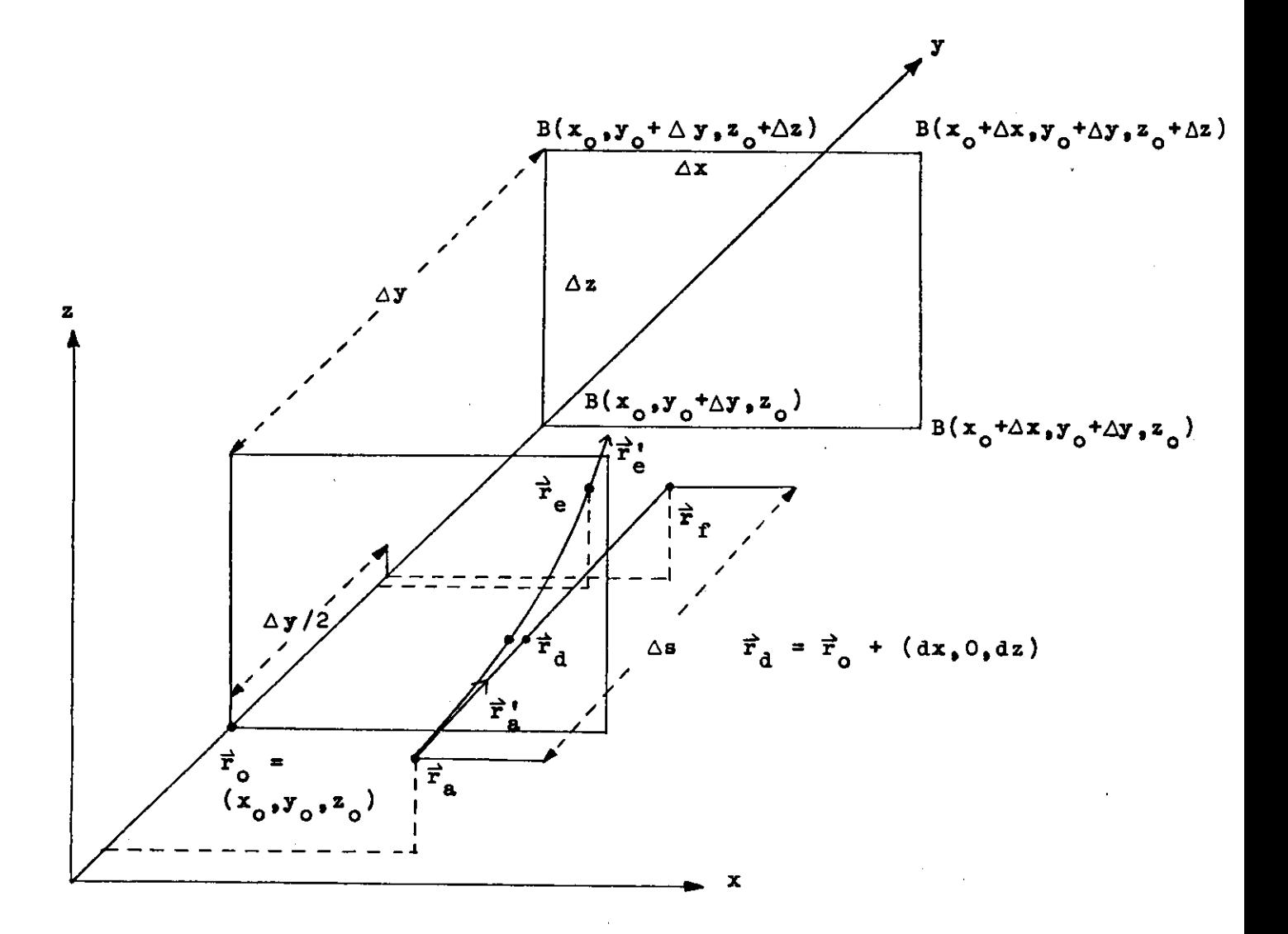

 $Abb. A1$ 

Spurverfolgung durch die Magnetfeldmatrix

Für das Magnetfeld setzt man die Werte am Durchstoßpunkt  $\vec{r}_{d}$  = (x<sub>0</sub> + dx,y<sub>0</sub>,z<sub>0</sub> + dz) der linear verlängerten Trajektorie durch die Grenzfläche des Nachbarquaders senkrecht zur y-Achse ein (Abb. A1) :

$$
B_x(\vec{r}_d) = B_x(\vec{r}_o) + \frac{dB_x}{dx} dx + \frac{dB_x}{dz} dz + \frac{d^2 B_x}{dx dz} dx dz
$$
  
(A6) 
$$
B_y(\vec{r}_d) = B_y(\vec{r}_o) + \frac{dB_y}{dx} dx + \frac{dB_y}{dz} dz + \frac{d^2 B_y}{dx dz} dx dz
$$

$$
B_z(\vec{r}_d) = B_z(\vec{r}_o) + \frac{dB_z}{dx} dx + \frac{dB_z}{dz} dz + \frac{d^2 B_z}{dx dz} dx dz
$$

 $B(\vec{r}_{o})$  ist das Feld an einem Eckpunkt der durchstoßenen Qua= derfläche, die Differentialquotienten in (A6) werden als Differenzenquotienten aus den Feldwerten an den Eckpunkten Quaderfläche gebildet. der

Differenziert man die Gleichungen (A5) nach s, erhält man die dritten Ableitungen der Teilchenkoordinaten :

$$
x^{\dagger \dagger \dagger} = \frac{e}{P}(y^{\dagger \dagger} \cdot B_{Z} - z^{\dagger \dagger} \cdot B_{y} + y^{\dagger} \cdot B_{Z}^{\dagger} - z^{\dagger} \cdot B_{y}^{\dagger})
$$
  
(A7) 
$$
y^{\dagger \dagger \dagger} = \frac{e}{P}(z^{\dagger \dagger} \cdot B_{x} - x^{\dagger \dagger} \cdot B_{z} + z^{\dagger} \cdot B_{x}^{\dagger} - x^{\dagger} \cdot B_{z}^{\dagger})
$$

$$
z^{\dagger \dagger \dagger} = \frac{e}{P}(x^{\dagger \dagger} \cdot B_{y} - y^{\dagger \dagger} \cdot B_{x} + x^{\dagger} \cdot B_{y}^{\dagger} - y^{\dagger} \cdot B_{x}^{\dagger})
$$

Hierbei muß man noch die Ableitungen  $B_x^{\dagger}$ ,  $B_y^{\dagger}$  und  $B_z^{\dagger}$  berechnen:

$$
\frac{dB_x}{ds} = \frac{dB_x}{dx} \cdot \frac{dx}{ds} + \frac{dB_x}{dy} \cdot \frac{dy}{ds} + \frac{dB_x}{dz} \cdot \frac{dz}{ds}
$$
  
\nA8)  
\n
$$
B_y' = \frac{dB_y}{dx} \cdot x' + \frac{dB_y}{dy} \cdot y' + \frac{dB_y}{dz} \cdot z'
$$
  
\n
$$
B_z' = \frac{dB_z}{dx} \cdot x' + \frac{dB_z}{dy} \cdot y' + \frac{dB_z}{dz} \cdot z'
$$

Unter Verwendung der Maxwell-Gleichungen

$$
\text{div }\vec{B} = 0 \quad \text{und} \quad \text{rot }\vec{B} = 0
$$

im stromfreien Raum kann man die Differentialquotienten  $\frac{d}{dy}B_{x,y,z}$  auf schon berechnete Größen zurückführen :

$$
\frac{d}{dy}B_x = \frac{d}{dx}B_y
$$
\n
$$
(A9) \quad \frac{d}{dy}B_z = \frac{d}{dz}B_y
$$
\n
$$
\frac{d}{dy}B_y = -\frac{d}{dx}B_x - \frac{d}{dz}B_z \quad \text{div } \vec{B} = 0
$$

Die neue Richtung  $\vec{r}_{e}^{\dagger}$  der Trajektorie am Funkt  $\vec{r}_{e}$  rechnet man analog su  $\vec{r}_e$  aus :

$$
x_{e}^{\dagger} = x_{a}^{\dagger} + x^{\dagger} \cdot \Delta s + \frac{1}{2} \cdot x^{\dagger} \cdot \cdot \Delta s^{2}
$$
  
(110) 
$$
y_{e}^{\dagger} = y_{a}^{\dagger} + y^{\dagger} \cdot \Delta s + \frac{1}{2} \cdot y^{\dagger} \cdot \cdot \Delta s^{2}
$$

$$
z_{e}^{\dagger} = z_{e}^{\dagger} + z^{\dagger} \cdot \Delta s + \frac{1}{2} \cdot z^{\dagger} \cdot \cdot \Delta s^{2}
$$

Vom Funkt  $\vec{r}_e$  aus wird die Spurverfolgung nach dem gleichen Schema fortgesetzt.

#### Anhang A2

# Bremsstrahlung und Paarbildung in niedrigster Näherung für ideal dünne Targets

Das Energiespektrum k. $\frac{dn}{dk}$  eines Photonenstrahls, der 'durch Bremsstrahlung monoenergetischer Elektronen zustande kommt, ist durch die Beziehung

gegeben. N ist die Zahl der Primärelektronen der Energie  $k_{max}$ ,  $f_{\text{T}}$  die Teilchenflächendichte des Targets und d $\sigma^B/\text{d}$ k $(\text{k},\text{k}_{\max})$ der Wirkungsquerschnitt für Bremsstrahlung, differentiell in der Energie k des abgestrahlten Photons. Formel (A11) gilt nur im Grenzfall ideal dünner Targets (siehe Anhang A3).

Den Hauptbeitrag zur Bremsstrahlung liefert die Wechselwirkung des einfallenden Elektrons mit den Atomkern. In niedrigster Näherung wurde der Wirkungsquerschnitt für Bremsstrahlung an Atomkernen von Bethe und Heitler (3£T34) berechnet und von Davies, 3ethe und Kaxinon (DAV53) durch Hinzufügen der sogenannten Coulombkorrektur für große Kern= ladungszahlen ergänzt :

(A12) 
$$
\frac{dG^{B}}{dx} = Z^{2} \cdot \alpha \cdot r_{0}^{2} \cdot \frac{1}{x} \cdot \left[ (1 + (1 - x)^{2}) \cdot (\phi_{1}(\gamma) - \frac{4}{3} \cdot \ln Z - 4 \cdot f(Z)) - \frac{2}{5} \cdot (1 - x) \cdot (\phi_{2}(\gamma) - \frac{4}{3} \cdot \ln Z - 4 \cdot f(Z)) \right]
$$

Hierbei ist  $x = k/k_{max}$ , k ist die Photonenenergie und  $k_{max}$ die Elektronenenergie.

 $t = \frac{100 \cdot m}{100 \cdot m}$  . wobei m die 31ektronruhmasse ist.  $\frac{1}{3}$   $\frac{1}{1-x}$ (|>1 und **4>2** sind in (B^:T34) als Kurven gegeben, sie können folgendermaßen angenähert werden (LU363) :

$$
\Phi_1(\delta) = 20.867 - 4.409 \cdot \delta + 1.156 \cdot \delta^2
$$
  
(A13) 
$$
\Phi_2(\delta) = 20.209 - 2.625 \cdot \delta - 0.159 \cdot \delta^2
$$
  
für 
$$
\delta \le 0.735
$$

 $\phi_1(\gamma) = \phi_2(\gamma) = 19.30 - 4.184 \cdot \ln(\gamma + 0.695)$  für 0.735 <  $\gamma \leq 2$ .

Z ist die Kernladungszahl,  $\alpha$  die Feinstrukturkonstante, r<sub>o</sub> der klassische Miektronenradius e<sup>2</sup>/(mc<sup>2</sup>) und

$$
f(z) = a^{2}(\frac{1}{1 + a^{2}} + 0.20206 - 0.0369 \cdot a^{2} + 0.0083 \cdot a^{4} - 0.002 \cdot a^{6} \cdot \cdot \cdot)
$$

mit  $a = Z \cdot \alpha$  (DAV53).

Lurven bei (WED39) gegeben.

Die Formel (A12) gilt nur, wenn die Energien k und  $k_{max}$  - k groß gegen die Elektronruhmasse sind.

Für  $2 \leq \delta \leq 15$  kann man nach Bethe und Heitler näherungsweise mit der Formel

(A14) 
$$
\frac{d\sigma^3}{dx} = Z^2 \cdot \alpha \cdot r_0^2 \cdot \frac{1}{x} \cdot \left[1 + (1 - x)^2 - 2/3 \cdot (1 - x)\right] \cdot
$$

$$
\cdot 4 \cdot \left[\ln(\frac{2 \cdot k}{m} \max \cdot \frac{1 - x}{x}) - \frac{1}{2} - c(\gamma) - f(z)\right]
$$

rechnen (BET34,10059), die Funktion c( ) ist tabellarisch in (BDT54) gegeben.

Der Wirkungsquerschnitt für Bremsstrahlung an den Hüllenelektronen des Atoms wurde von Wheeler und Lamb (WH339) berechnet und von Joseph und Rohrlich (J0S58) mit der sogenammten Austausch merektur verschen :

$$
(A15) \frac{d\sigma^{B}}{dx} = Z \cdot r_{0}^{2} \cdot \alpha \cdot \frac{1}{x} \cdot \left[ (1 + (1 - x)^{2}) \cdot (\psi_{1}(\gamma) - 4 - \frac{8}{3} \cdot \ln Z) - \frac{2}{3} \cdot (1 - x) \cdot (\psi_{2}(\gamma) - \frac{10}{3} - \frac{3}{3} \cdot \ln Z) \right]
$$

$$
= \frac{100 \cdot m}{k_{\text{max}} z^{2/3} \cdot \frac{x}{1 - x} \qquad \text{, die Punitionen } \psi_{1} \text{ und } \psi_{2} \text{ sind als}
$$

Wiherungsweise hann man den Binfluß der Hüllen= elektronen berücksichtigen, indem man für den gesamten Bremsstrahlungswirkungsquerschnitt schreibt

$$
(A16) \frac{d\sigma^{B}}{dx} = Z \cdot (Z + 1) \cdot \alpha \cdot x_{0}^{2} \cdot \frac{1}{x} \cdot \left[ (1 + (1 - x)^{2}) \cdot (\varphi_{1}(\gamma) - 4 \cdot f(Z)) - \frac{4}{3} \cdot \ln Z \right] - \frac{2}{5} \cdot (1 - x) \cdot (\varphi_{2}(\gamma) - 4 \cdot f(Z) - \frac{4}{3} \cdot \ln Z)
$$

Man berücksichtigt also den Beitrag der Hüllenelektronen als Z-ten Teil des Kernbeitrags.

In Abbildung A2b ist ein Brems Spektrum 1

$$
x \cdot \frac{dG^{B}}{dx} \bigg/ \int_{0}^{1} x \cdot \frac{dG^{B}}{dx} dx \qquad \text{für } Z = 74 \text{ (Wolfram) und } k_{\text{max}} = 4.5 \text{ GeV}
$$

aufgetragen, das nach (A16) berechnet worden ist. Bei  $x =$ fgetragen, das nach (A10) belechnes worden zwei ein re= latives Kaxinum.

latives Maximum.<br>Im Falle  $\gamma \rightarrow 0$  (d.h. für festes  $k_{max}$ :  $x \rightarrow 0$ ) beträgt die relative Abv/eichung zu den exakten Formeln (A12) und (A15) weniger als  $6 \cdot 10^{-4}$ , für  $x = 0.99$  ist die relative Abweichung  $1.9 \cdot 10^{-3}$ .

Da der Hüllenanteil ungefähr mit dem Gewicht 1/Z relativ zum Kernanteil der Bremsstrahlung in den Wirkungs= querschnitt eingeht, wird die Näherung (A16) für kleinere Kernladungszahlen Z schlechter (siehe unten).

Für hohe Energien, d.h.  $k_{max} \rightarrow \infty$  bei festem x, gilt näherungsweise  $\gamma = 0$ , so daß das Bremsspektrum x.d $\sigma^B/dx$ nicht mehr von der Maximalenergie abhängt. Für Wolfram  $(Z = 74)$ beträgt die relative Abweichung zwischen Bremsspektren der Endenergien 4.5 GeV und 7.2 GeV für  $x = 0.5$  1.3.10<sup>-3</sup> und für  $x = 0.96$  5.9 $\cdot 10^{-3}$ . Die Abweichung wird zur Bremskante hin stärker. Die relative tberhöhung des Kaximums bei  $x = 0.96$ über das Hinimum bei x = 0.69 ist 0.075 für  $k_{max}$  = 7.2 GeV und 0.066 für  $k_{max} = 4.5$  GeV.

Den Wirkungsquerschnitt für Paarbildung, differen= tiell in der Energie E eines der Paarteilchen, erhält man aus den Formeln (A12) bis (A16) durch die Substitution Len Formein (A12) bis (A10) durch die Basser-Freuer.<br>  $\frac{dk}{f} \longrightarrow \frac{E^2 dE}{3}$  (FEY61,JOS58,SCHU66):  $(A17)$   $\frac{dG^P}{dE}$  =  $Z \cdot (Z + 1) \cdot \alpha \cdot r_o^2$   $\left[ (1 - 2 \cdot \epsilon - \epsilon^2) \cdot \left[ \phi_1(\gamma) - \frac{4}{3} \cdot \ln Z \right] \right]$  $-4 \cdot f(z)$   $- \frac{2}{5} \cdot \mathcal{E} \cdot (\mathcal{E} - 1) \cdot [\phi_2(\mathcal{E}) - \frac{4}{5} \cdot \ln Z - 4 \cdot f(z)]$  .

Formel (A17) ist eine Näherung analog zur Formel (A16) für die .

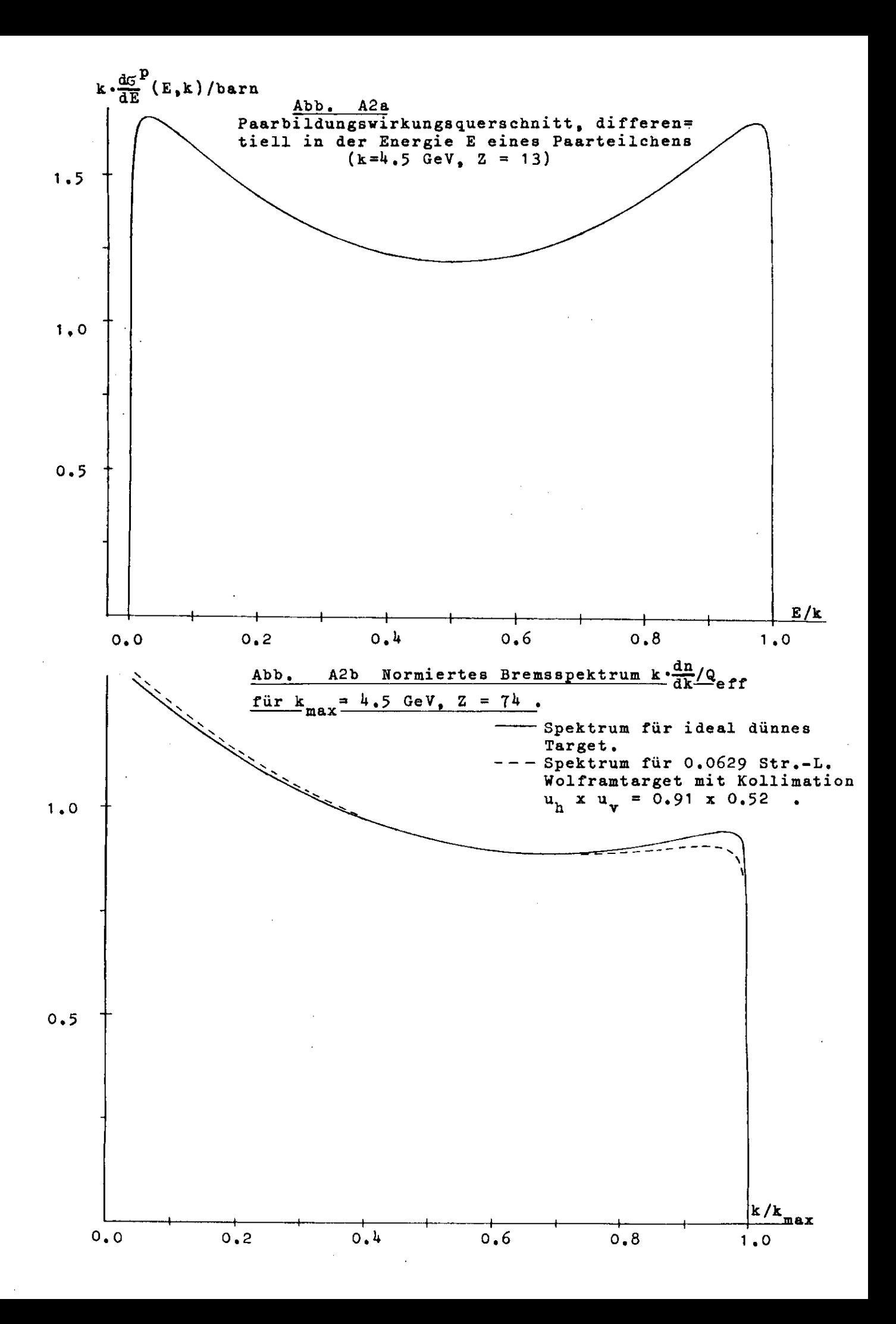

Berücksichtigung der Paarbildung an den Hüllenelektronen neben dem Kernbeitrag.

eben dem Kernbeitrag.<br>s ist  $\mathcal{E} = \mathbb{E}/k$  und  $\mathcal{E} = \frac{100 \cdot m}{z^{1/5} \cdot E \cdot (1 - \mathcal{E})}$ . Im Experiment wurde ein Aluminiumkonverter verwendet  $(2 = 13)$ . In Abbildung A2a ist für k = 4.5 GeV und Z = 13 d $\sigma^P/dE$  als Funktion von  $\mathcal E$ aufgetragen. Für  $\mathcal{E} = 1/2$  hat der Wirkungsquerschnitt ein re= latives Minimum, im Bereich 0.48≤ £ 60.52 ändert der Wirkungs= querschnitt seinen Wert um weniger als 0.087  $\%$ .

Für hohe Energien, d.h. E  $\rightarrow \infty$  bei festem  $\varepsilon$ , geht y gegen 0, so daß der Paarbildungswirkungsquerschnitt nur noch von  $\epsilon$  abhängt.

Pur Z = 13 fallen die liüllenelektronen stärker ins Gewicht als bei Z = 74, daher ist die Näherung (A17) hier schlechter. Für  $\delta = 0$  und  $\epsilon = 1/2$  weicht der genäherte Wir= kungsquerschnitt nach (A17) vom exakten Wert nach (A12) und (A15) mit der Substitution für Paarbildung um 0.43 % ab. Dennoch wurde bei der Auswertung des Experiments die l;ähe= . rung  $(A17)$  verwendet.

 $-61-$ 

#### Anhang A3

#### Berechnung von Brensspektren für dicke Targets

Für dicke Drenastrahlungstargets (in Experiment wurden 0.0143 und 0.0629 Strahlungslängen starke Wolframfolien verwendet) muß man den Unergieverlust der "lehtronen und bei einem kol= limierten Strahl ihre Winkelverteilung berücksichtigen. Die Rechnungen hierzu orientieren sich hauptsächlich an den An= sUtzen von Jutz und Schulz (LU267), ein Ehnlicher Ansatz findet sich bei DeWire (WIA71).

Bei dieken Dargets besteht die Neglichkeit, daß ein Alektron mehrmals ein Fhoton abstrahlt, es hann vor ei= nen Bremsstrahlungsprozeß also schon Inergie verloren haben. Hach Bethe und Heitler überwiegt bei Dlektronen im GeV-Be= reich der Energieverlust durch Dremsstrahlung den Inergie= verlust durch atome weit (BET54).

Die maargieverteilung von Mektronen der Inergie E vor den Auftreffen auf das Earget ist in der Targettiefe t n herungsweise gleich  $\Gamma$   $\%$   $7 + /3n2 = 1$ 

$$
\text{(A13)} \qquad \frac{1}{n(t)} \cdot \frac{d n}{d \mathbb{E}}(\mathbb{E}, t) = \pi(\mathbb{E}, t) = \frac{\left[\ln \frac{\mathbb{E}}{E}\right]^{\sigma/2}}{\mathbb{E}_{0} \cdot \Gamma(t/\ln 2)}
$$

(EMT34, LUT67), t ist die Tangettiefe in Strahlungslängen. Der Beitrag zum Photonenspektrum  $\lambda(x) = k \cdot \frac{dn}{dk}/2 \frac{d}{d^2x}$  an der Stelle k aus den Targetbereich (t, t + dt) ist also

$$
\text{(A1S)} \qquad \text{dQ(L)} \sim \frac{\text{d}t}{T} \int\limits_{k}^{B_0} \pi(z,t) \cdot k \cdot \frac{\text{d}t^3}{\text{d}t^2} (k, \mathbb{E}) \cdot \text{d}t
$$

T ist die Targetdicke in Strahlungslängen. Hierbei wird der Wher alle Minkel integrierte Mirkungsquerschnitt  $d\mathcal{B}/dk$  ver= wendet. Diese häherung ist gerechtfertigt, wenn die Winkel= verteilung der Photonen stärker durch die Vielfachstreuung der Llektronen als durch die Erzeugungswinkel bestimmt ist  $(1.0T67)$ .

In der Targettiefe t haben die Elektronen angenä= hert die Verteilung (A20)  $w_Q(\Theta) \cdot d\Theta = \frac{d\Theta}{\sqrt{2\pi} \cdot \sigma_Q} \cdot e^{-\frac{2}{2} \frac{\sigma_Q}{C^2}}$ mit  $G_C = \frac{15 \text{ TeV}}{L_2 (1 \text{ TeV})} \sqrt{t}$ 

für den projizierten Vielfachstreuwinkel (III.1.2.). Der projizierte Erzeugungswinkel des Photons

gegen die Richtung des Elektrons genügt näherungsweise  $-\frac{\Theta^2}{2}$ der Verteilung

(A21) 
$$
w_B(\phi) \cdot d\theta = \frac{d\theta}{\sqrt{2\pi} \cdot G_B} \cdot e^{\frac{2\phi_B}{\pi t}} \text{ mit } G_B = 1.2 \cdot \frac{m}{E_0}.
$$

(siehe III.1.2. und LUB63)

Für Targettiefen t >  $(\frac{0.511}{15} \cdot 1.2)^2 = 1.67 \cdot 10^{-3}$ ist  $\sigma_{\text{g}}$  >  $\sigma_{\text{g}}$ , der Einfluß der Vielfachstreuung überwiegt dann bei der Winkelverteilung der Photonen.

Nimmt man einen punktförmigen Targetbrennfleck an, so erhält man als Verteilung des projizierten Winkels  $\Theta$ der Photonen gegen die Einschußrichtung der Elektronen die Faltung der Verteilungen (A20) und (A21), d.h. eine Gauß= verteilung  $w(\Theta)$  mit der Standardabweichung

$$
(A22) \tG = \sqrt{1.44 + 844 \cdot t} \cdot \frac{m}{E_0} \t.
$$

Aus (A22) folgt, daß für den Vergleich kollimierter Brems= spektren verschiedener haximalenergie nur der normierte Kollimationswinkel  $u = \Theta \cdot \mathbb{E}_{\alpha}/m$  wesentlich ist. Wenn man den  $\mathfrak{r}\text{-Strahl}$  durch einen Rechteckkolli=

mator horizontal und vertikal auf die Winkel  $\Theta_{\rm h}$  bzw.  $\Theta_{\rm v}$ beschränkt, erhält man das Bremsspektrum

$$
\begin{array}{ccc}\n\text{(a25)} & \mathbb{Q}(\mathbf{k}) \sim \int_{0}^{\mathbf{T}} & \text{+} \frac{\mathbf{e}_{h}/2}{\mathbf{T}} & \text{+} \frac{\mathbf{e}_{v}}{\mathbf{e}_{v}} & \text{+} \frac{\mathbf{e}_{v}}{\mathbf{e}_{v}} & \text{+} \frac{\mathbf{e}_{v
$$

Der fehlende Hormierungsfaktor ergibt sich aus der Forderung  $\frac{1}{E_o} \int_0^{E_o} Q(k) \cdot dk = 1.$ 

In dieser Rechnung werden u.a. der Energieverlust der Elektronen bei der Berücksichtigung der Vielfachstreuung, die Ausdehnung des Targetbrennflecks, die Divergenz der Elek= tronen im Synchrotron und Mehrfachdurchgänge durch das Target vernachlässigt. (Zu den letzten beiden Punkten siehe RAQ68). In Abbildung A2b ist neben dem idealen Bethe-

Ý

Heitler-Spehtrum für 4.5 GeV ein Bremsspektrum für ein

 $-63-$ 

0.0629 Strahlungslängen starkes Wolframtarget aufgetragen. Die relative Überhühung nahe der Brenskante füllt dabei weitgehend fort.

Abbildung A3 seigt für 7.13 GeV Bremsspektren von 0.0143, 0.0629 und 0.116 Strahlungslängen dicken Wolf= rantargets und das Bethe-Meitler-Spektrum in Unergiebe= reich  $k/x_{max} > 0.37$ , der auch im Experiment erfaßt wurde. Die Hollinationswinkel sind  $\Theta_{h}$ k $\Theta_{v} = 0.14$  urad x 0.20 mrad (normiert :  $u_{n} = 1.9 \times 2.8$ ).

Zur Kennzeichnung der Spektren nahe der Brens= kante können die folgenden Größen dienen :

Der Mert  $x = \frac{h}{k}$ , für das relative Maximum:  $x_{max}$ Der Wert  $x = k/2$ <sub>ver</sub> für das relative Minimun:  $x_{min}$ Der x-Wert für den Anstieg des Spektrums auf 90 % des re= lativen Haminuns von der Dremskante her  $: x_{\Omega}$ Die relative Uberhöhung des Laximuns über das Hininum  $(Q_{\text{max}} - Q_{\text{min}})/Q_{\text{max}}$ .

This die Spe tren aus Abbildung A3 sind die zuge= hörigen lerte in Wabelle 8 aufgeführt :

| Targetdiche<br>$/$ Str.-L.         | $x_{\text{min}}$ | max                | $x_{\text{9C}}$         | mir<br>max<br>max |
|------------------------------------|------------------|--------------------|-------------------------|-------------------|
| C.C (Detmo-<br>Heitler)            | C.685            | 0.960              | C.9965                  | C.0747            |
| $C$ . $C$ 145                      | 0.691            | C.962              | C.0058                  | 0.0535            |
| 0.0629                             | 0.722            | 0.059              | C.9942                  | 0.0294            |
| 0.0629<br>(hollimierter Raumwinkel | 0.727            | 0.936<br>un Pahtor | 0.0058<br>4 vergrößert) | C.0250            |
| C.116                              | C.745            | $C0$ 015           | 0.9224                  | 0.0125            |

Tabelle 8

lit zunehmender Targetdicke wird die Uberhöhung des Spektrums nahe der Bremskante geringer, außerdem rücken relatives Naxi= rum und linimum auf der x-Diala näher zusammen, und die Brems= hante verläuft flacher.

Min Meinerer Follimationswirkel hat die gleiche

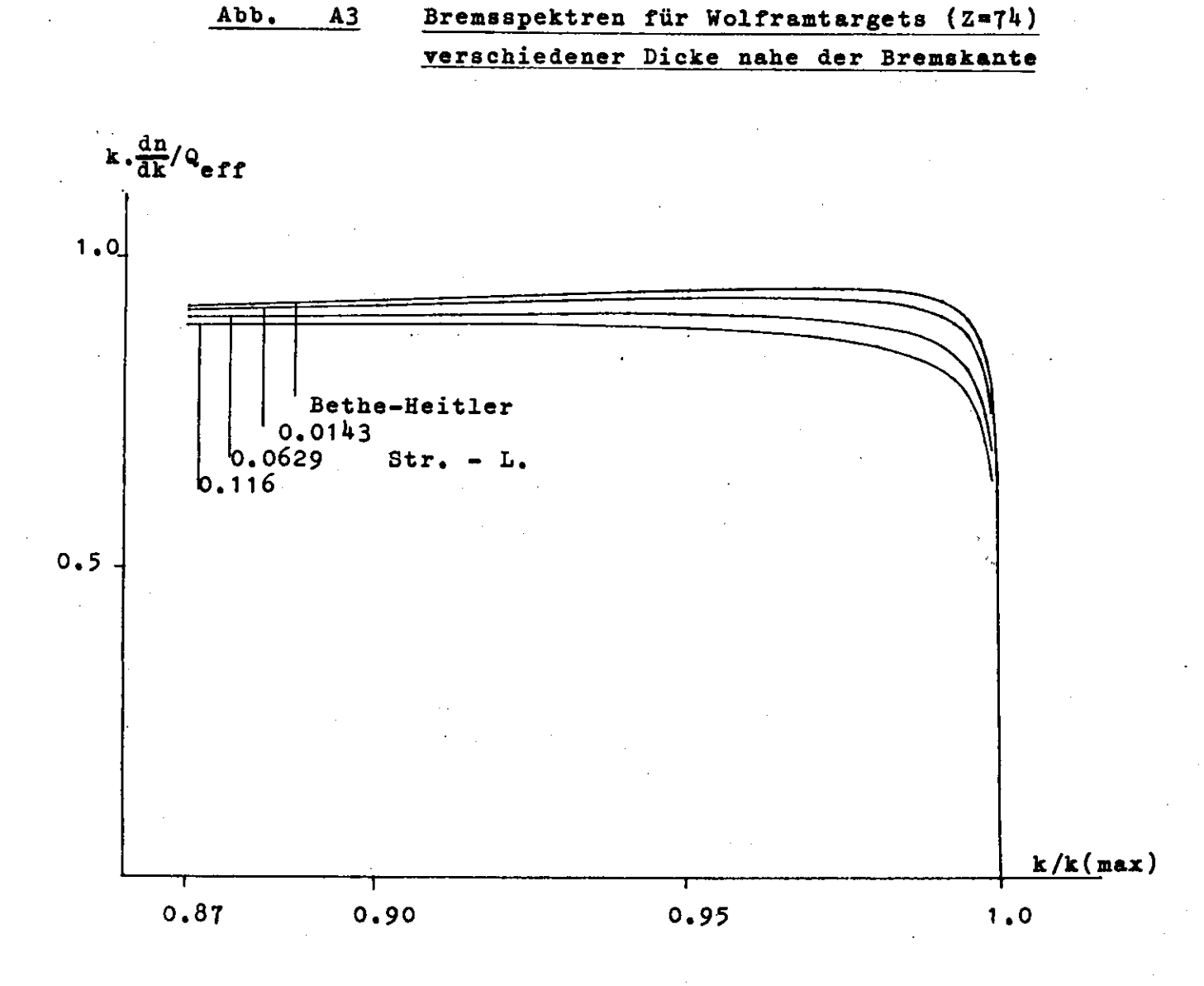

Endenergie  $k(max) = 7.13 GeV$ Kollimation  $u_v x u_h = 2.8 x 1.9$ 

Wirkung wie eine kleinere Targetdicke. Die Fhotonen, die von Dlektronen abgestrahlt werden, die schon weit ins Target eingedrungen sind, haben wegen der vorausgegangenen Vielfachstreuung eine stürkere Divergenz als Fhotonen, die kurz nach den Mintritt ins Target abgestrahlt werden. Also verden Ehotonen aus größeren Targettiefen stärker von der Mollimation betroffen.

Der Dinfluß der kollimation auf die Form des Spek= trums ist jedoch klein gejenüber dem Linfluß der Targetäicke (siche Sahlenbeispiel in Tabelle 8).

Ein Vergleich der eigenen Lechnungen mit einer Derechnung auf grund der Unrechnungsfakteren von Lutz und Schulz (IUT67) für 0.0629 Strahlungslängen Wolfram zeigt eine relative Abweichung von -0.19 % für den Wert des Haximuls nahe der Brenskante gegenüber den Lutz-Schulzschen Wert; die entsprechende Abweichung für das relative Minimum ist -C.05 %, daher stoigt die relative Derhöhung nahe der Brems= kante von 0.0294 auf 0.0308 bei Lutz-Schulz an.

Dei der Auswortung der Messungen vurden die ei= genen Rechnungen verwendet.

## Anhang A4

#### Pabellierte Bremsspektren dicker Targets

Die folgenden Dremaspektren sind für 0.0143 bzw. 0.0629 Strahlungslängen Wolfram (Z = 74) als Target nach den An= sätzen aus Anhang A3 berechnet worden. Für 0.0629 Strahlungs= längen Jolfram vurden drei verschiedene kaximalenergien  $h_{\text{max}} = 3$  GeV, 5 GeV und 7 GeV berücksichtigt.

Die Spektren urden für drei verschiedene Kol= limationen eines quadratischen hollimators gerechnet:  $\odot$  = 0.1 mrad, 0.4 mrad und 1.0 mrad. Die Winkelangabe bezieht cich jeweils auf die volle Lollimatorhöhe bzw. -Breite. In den Tabellen ist der normierte Kollimationswinkel u =  $\Theta$ ·  $k_{max}/m$ aufgeführt, wobei m die Elektronenruhmasse ist.

Zum Vorgleich ist neben den drei Spektren realer

 $-65-$ 

Targets jeweils noch, das zugehörige Spektrum ideal dünner Targets nach Bethe, Heitler (BET34) und Davies, Bethe, Maximon (LAY53) angegeben (Anhang A2).

Die Bremsspektren sind auf 1 normiert, d.h.

 $\frac{1}{k_{\text{max}}}$   $\int dx \cdot k \cdot \frac{dn}{dk} = 1$ .

Y

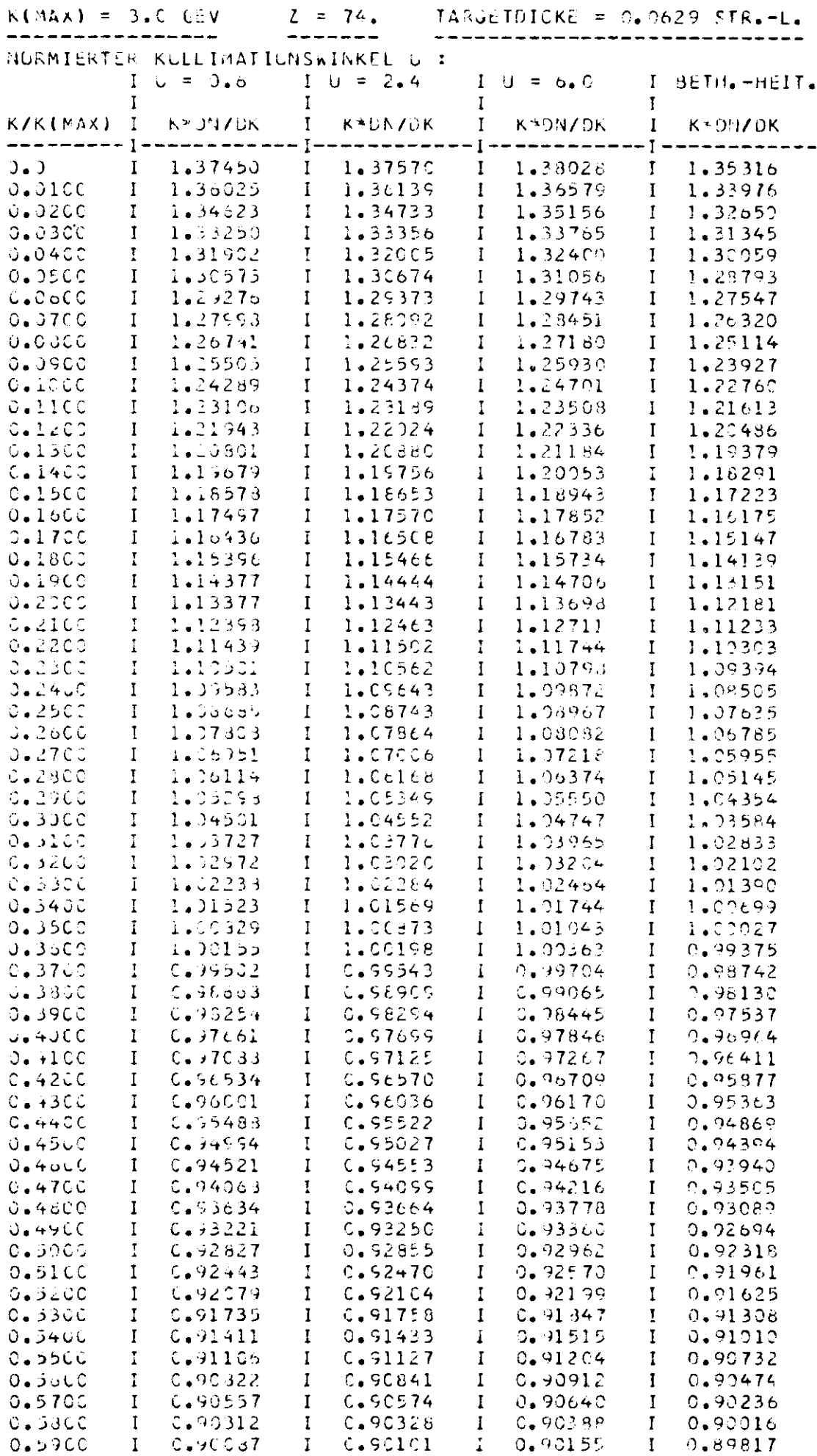

 $K(MAX) = 3.0 CEV$ 

---------

 $\mathcal{A}$ 

 $\alpha$ 

 $\bar{\alpha}$ 

 $\ddot{\phantom{a}}$ 

 $\sim$ 

 $Z = 74.$ -----------------

TARGETDICKE = 0.0629 STR.-L. -----------------------------

 $\bar{\mathbf{r}}$ 

 $\ddot{\phantom{a}}$ 

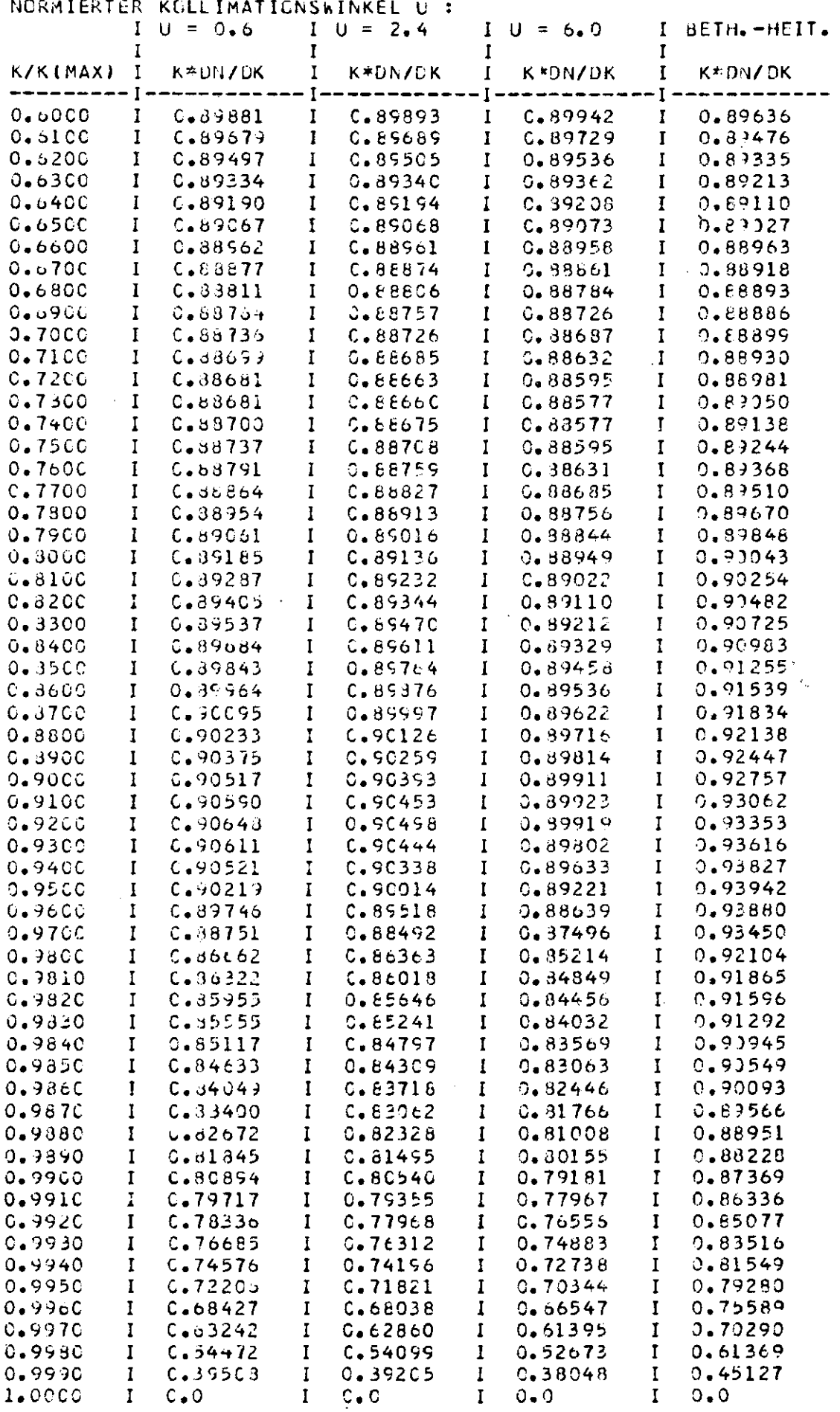

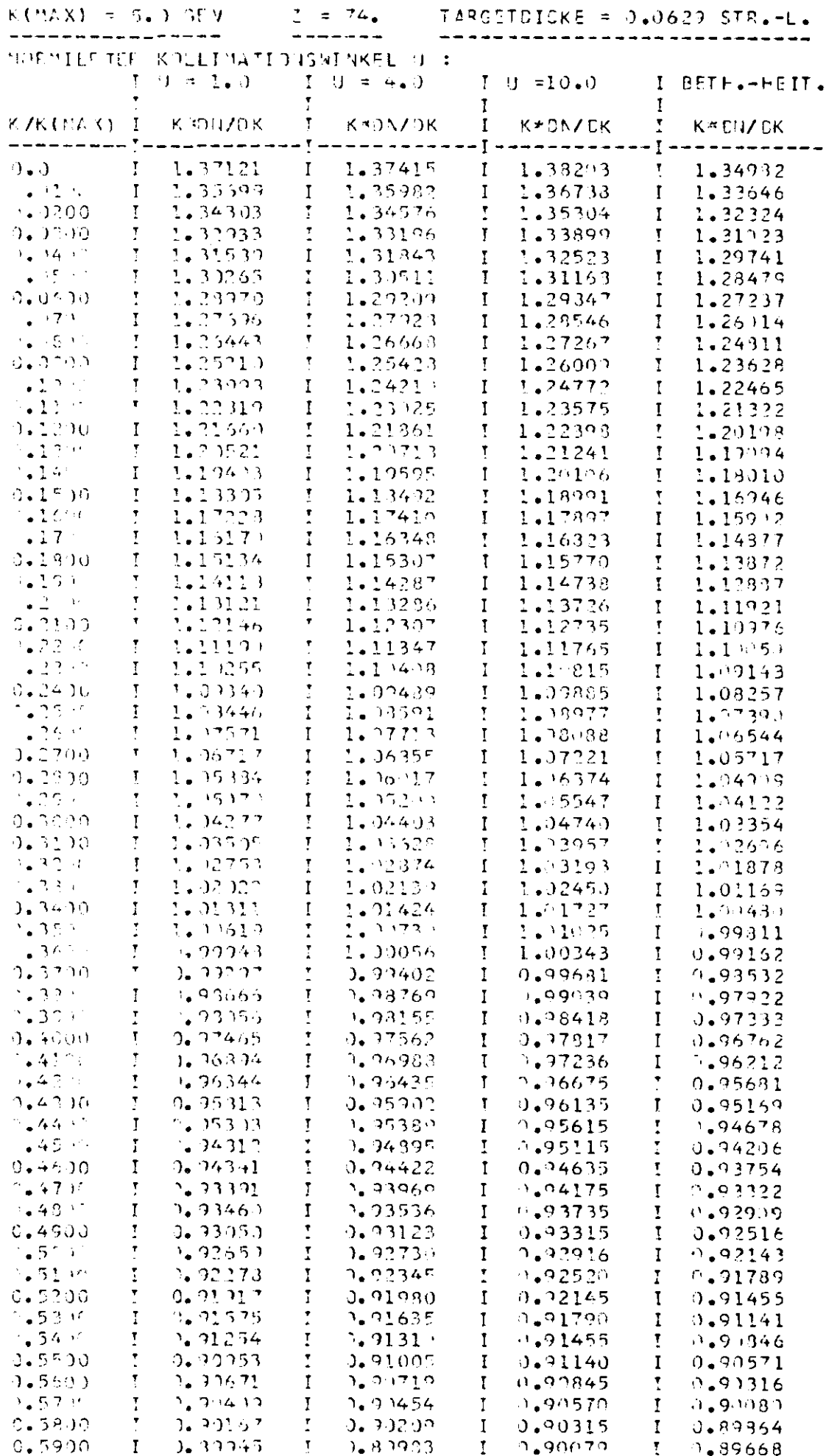

 $K(MAX) = 5.$  GEV -----------------

 $\bar{z}$ 

 $\bar{\beta}$ 

 $\sim$ 

 $Z = 74.$ --------

TARGETDICKE = 0.0629 STR.+L. ----------------------------

 $\bar{\mathbf{r}}$ 

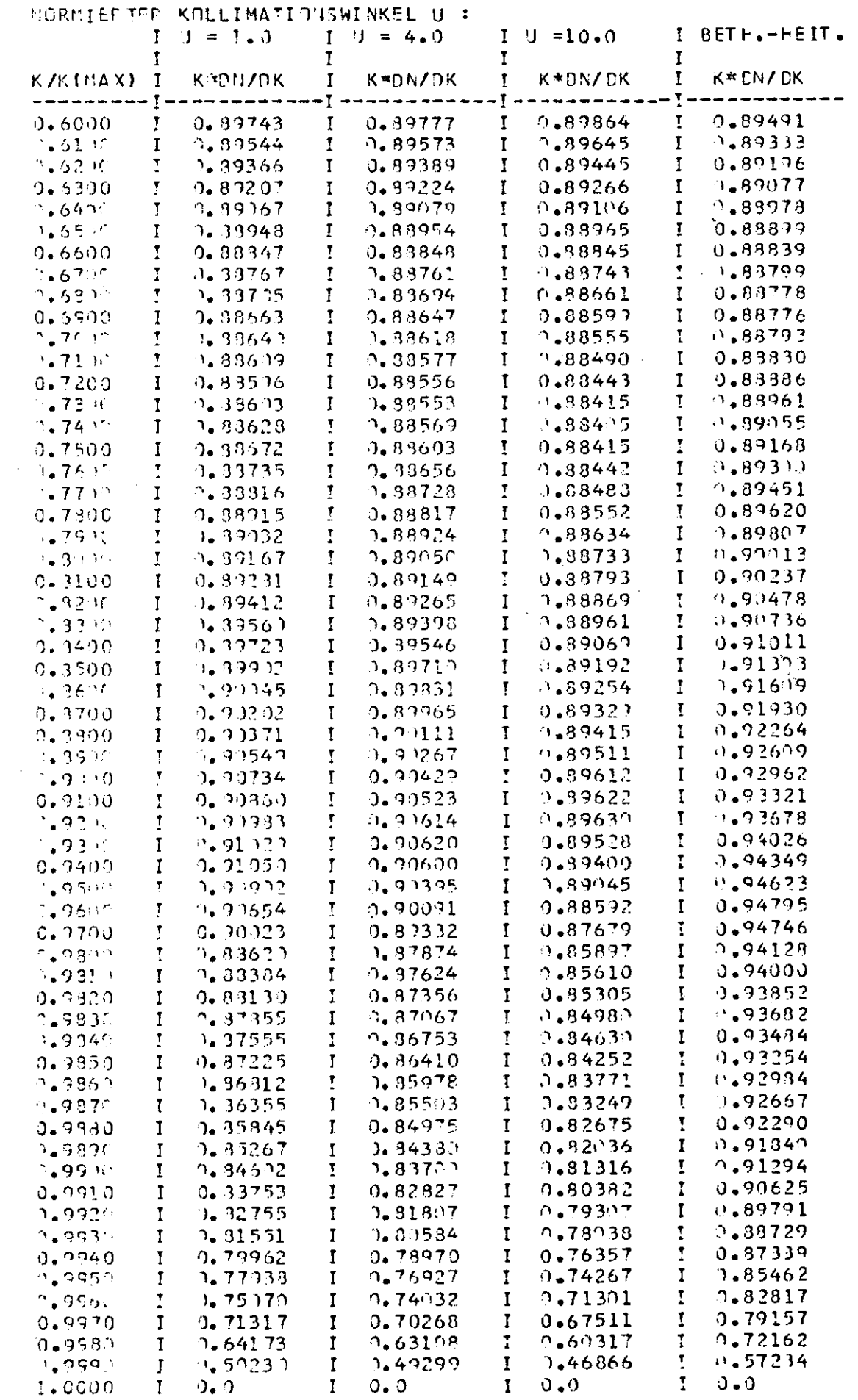

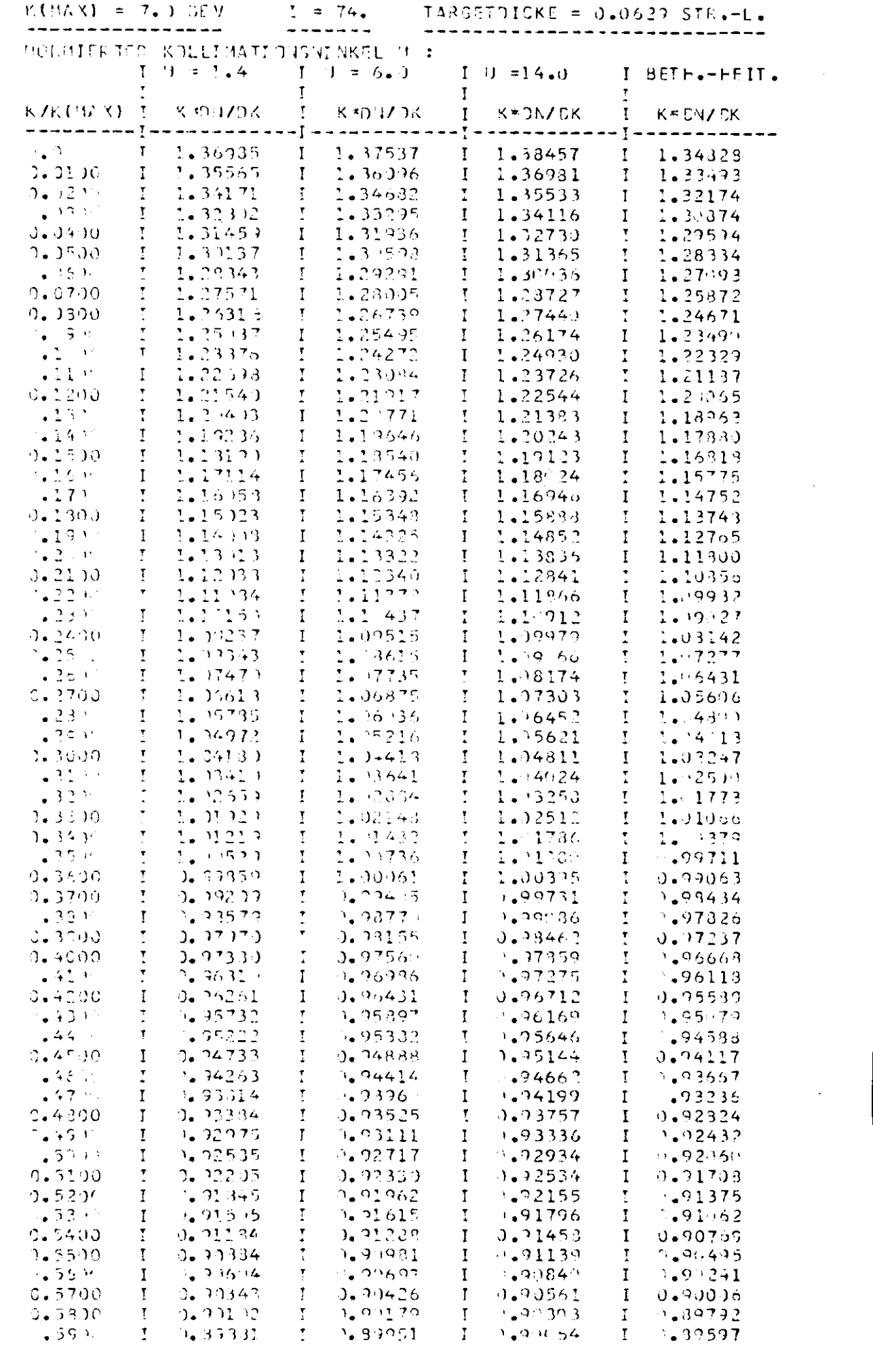

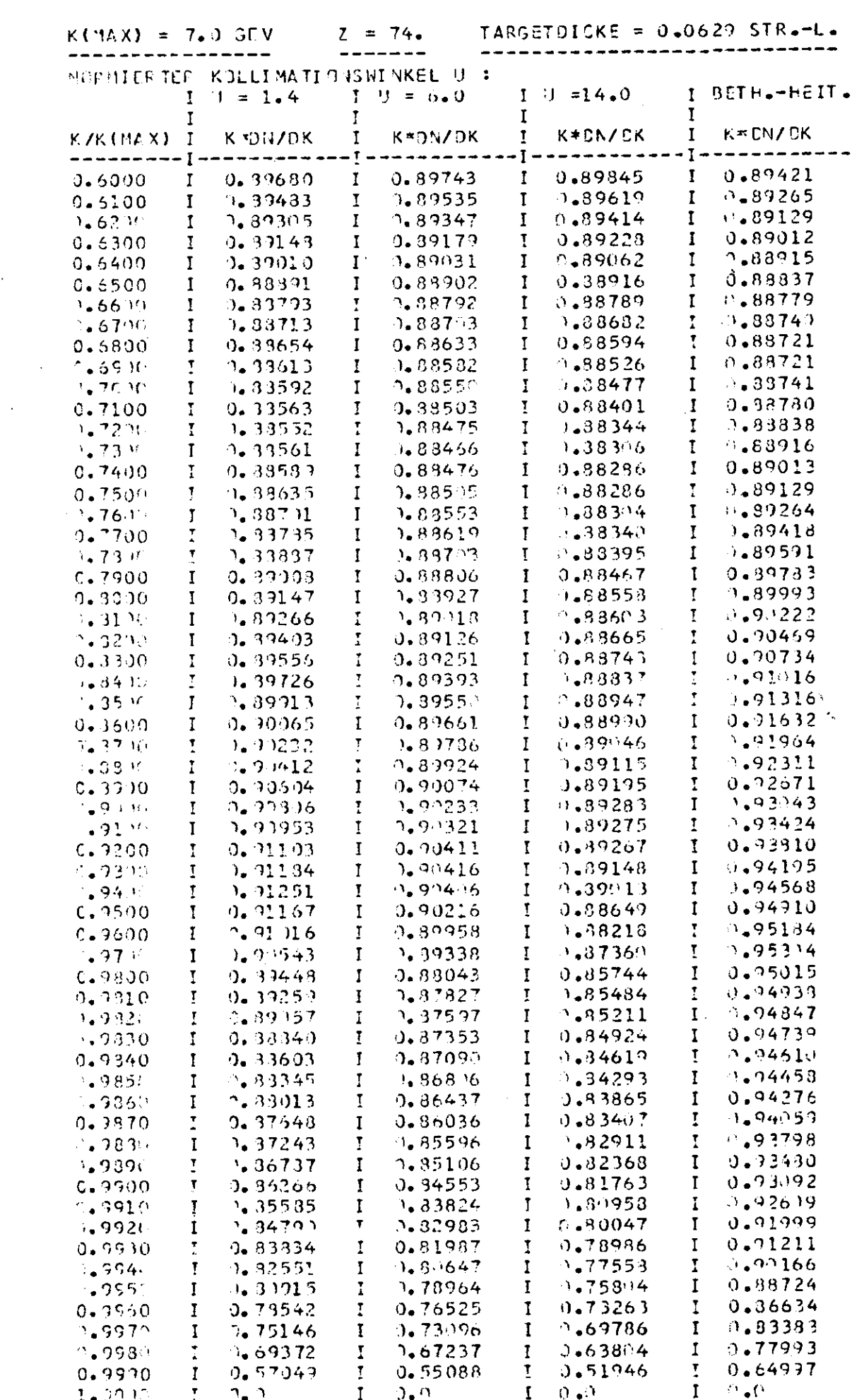

 $\mathcal{A}^{\text{max}}_{\text{max}}$ 

 $\sim 10^{-10}$ 

 $\Delta \sim 1$ 

¥,

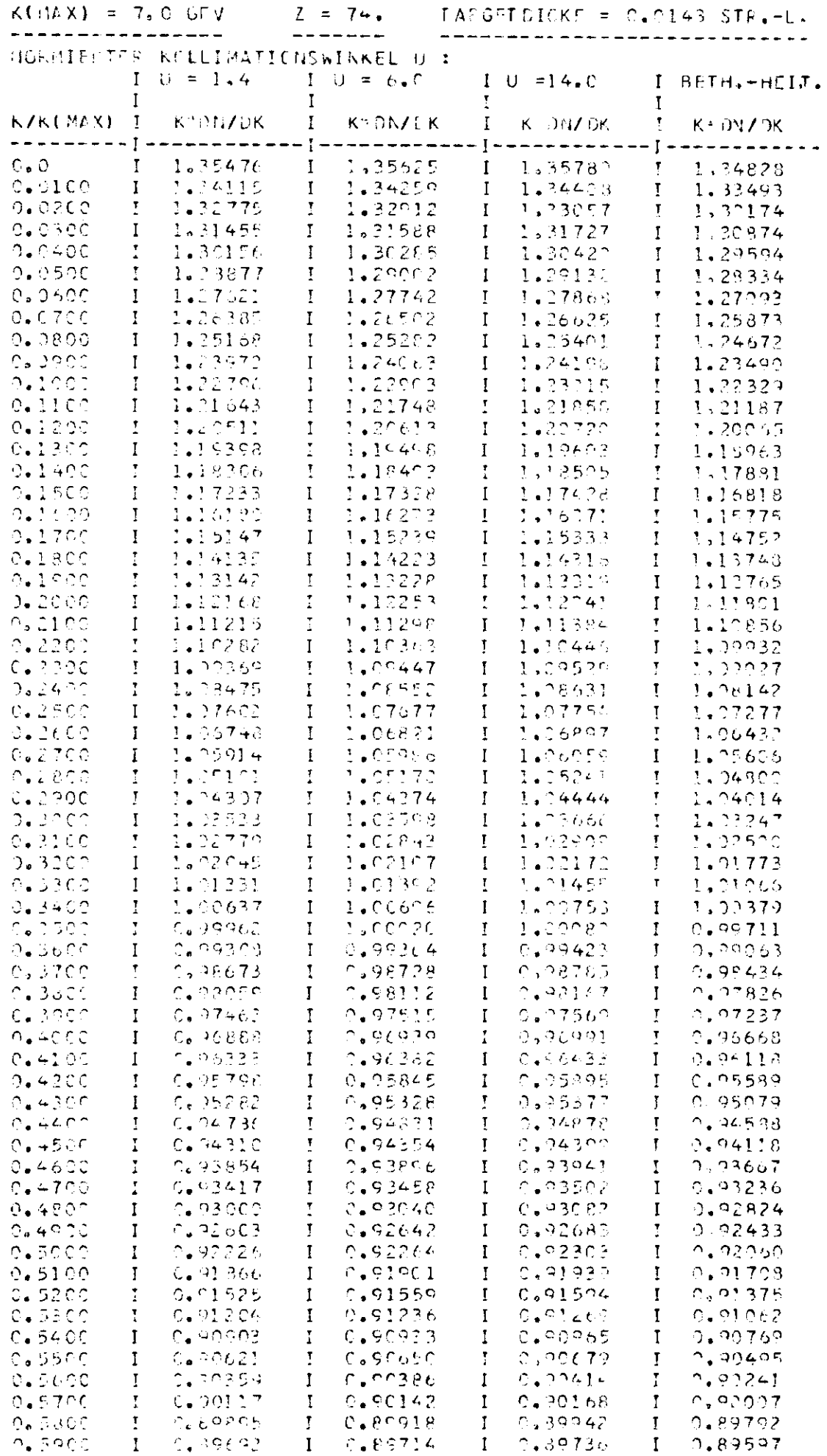

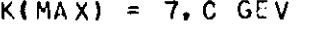

 $\sim$ 

 $\sim$ 

 $\mathbf{r}$ 

 $\mathcal{A}^{\pm}$ 

--------

 $2 = 74.$ 

TARGETDICKE =  $0.0143$  STR.-L. -----------------------------

> $\ddot{\phantom{a}}$  $\mathbf{y}$

 $\ddot{\phantom{a}}$ 

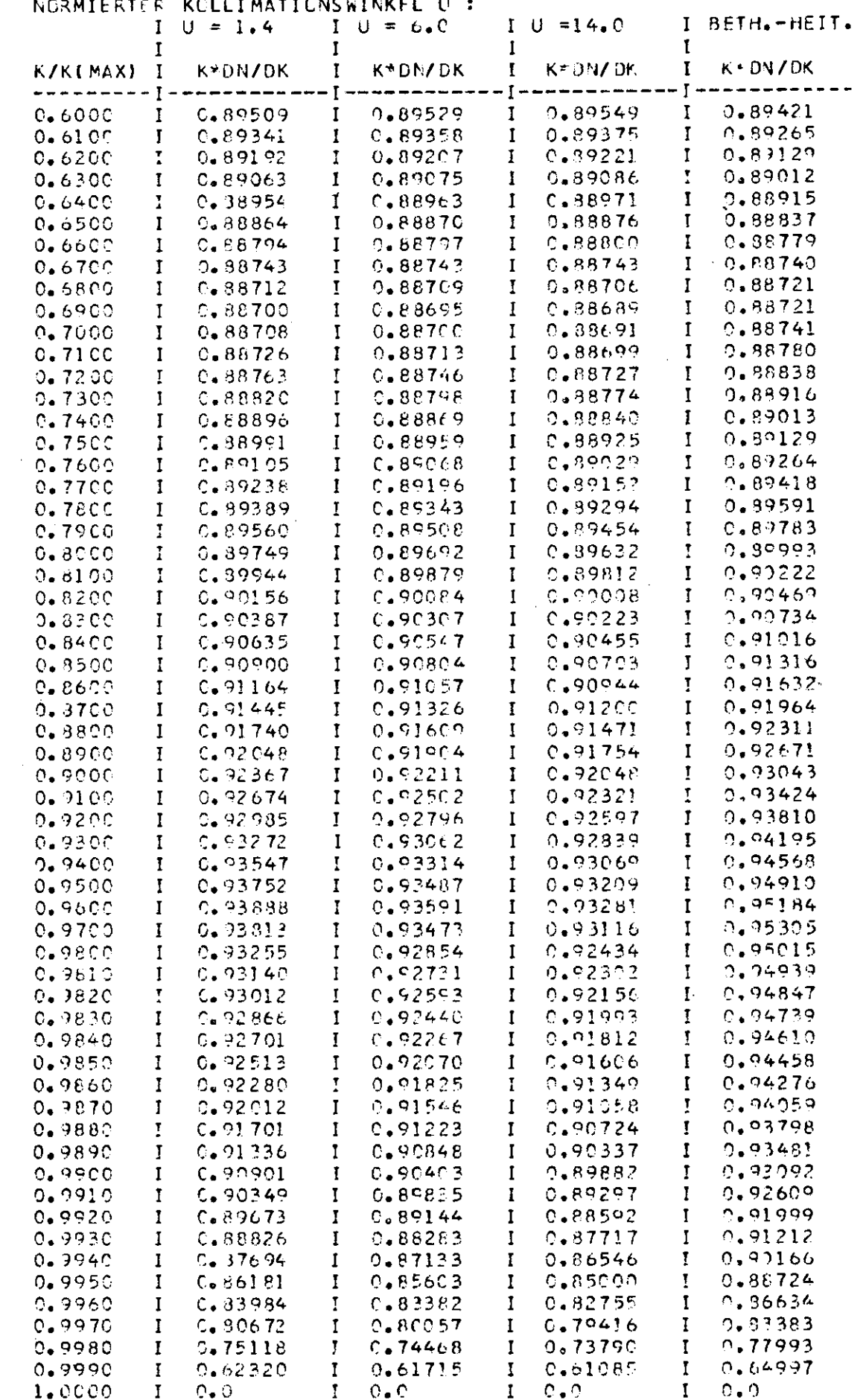

Witeraturverzeichnis :

- B.T34 H. Bethe, W. Heitler, Proc. Roy. Soc. A146, S. 83, Februar 1934
- WEB30 J.A.Wheeler, W.A.Beab, Phys. Rev. 55, 5. 858, 18rz 1939 und Phys. Rev. 101, S. 1856, 1956
- RCS52 B.Rossi, Migh mergie Particles, rrentice Hall 1952
- DAV53 H.Davies, H.Dethe, L.Maximon, Phys. Rev. 95, S.788, Clitober 1955, hiersu auch W.Clsen, Thys. Aev. 99, 5. 1355, Juni 1955
- JOSSO J.Joseph, F.Mohrlich, Rev. Pod. Fhys. 30, 5. 554, April 1652
- 1.0059 H.M.Lock, J.M.Lotz, Rev. Lod. Fhys. 51, S. 920, Obtober 1959
- DIA60 G.Diambrini, A.S.Biguera, Etispoli, A.Serra, Huovo Dimento 11, D. C.R., August 1950
- DOLS1 3. Bologna et al., Fuel. Instr. 12, 8. 263, Pebruar 1961
- FLY64 R.P. Feynman, Rantum Blectrodynamics, New York 1961
- D.intloy, DESY-Lotiz A 2.96, Junuar 1935 14.065.
- Wh54 D.ms and D.leimitz, Meisne, N. Fys. 185, 0. 437, Dezembar 1964
- 1.1065 A.Drdaye, H.Maryel, b.W. 05/12, 1965
- UT155 1.4.0to Men, Algh Inergio Beam Optics, Lew York 1965
- T. euert, horm Evailalische Feßverfahren, Karlsruhe 1966 t mag Signi
- SCHU65 K.D.Schulz, Dissertation, Mamburg 1966
- 10257 R.Lutz, L.D. chulz, D.SI 67/29, September 1967
- UCHIST I. Deh Knew, Disaswindien, Komburg 1967
- H.1.68 h.leyszig, Wististische Lethoden und ihre Anwendung, UStti gen 1960
- $\mu_{1,1,50}$  = Resuet, 0.11 m, D.DY  $50/24$ , hai 1958
- M. Sadrosinski, LLUY F53-68/3, interner Bericht, ು...DSC – Chiober 1060
- L.A.Bavington, Data Reduction and mror Analysis for **ELV69** the Enysical Sciences, lew York 1969
- ALISO R.Meide, DLSY 235-69/1, interner Sericht, Februar 1969
- 11 374 E.-K.lef, Diplomarbeit, Hanburg 1971
- SC. 71 C. Jonne, Diplomarbeit, Hanburg 1971
- WIL71 U.Thru, L.M. Merten, DubT F33-71/1, interner Bericht, Januar 1971
- ulk74 J.Jelire, CINS-472, Cornell, September 1971
- Die Feldmatrix des Paarspektrometermagneten wurde HOL72 im November 1972 im DESY-Magnetlabor von Dipl.-Phys. L.Holm vermessen und liegt auf Hagnetband vor.
- BUR73-I H.Burfeindt, G.Buschhorn, H.Genzel, P.Heide, U.Kötz, K.-H.Meß, P.Schmüser, B.Sonne, G.Vogel, B.H.Wiik, Physics Letters 43B, S. 345, Januar 1973
- BUR73-II H.Burfeindt, G.Buschhorn, J.Freundel, H.Genzel, P.Heide,  $\mathtt{U}_\bullet\mathtt{K\"{o}tz,\textcolor{red}{F}_\bullet-\textcolor{red}{H}_\bullet\textcolor{red}{\textbf{MeB},\textcolor{red}{F}_\bullet\textcolor{green}{\textbf{Sc}}}\textcolor{red}{\textbf{In}}\textcolor{red}{\textbf{in}}\textcolor{red}{\textbf{user,\textbf{B}}_\bullet\textcolor{green}{\textbf{Some},\textbf{G}_\bullet\textcolor{red}{\textbf{Vogel},\textbf{B}_\bullet\textcolor{red}{H}_\bullet\textcolor{red}{\textbf{W}}}\textcolor{red}{\textbf{ik}}\textcolor{red}{},$ Beitrag zur Photon - Elektron - Konferenz Bonn 1973
- G.Hemmie, DESY S1-73/2, interner Bericht, Februar 1973 ILIM73
- H.Kumpfert, DESY S1-73/5, interner Bericht, Eärz 1973 KUL73
- H.Lierl, DESY F35-73/2, interner Bericht, Juli 1973 LIE73
- G.Vogel, DESY F35-73/1, interner Bericht, Mai 1973 VOG73